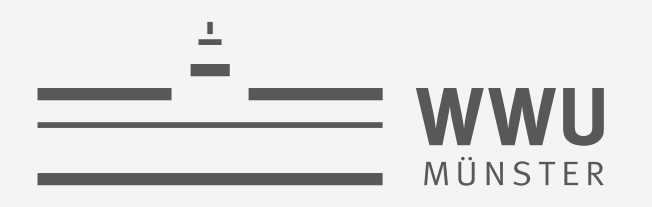

# **Anfrageverarbeitung**

Datenbanken

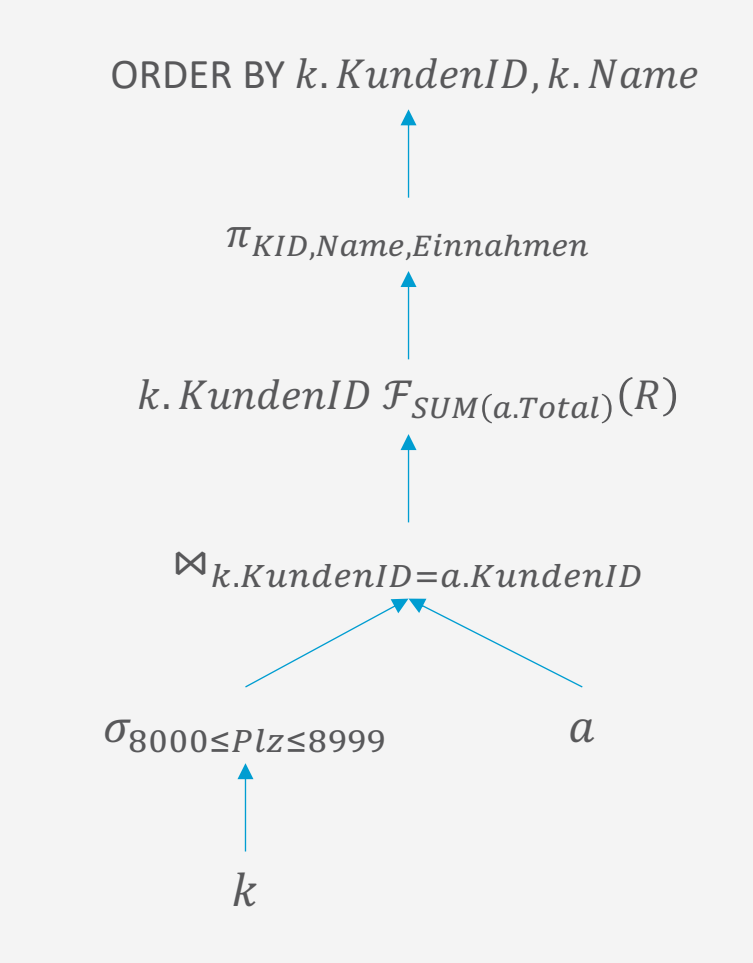

#### wissen.leben

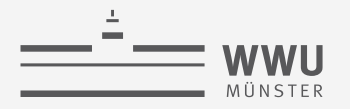

# **Danksagung**

• Folien basieren ursprünglich auf dem Kurs

"Architecture and Implementation of Database Systems" von Jens Teubner an der ETH Zürich

• Graphiken wurden mit Zustimmung des Autors aus diesem Kurs übernommen

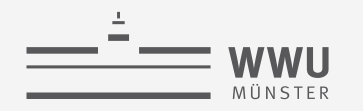

# **Inhalte: Datenbanken (DBs)**

- **1. Einführung**
	- Anwendungen
	- Datenbankmanagementsysteme
- **2. Datenbank-Modellierung**
	- Entity-Relationship-Modell (ER-Modell)
	- Beziehung zwischen ER und UML
- **3. Das relationale Modell**
	- Relationales Datenmodell (RM)
	- Vom ER-Modell zum RM
	- Relationale Algebra als Anfragesprache
- **4. Relationale Entwurfstheorie**
	- Funktionale Abhängigkeiten
	- Normalformen
- **5. Structured Query Language (SQL)** 
	- Datendefinition
	- **Datenmanipulation**

#### **6. Anfrageverarbeitung**

- Architektur
- Indexierung
- Anfragepläne, Optimierung
- **7. Transaktionen**
	- Transaktionsverarbeitung, Schedules, Sperren
	- Wiederherstellung
- **8. Verteilte Datenbanken**
	- Fragmentierung, Replikation, Allokation; CAP
	- Anfragebeantwortung, föderierte Systeme

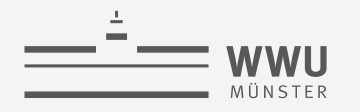

#### **Phasen des DB-Entwurfs**

- Ausblick: Von der Anwendung her
	- Teil von 2. DB-Modellierung
		- Methode: ERM
	- Teil von 3. Das relationale Datenmodell
		- Methode: relationale Modellierung
	- Teil von 4. DB-Entwurf
	- Teil von 5. SQL & Übergang zu "Hinter den Kulissen"

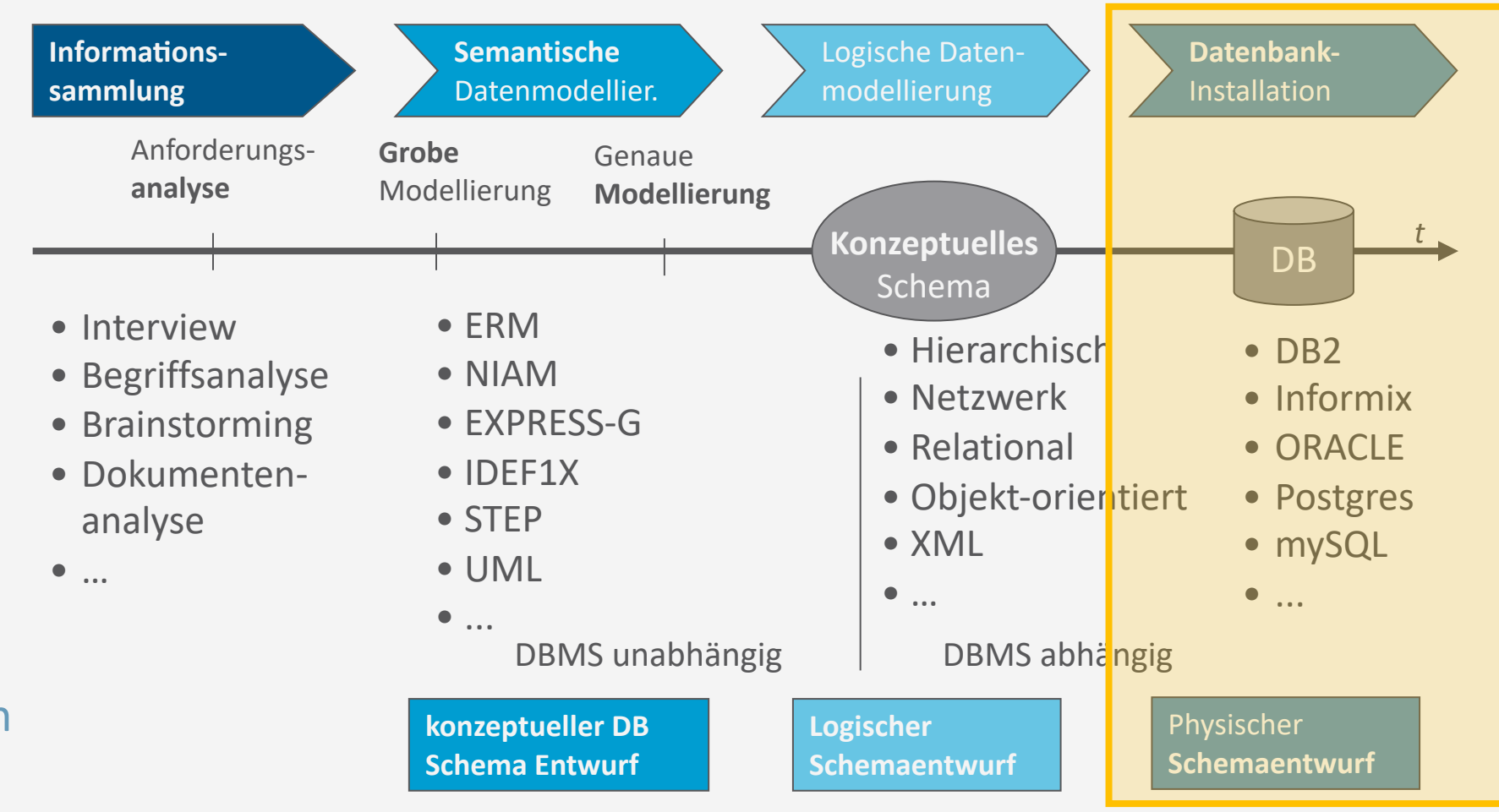

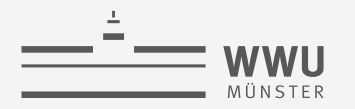

#### **Anfragebeantwortung**

- DBMS muss eine Menge von Aufgaben erledigen
	- Mit minimalen Ressourcen
	- Über großen Datenmengen
	- So schnell wie möglich

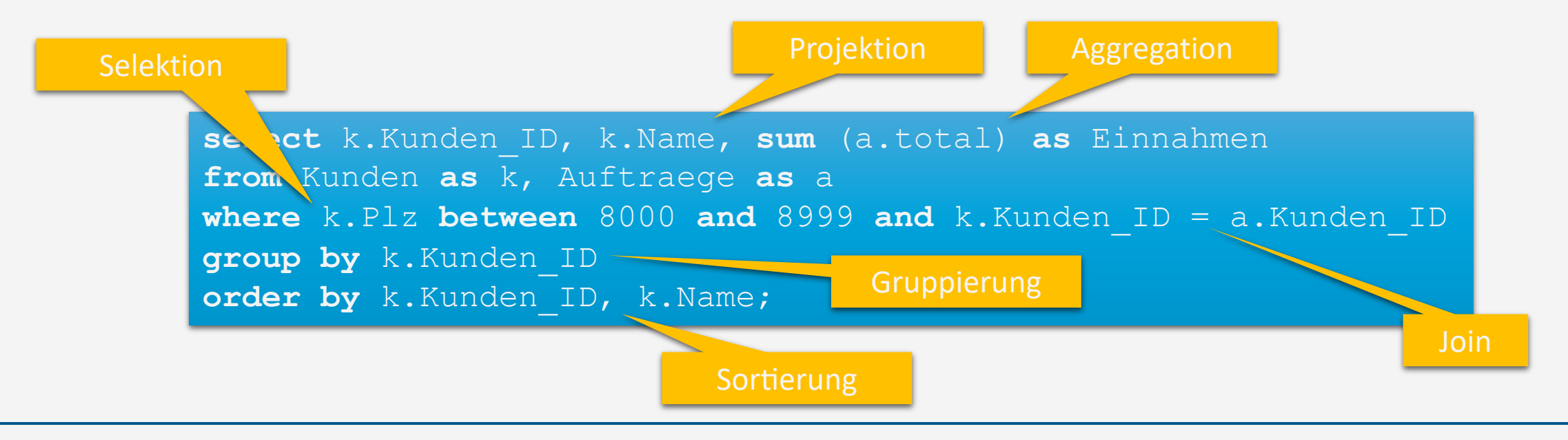

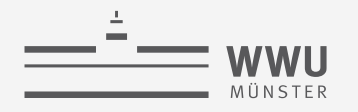

# **Architektur eines DBMS**

- Speicherung
	- Speichermedien
	- Verwaltung
	- Puffer
	- Zugriff
- Anfrageverarbeitung
	- Operator-Evaluierer
	- Optimierer
- Transaktionsmanagement
	- Transaktionsverwaltung
	- Sperrverwaltung
	- Wiederherstellungsverwaltung

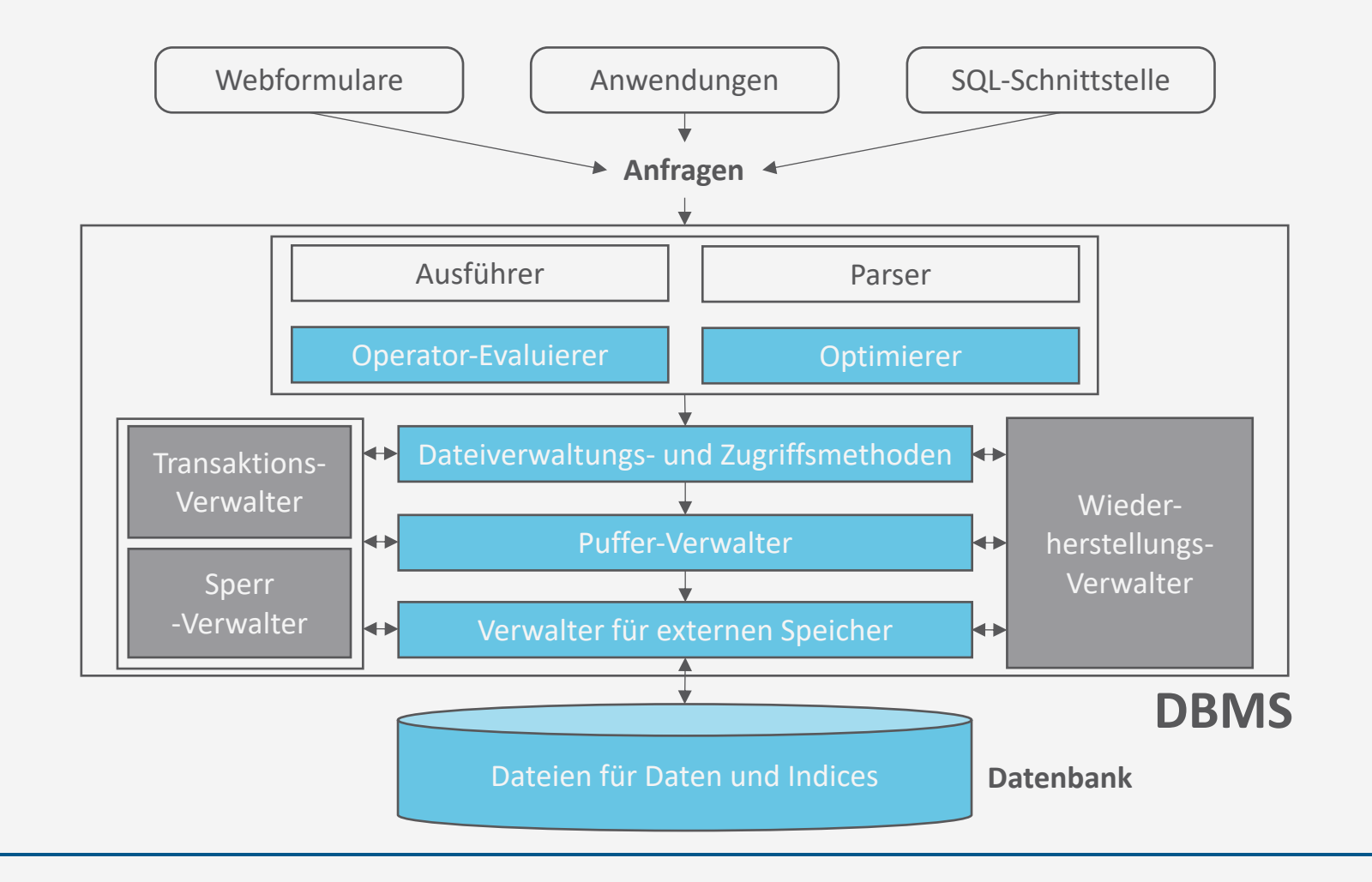

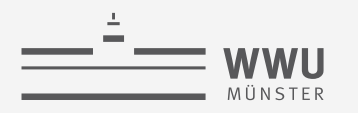

# **Überblick: 6. Anfrageverarbeitung**

- *A. Speicherung*
	- Speichermedien
	- Verwaltung
	- Puffer
	- Zugriff
- *B. Indexierung*
	- ISAM-Index
	- B+-Bäume (B\*-Bäume)
	- Hash-basierte Indexe
- *C. Anfragebeantwortung*
	- Sortieren
	- Join-Verarbeitung
	- Weitere Operationen
	- Pipelining
- *D. Anfrageoptimierung*
	- Rewriting
	- Datenabhängige Optimierung

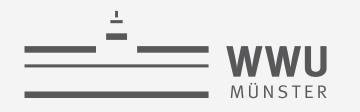

# **Architektur eines DBMS**

- Speicherung
	- Speichermedien
	- Verwaltung
	- Puffer
	- Zugriff
- Anfragebeantwortung
- Transaktionsmanagement

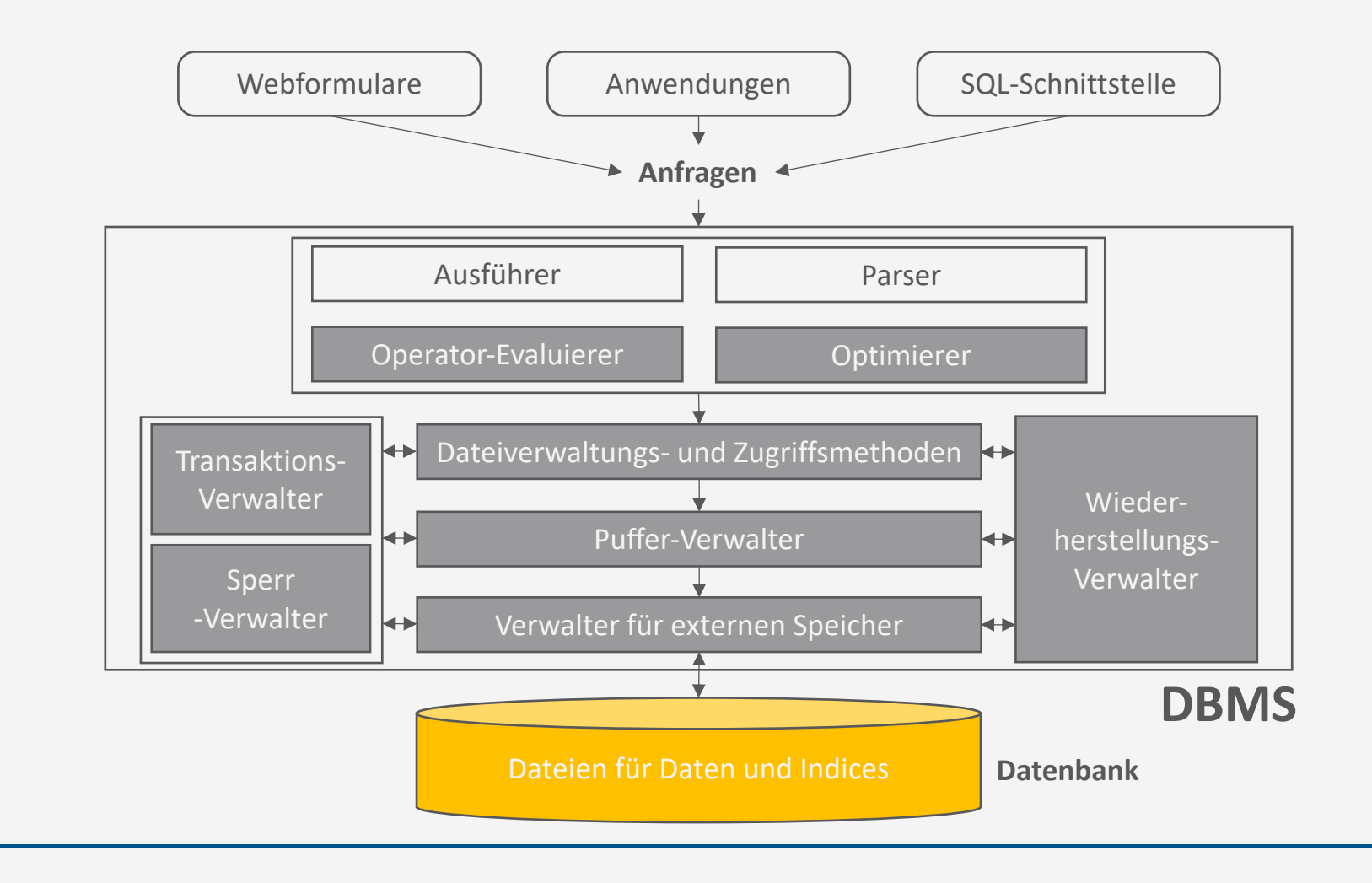

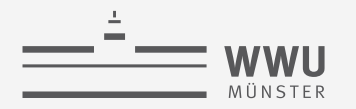

# **Speicherung**

- Daten in Datenbanken sind in der Regel
	- Persistent
	- **Zu groß um in den Hauptspeicher zu passen**
- Anforderung an Speicherung
	- Entsprechend große Menge an Speicherplatz
	- Schneller Zugriff vs. vertretbare Kosten
	- Sicherung der Daten gegeben (Totalverlust inakzeptabel)
- Wir schauen uns Festplattenspeicher als Beispiel an
	- Ob Festplattenspeicher, Netzwerkspeicher oder anderes  $\rightarrow$  Bottlenecks / Anforderungen kennen

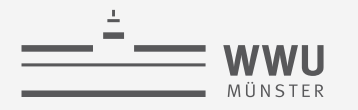

#### **Speicherhierarchie**

- CPU (mit Registern)
- Cache-Speicher
- Hauptspeicher
- Flash-Speicher / SSD
- Festplatte
- Bandautomat

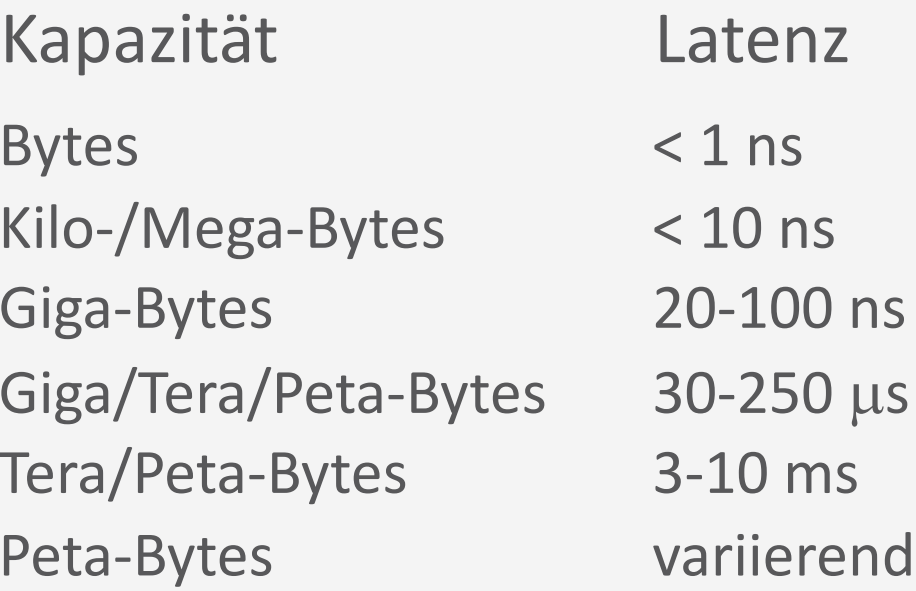

- Zur CPU: Schnell aber klein
- Zur Peripherie: Langsam aber groß
- Cache-Speicher zur Verringerung der Latenz
- Blockweises Lesen/Schreiben ab Flash/SSD (Block etwa 4K)

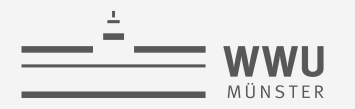

#### **Magnetische Platten / Festplatten**

- Schrittmotor positioniert Arme auf bestimmte Spur
- Magnetscheiben rotieren ständig

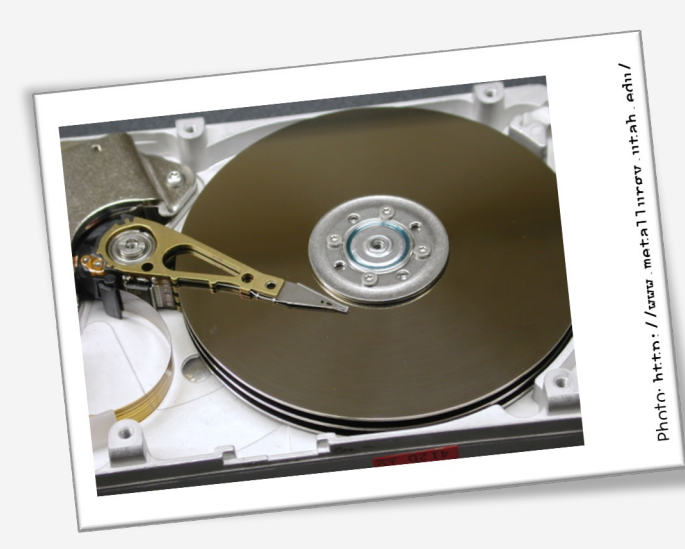

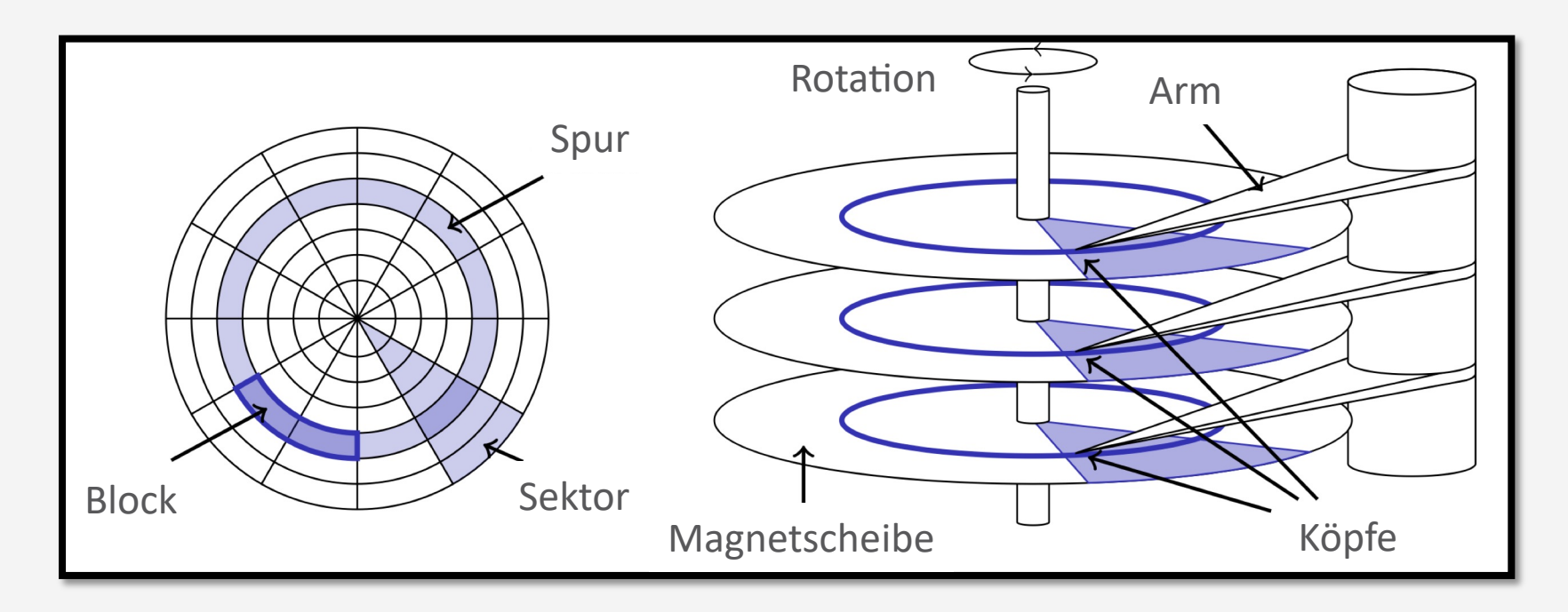

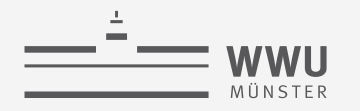

# **Zugriffszeit bei Festplatten**

- Konstruktion der Platten hat Einflüsse auf Zugriffszeit (lesend und schreibend) auf einen Block
	- 1. Bewegung der Arme auf die gewünschte Spur (Suchzeit  $t_s$ )
	- 2. Wartezeit auf gewünschten Block bis er sich unter dem Arm befindet (Rotationsverzögerung  $t_r$ )
	- 3. Lese- bzw. Schreibezeit (Transferzeit  $t_{tr}$ )
- Zugriffszeit:  $t = t_s + t_r + t_{tr}$
- Beispiel: Hitachi Travelstar 7K200
	- 4 Köpfe, 2 Magnetplatten, 512 Bytes/Sektor, Kapazität: 200 GB
		- 2 Köpfe pro Platte  $\rightarrow$  max. halbe Runde für Blockanfang  $\rightarrow t_r = 8.33/2$   $ms = 4.17$  ms
	- Rotationsgeschwindigkeit: 7200 rpm
		- $1 r = 1/7200 m = 1/120 s = 8.33 ms$
	- Mittlere Suchzeit:  $10 ms$ 
		- $t_s = 10$  ms
	- Transferrate: ca. 50 MB/s
		- $t_{tr} = \frac{8KB}{50MB}$  $50MB/s$  $= 0.16$  ms
	- Zugriffszeit auf einen Block von 8 KB?
		- $t = 10$  ms + 4,17 ms + 0,16 ms = 14,33 ms

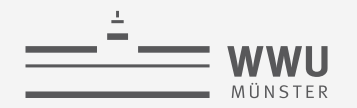

# **Sequentieller vs. Wahlfreier Zugriff**

- Fortsetzung Travelstar Beispiel: Lese 1000 Blöcke von je 8 KB (8MB)
	- Wahlfreier Zugriff:
		- $t_{rand} = 1000 \cdot 14{,}33 \text{ ms} = 14{,}330 \text{ ms}$
	- Sequentieller Zugriff:
		- 63 Sektoren / Spur, Track-to-Track-Suchzeit  $t_{s,t2t}$  (von einer Spur zur nächsten Spur): 1  $ms$
		- Ein Block mit 8 KB benötigt 16 Sektoren (8KB/512 B/Sektor): 16.000 Sektoren lesen
		- $\rightarrow$  Bei 63 Sektoren pro Spur macht das 16000/63  $\approx$  254 Spuren
		- $t_{seq} = t_s + t_r + 1000 \cdot t_{tr} + 254 \cdot t_{s,t2t} \approx 10ms + 4,17ms + 1000 \cdot 0,16ms + 254 \cdot 1 ms \approx 428ms$
- Einsicht: Sequentieller Zugriff **viel** schneller als wahlfreier ➝ Vermeide wahlfreie I/O, wenn möglich
	- Wenn  $428 \, \text{ms}/14330 \, \text{ms} \approx 3\%$  einer 8MB Datei wahlfrei benötigt wird, kann man gleich die ganze Datei lesen, sofern Blöcke hintereinander stehen

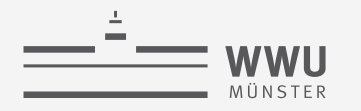

# **Speichernetzwerk (Storage Area Network, SAN)**

- Block-basierter Netzwerkzugriff auf Speicher
	- Als logische Platten betrachtet (Suche Block 4711 von Disk 42)
		- SAN-Speichergeräte abstrahieren von RAID oder physikalischen Platten und zeigen sich dem DBMS als logische Platten
		- Hardwarebeschleunigung und einfachere Verwaltung
- Üblicherweise lokale Netzwerke mit multiplen Servern, Speicherressourcen
	- Bessere Fehlertoleranz und erhöhte Flexibilität
- Alternative: Cloud-Speicher
	- Cluster von vielen Standard-PCs (z.B. Google, Amazon)
		- Systemkosten vs. Zuverlässigkeit und Performanz
		- Verwendung massiver Replikation von Datenspeichern
	- CPU-Zyklen und Disk-Kapazität als Service
		- Amazons "Simple Storage System (S3)"
			- Latenz: 100 ms bis 1s!
			- Datenbank auf Basis von S3 entwickelt in 2008

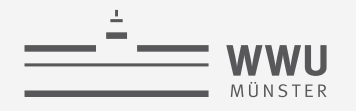

# **Architektur eines DBMS**

- Speicherung
	- Speichermedien
		- Datenbanken in der Regel nicht im Hauptspeicher vorhaltbar
		- Wahlfreier Zugriff teuer im Vergleich zu sequentiellem Zugriff
	- Verwaltung
	- Puffer
	- Zugriff
- Anfragebeantwortung
- Transaktionsmanagement

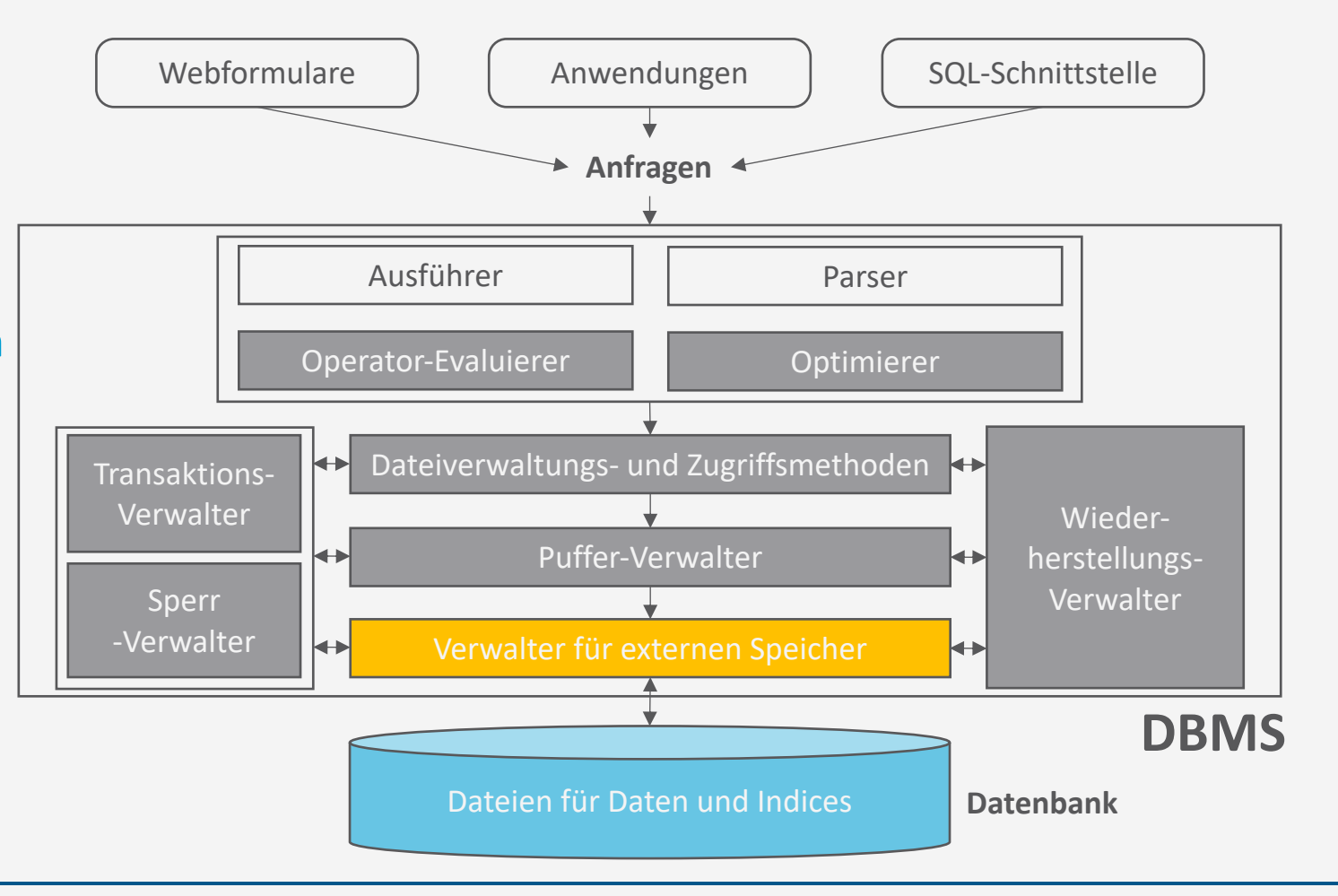

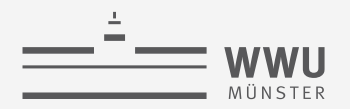

#### **Verwaltung des externen Speichers**

- Abstraktion von technischen Details der Speichermedien
- Konzepte der Seite (page) mit typischerweise 4-64KB als Speichereinheiten für die restlichen Komponenten
- Verzeichnis für Abbildung

#### Seitennummer ➝ Physikalischer Speicherort

wobei der physikalische Speicherort

- eine Betriebssystemdatei inkl. Versatz,
- eine Angabe Kopf-Sektor-Spur einer Festplatte oder
- eine Angabe für Bandgerät und -nummer inkl. Versatz sein kann

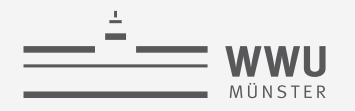

#### **Leere Seiten**

- Leere Seiten
	- Insert: Finde leere Seite, die das Datenobjekt speichern kann
	- Delete: Seite wird frei
- Verwaltung leerer Seiten:
	- 1. Liste der freien Seiten
		- Hinzufügen, falls Seite nicht mehr verwendet
	- 2. Bitmap mit einem Bit für jede Seite
		- Umklappen des Bits p, wenn Seite p (de-)alloziert wird
		- Finden von hintereinanderliegenden Seiten einfacher
- Persistent als Verwaltungsinformationen zu speichern

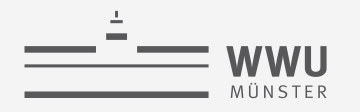

# **Architektur eines DBMS**

- Speicherung
	- Speichermedien
	- Verwaltung
		- Seiten zur Referenz von Speichereinheiten
	- Puffer
	- Zugriff
- Anfragebeantwortung
- Transaktionsmanagement

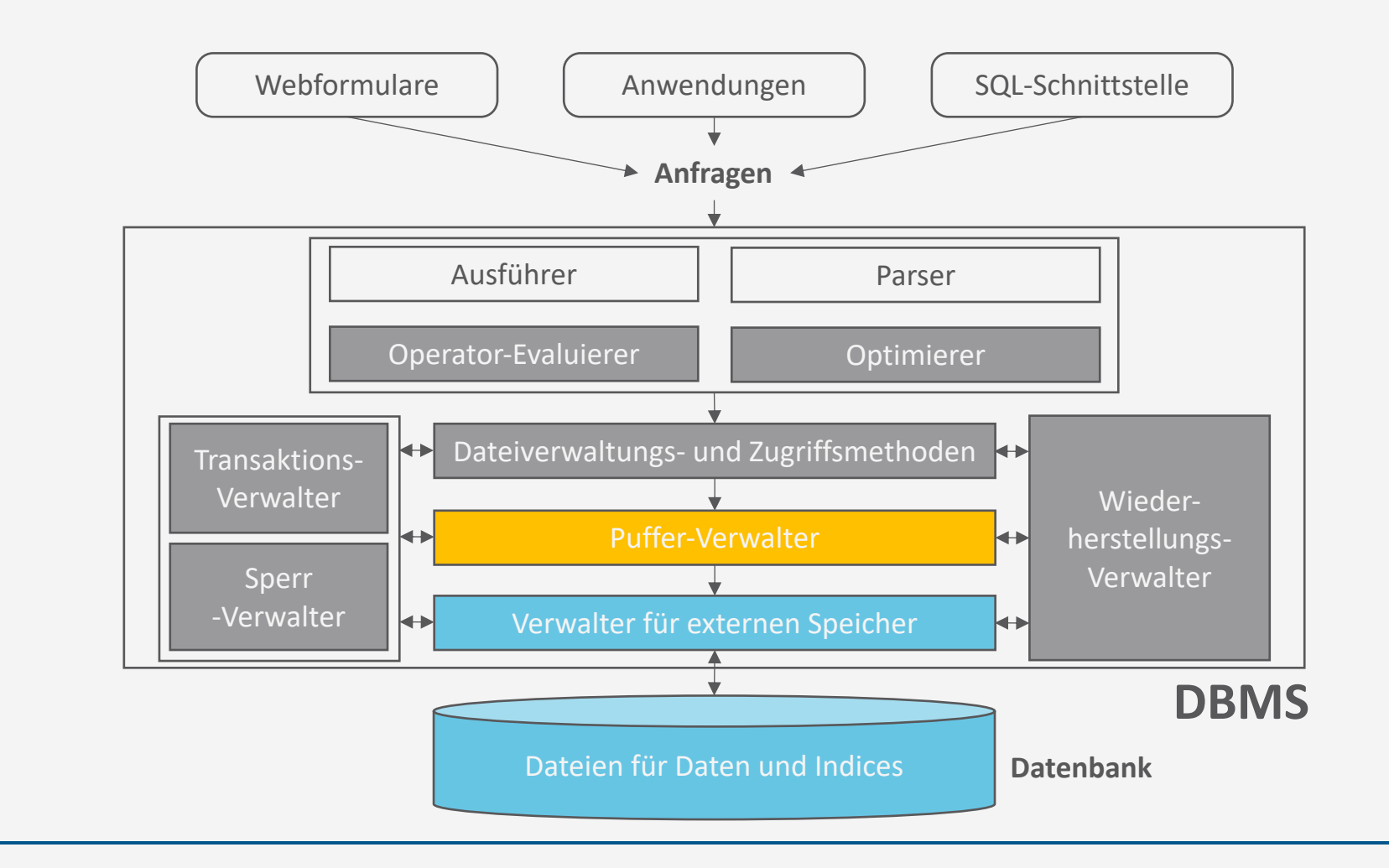

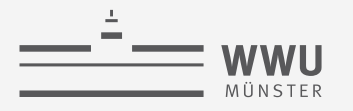

#### **Puffer-Verwalter**

- Vermittelt zwischen externem und internem Speicher (Hauptspeicher)
- Verwaltet hierzu einen besonderen Bereich im Hauptspeicher, den Pufferbereich (buffer pool)
- Externe Seiten in Rahmen des Pufferbereichs laden
- Ersetzungsstrategien für den Fall, dass der Pufferbereich voll ist

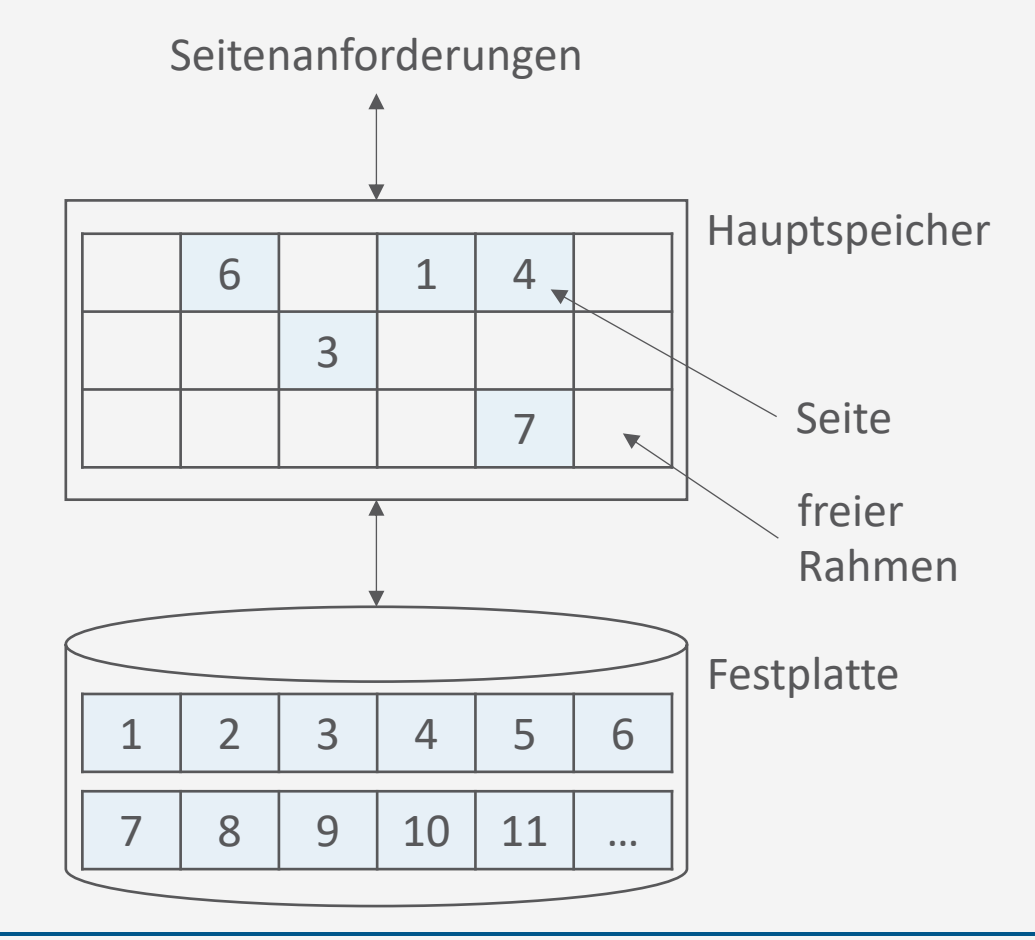

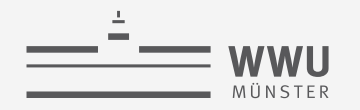

# **Schnittstelle zum Puffer-Verwalter**

- Funktion pin für Anfragen nach Seiten
	- pin(pageno)
		- Anfrage nach Seitennummer pageno
		- Lade Seite in Hauptspeicher falls nötig
		- Rückgabe einer Referenz auf pageno
- Funktion unpin für Freistellungen von Seiten nach Verwendung
	- unpin(pageno, dirty)
		- Freistellung einer Seite  $pageno$  zur möglichen Auslagerung
		- $\cdot$  dirty = true bei Modifikationen der Seite

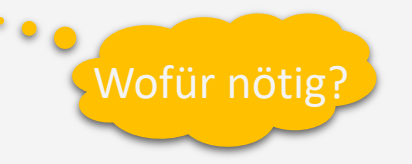

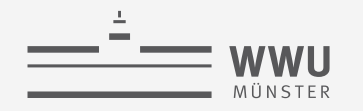

# **Implementation von** pin()

function pin(pageno)

**if** buffer pool already contains *pageno* then  $pinCount(pageno) \leftarrow pinCount(pageno) + 1$ . **return** address of frame holding **else** Select a victim frame  $\nu$  using the replacement policy **if**  $\text{d}$ *irty* $(v)$  **then** Write  $v$  to disk

Read page  $page$  *pageno* from disk into frame  $v$  $pinCount(pageno) \leftarrow 1$  $dirty(pageno) \leftarrow false$ **return** address of frame

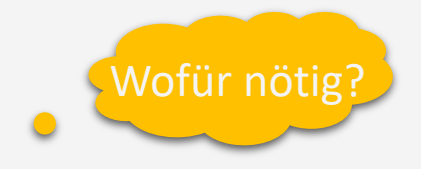

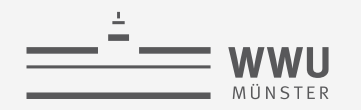

# **Implementation von** unpin()

function unpin(pageno, dirty)  $pinCount(pageno) \leftarrow pinCount(pageno) - 1$ **if**  $dirty$  then  $\overline{dirty(pageno) \leftarrow dirty}$ 

> Warum werden Seiten nicht gleich beim unpin zurückgeschrieben?

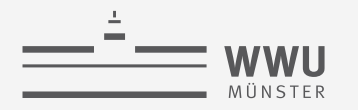

#### **Ersetzungsstrategien**

- Least Recently Used (LRU)
	- Verdrängung der Seite mit am längsten zurückliegendem unpin()
- LRU- $k$ 
	- Wie LRU, aber  $k$ -letztes unpin(), nicht letztes
- Most Recently Used (MRU)
	- Verdrängung der Seite mit jüngstem unpin()
- Random
	- Verdrängung einer beliebigen Seite
- Viele mehr...
- Seite muss pincount = 0 haben, um für Ersetzung zur Verfügung zu stehen

Was, wenn es keine Seite mit pincount  $= 0$  gibt?

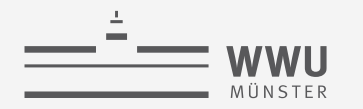

#### **Pufferverwaltung in der Praxis**

- Prefetching
	- Antizipation von Anfragen, um CPU- und I/O-Aktivität zu überlappen
		- Spekulatives Prefetching: Nehme sequentiellen Seitenzugriff an und lese im Vorwege
		- Prefetch-Listen mit Instruktionen für den Pufferverwalter für Prefetch-Seiten
- Fixierungs- oder Verdrängungsempfehlung
	- Höherer Code kann Fixierung (z.B. für Indexseiten) oder schnelle Verdrängung (bei sequentiellen Scans) empfehlen
- Partitionierte Pufferbereiche
	- Z.B. separate Bereiche für Index und Tabellen

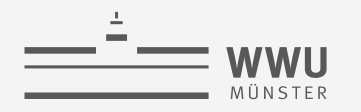

#### **Datenbanken vs. Betriebssysteme**

- Haben wir nicht gerade ein Betriebssystem entworfen?
- Ja
	- Verwaltung für externen Speicher und Pufferverwaltung ähnlich
- Aber
	- DBMS weiß mehr über Zugriffsmuster
		- Z.B. für Prefetching
	- Limitationen von Betriebssystemen häufig zu stark für DBMS
		- Obergrenzen für Dateigrößen
		- Plattformunabhängigkeit nicht gegeben
- Gegenseitige Störung möglich
	- Doppelte Seitenverwaltung
	- DMBS-Transaktionen vs. Transaktionen auf Dateien organisiert vom Betriebssystem
	- DBMS Pufferbereiche durch Betriebssystem ausgelagert
- Daher: DBMS schaltet oft Betriebssystemdienste aus
	- Direkter Zugriff auf Festplatten
	- Eigene Prozessverwaltung

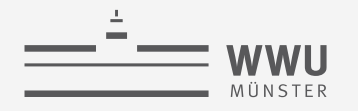

# **Architektur eines DBMS**

- Speicherung
	- Speichermedien
	- Verwaltung
	- Puffer
		- Rahmen im Pufferbereich um Seiten aus externem Speicher in den Hauptspeicher zu laden
		- Verdrängungsstrategien
	- Zugriff
- Anfragebeantwortung
- Transaktionsmanagement

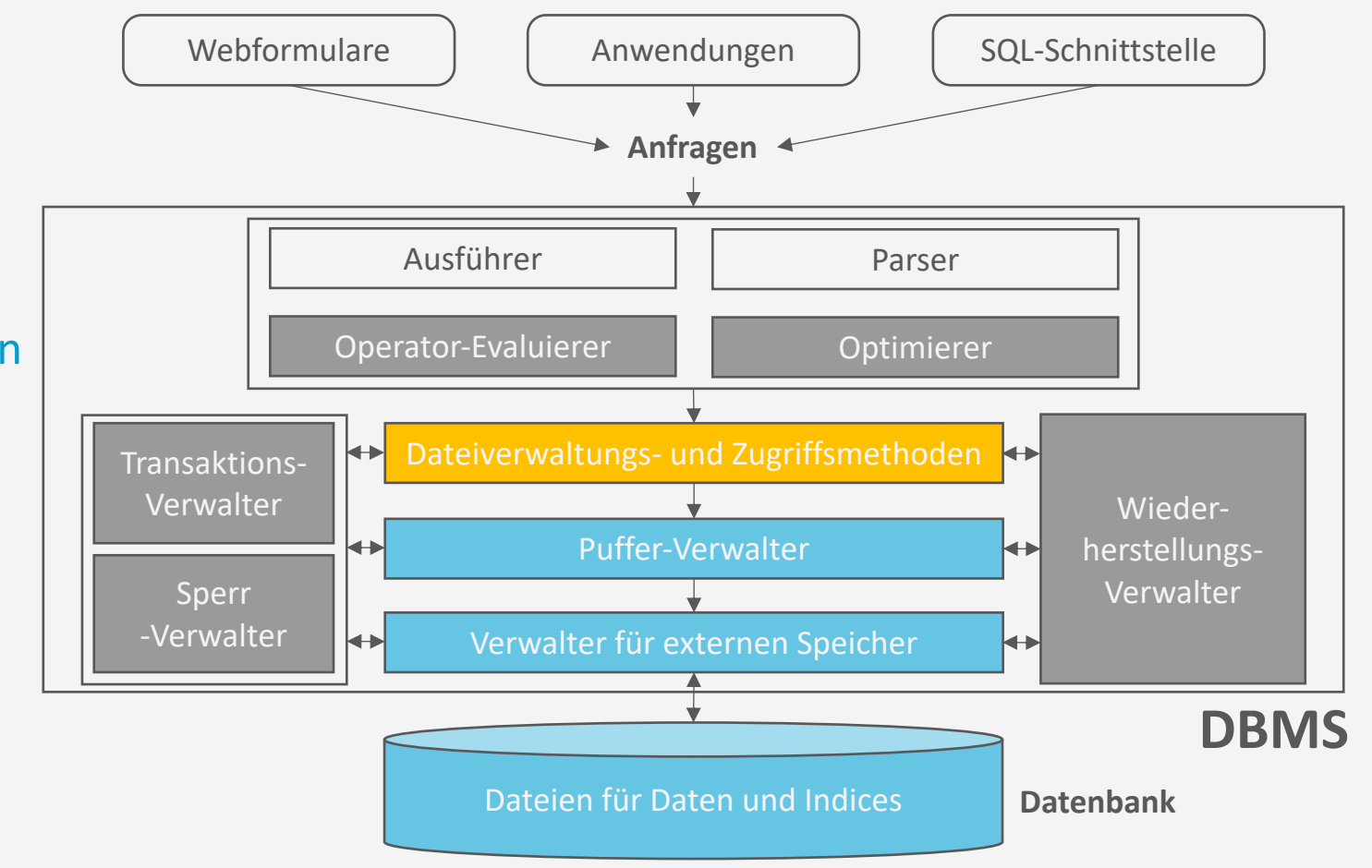

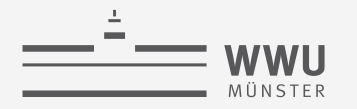

#### **Datenbank-Dateien**

- Seitenverwaltung unbeeinflusst vom Inhalt
- DBMS verwaltet Tabellen von Tupeln, Indexstrukturen, ...
- Tabellen sind Dateien von Datensätzen (*records*)
	- Datei besteht aus einer oder mehrerer Seiten
	- Jede Seite speichert einen oder mehrere Datensätze
	- Jeder Datensatz korrespondiert zu einem Tupel

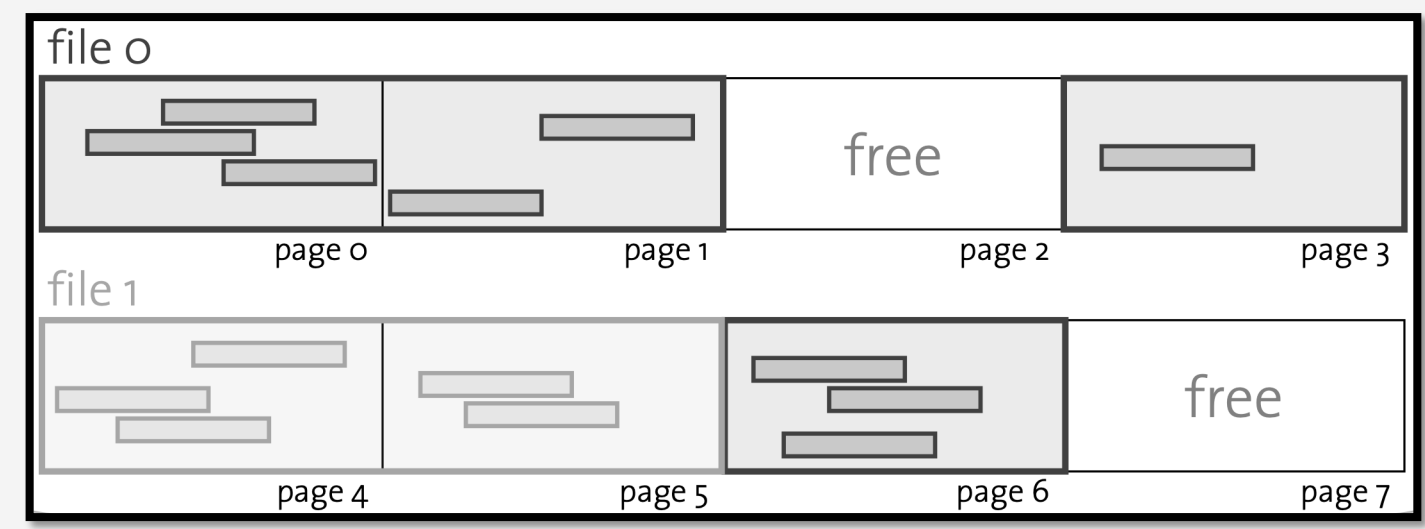

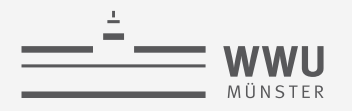

#### **Heap-Dateien**

- Wichtigster Dateityp: Speicherung von Datensätzen mit willkürlicher Ordnung (konform mit SQL)
- Umsetzung: Verkettete Liste von Seiten

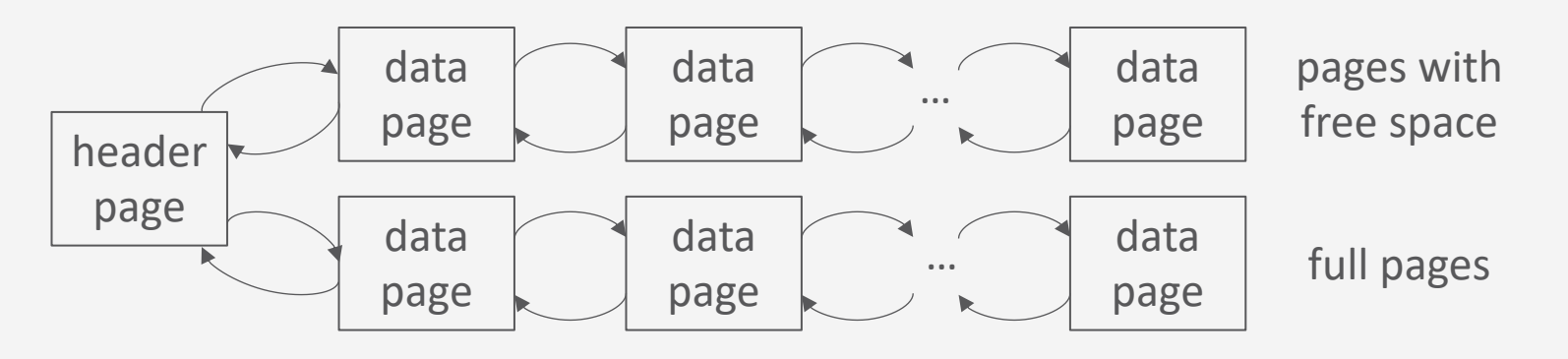

- $\checkmark$  Einfach zu implementieren
- ✗ Viele Seiten auf der Liste der freie Seiten (haben also noch Kapazität)
- ✗ Viele Seiten anzufassen bis passende Seite gefunden

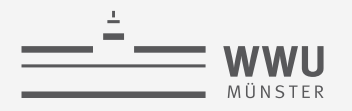

#### **Heap-Dateien**

- Wichtigster Dateityp: Speicherung von Datensätzen mit willkürlicher Ordnung (konform mit SQL)
- Umsetzung: Verzeichnis von Seiten

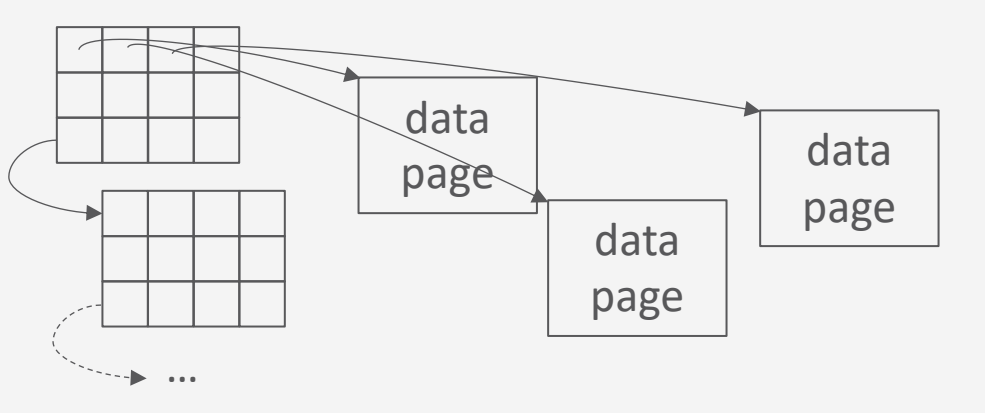

- Verwendung als Abbildung mit Informationen über freie Plätze (Granularität Abwägungssache)
- $\checkmark$  Suche nach freien Plätzen effizient
- ✗ Zusatzaufwand für Verzeichnisspeicher

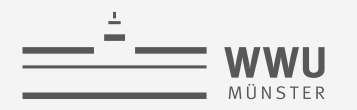

# **Freispeicher-Verzeichnis**

- Welche Seite soll für neuen Datensatz gewählt werden?
	- Append Only
		- Immer in letzte Seite einfügen, sonst neue Seite anfordern
	- Best-Fit
		- Alle Seiten müssen betrachtet werden, Reduzierung der Fragmentierung
	- First-Fit
		- Suche vom Anfang, nehme erste Seite mit genug Platz
		- Erste Seiten füllen sich schnell, werden immer wieder betrachtet
	- Next-Fit
		- Verwalte Zeiger und führe Suche fort, wo Suche beim vorigen Male endete

#### **Inhalte einer Seite**

- Für jeden Datensatz ergibt sich eine Datensatz-Kennung (*record identifier*, Abkürzung *rid*), typisch:  $rid = \langle pageno, slotno \rangle$ 
	- Slot: Speicherplatz für einen Datensatz
	- Datensatz-Position (Versatz auf der Seite):  $slotno \cdot$  Bytes pro Slot
		- Beginnend bei 0 (sowohl erstes Bit auf der Seite, als auch Slotnummer)
		- Funktioniert so nur bei konstanter Slotgröße
- Beispiel: Angenommen Seite sei 42
	- Referenz Datensatz mit ID 6381:
		- Kennung ist  $\langle 42,2 \rangle$

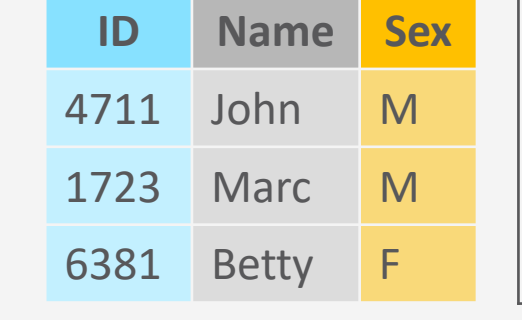

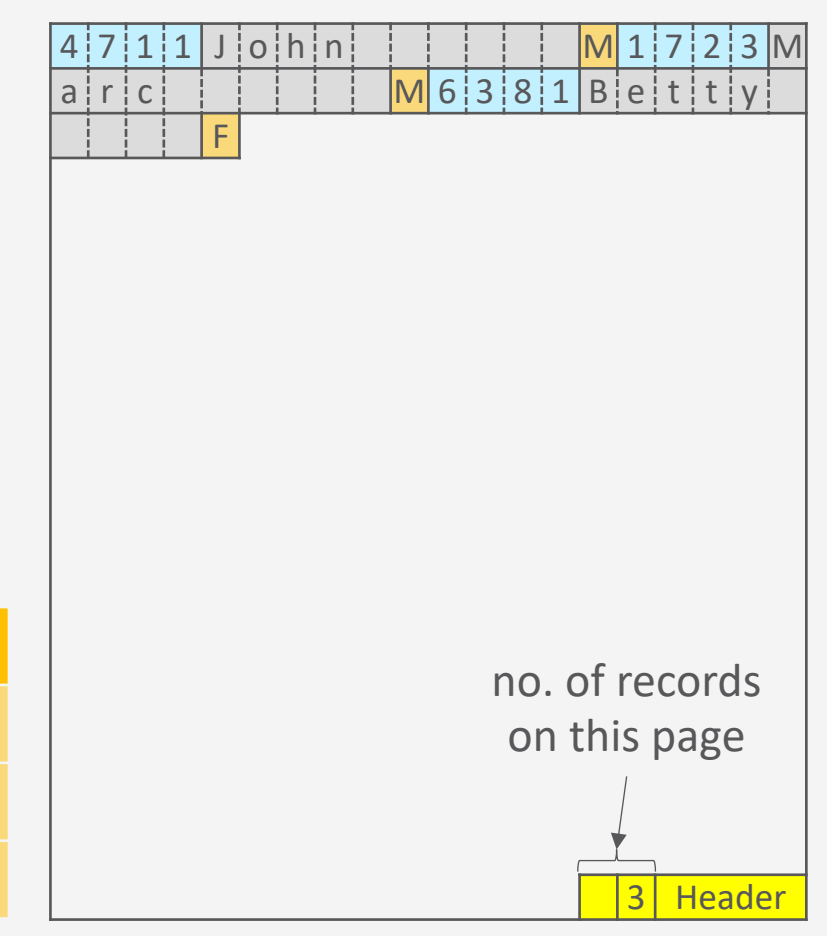

 $|6|3|8|1|B|$ e t t t t y

4 7 1 1 J o h n M 1 7 2 3 M

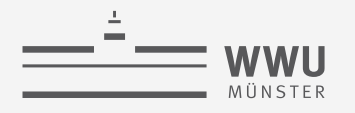

# **Inhalte einer Seite**

- Datensatz gelöscht  $\rightarrow$  rid sollte sich nicht ändern
	- Slot-Verzeichnis (Bitmap) markiert durch 1/0, ob Datensatz noch gültig
- Beispiel Fortsetzung:
	- Nach Löschung von Datensatz mit ID 1723
	- Referenz Datensatz mit ID 6381
		- Kennung ist immer noch  $\langle 42,2\rangle$

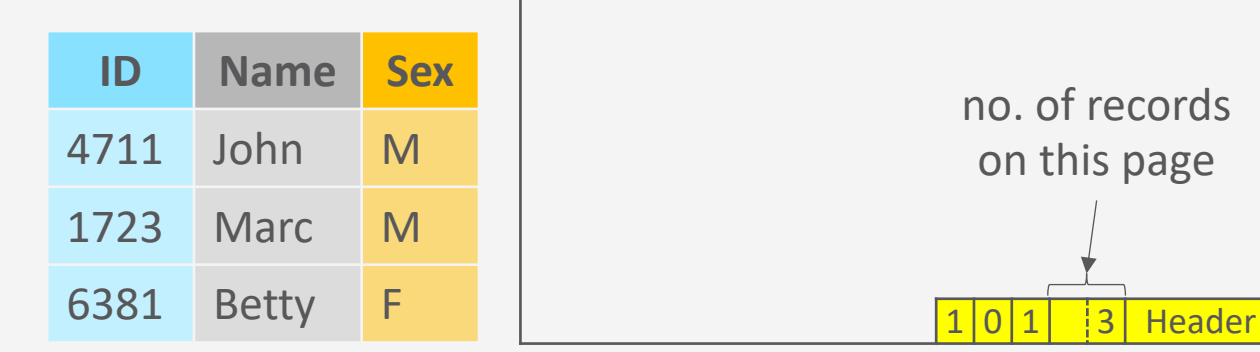

F

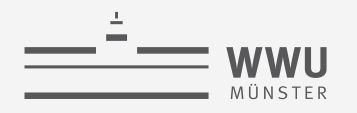

# **Inhalte einer Seite: Felder variabler Länge**

- Felder variabler Länge zum Ende verschoben
	- Platzhalter zeigt auf Position
- Dann brauchen wir ein Slot-Verzeichnis
	- Zeigt auf Start eines Feldes
	- Datensatz-Kennung bleibt bei  $rid = \langle pageno, slotno \rangle$ , verweist jetzt aber auf Position im Slot-Verzeichnis
	- Damit können auch Datensätze unterschiedlicher Tabellen mit unterschiedlicher Länge pro Datensatz auf einer Seite gespeichert werden

Warum?

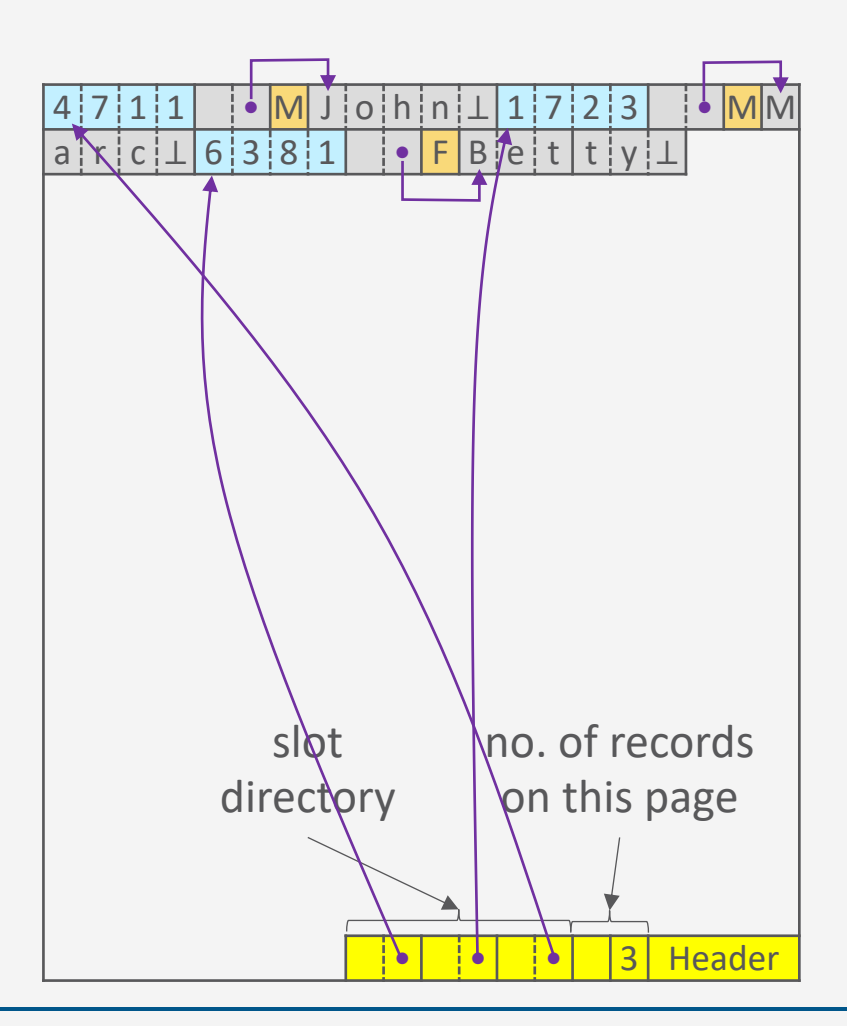

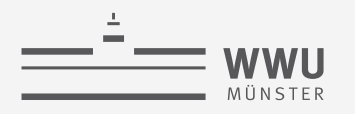

# **Inhalte einer Seite: Felder variabler Länge**

- Felder können auf Seite verschoben werden (z.B. wenn sich Feldgröße ändert)
- Beispiel:
	- Datensatz mit ID 1723 hat Kennung  $\langle 42,1 \rangle$
	- Name aktualisieren zu Timothy, was nicht in den Platz passt
	- Umkopieren an neue Stelle
		- Referenz in Slot-Verzeichnis aktualisieren
		- Kennung bleibt  $\langle 42,1\rangle$

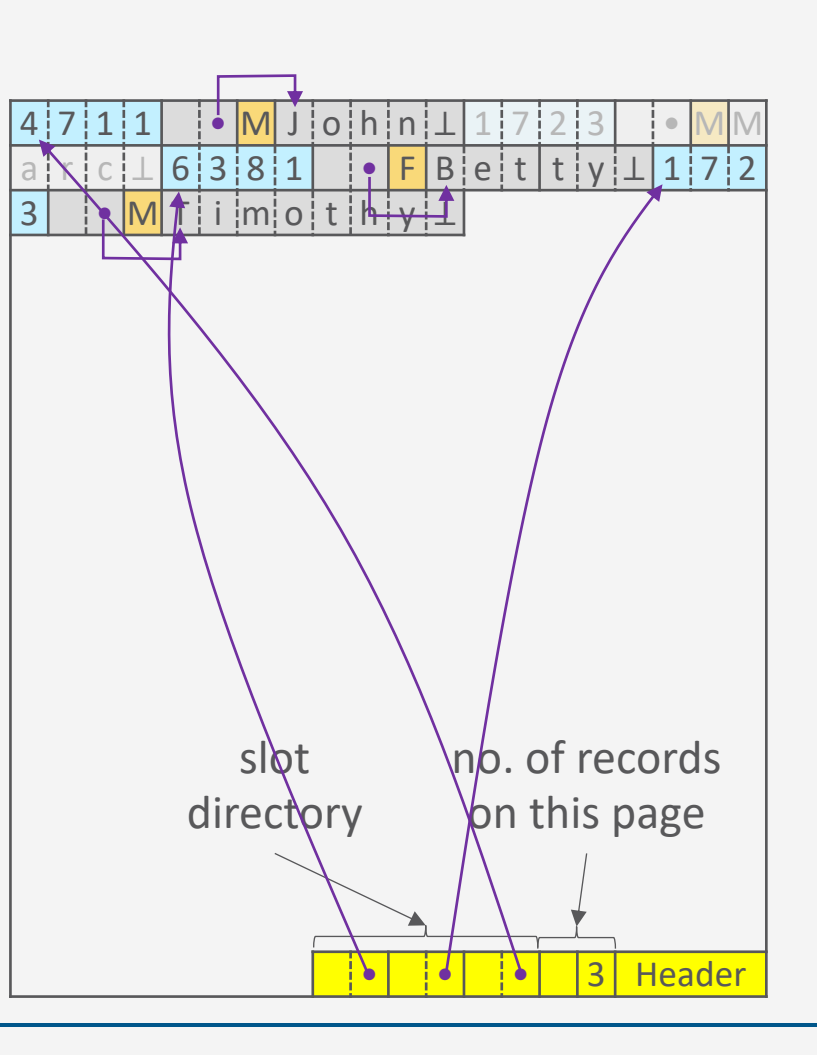

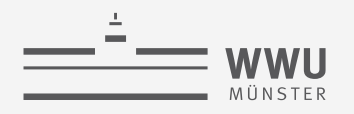

# **Inhalte einer Seite: Felder variabler Länge**

- Felder können auf Seite verschoben werden (z.B. wenn sich Feldgröße ändert)
- Beispiel:
	- Datensatz mit ID 1723 hat Kennung  $\langle 42,1 \rangle$
	- Name aktualisieren zu Timothy, was nicht in den Platz passt
	- Umkopieren an neue Stelle
		- Referenz in Slot-Verzeichnis aktualisieren
		- Kennung bleibt  $\langle 42,1\rangle$
- Einführung einer Vorwärtsreferenz, wenn Feld nicht auf Seite passt

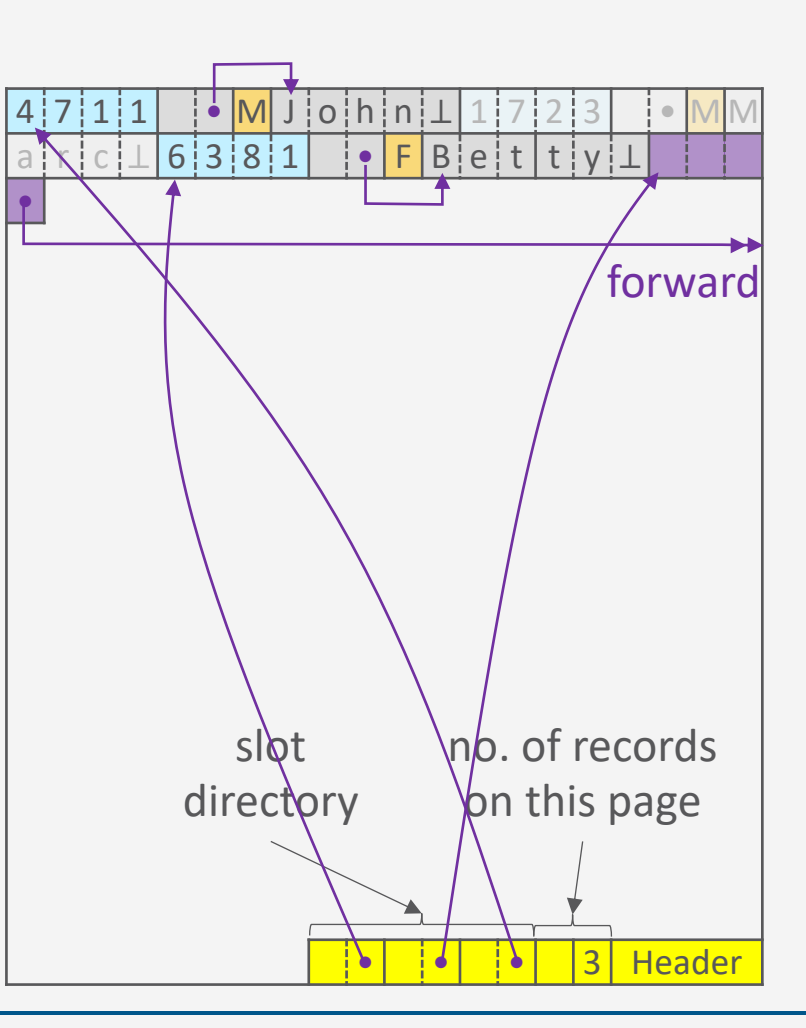

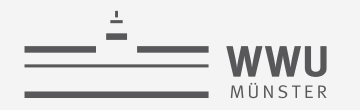

#### **Alternative Seiteneinteilungen**

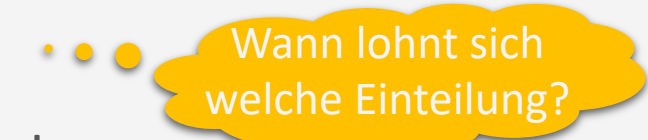

• Im Beispiel wurden Datensätzen zeilenweise angeordnet:

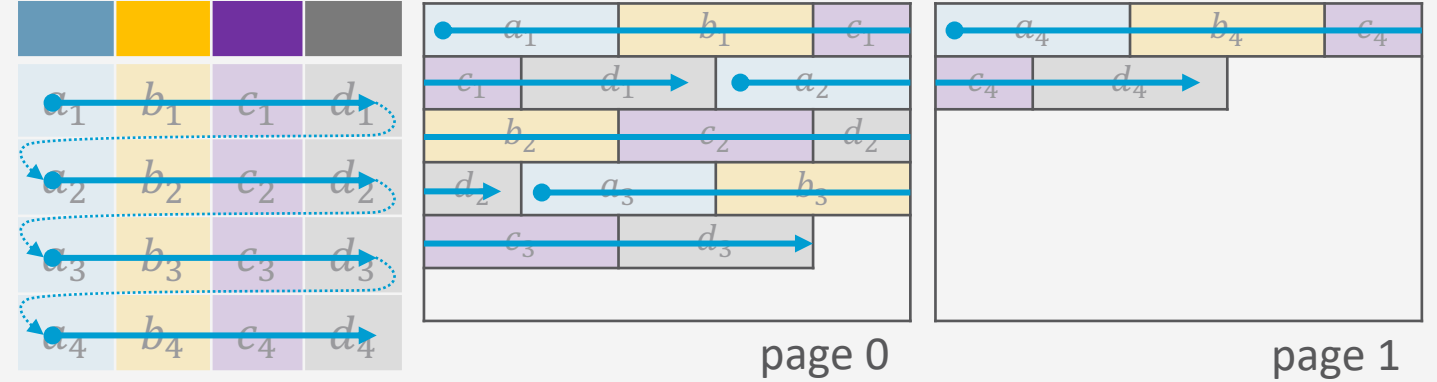

• Spaltenweise Anordnung genauso möglich:

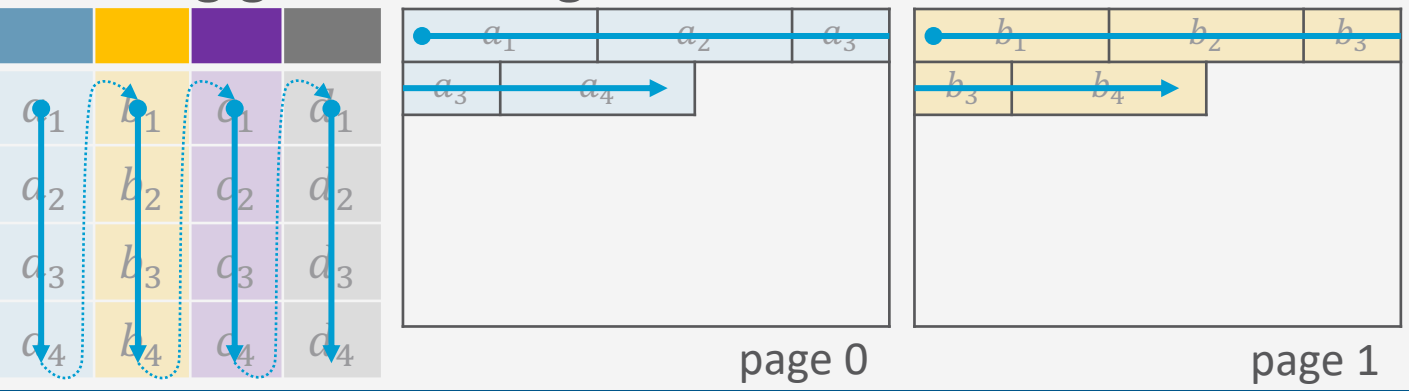
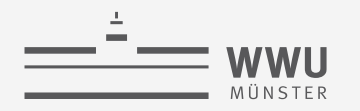

#### **Alternative Seitenanordnungen**

Vorgestellte Schemata heißen auch:

- Row-Store
- Column-Store
- Anwendungen für verschiedene Lasttypen und Anwendungskontexte
- Unterschiedliche Kompressionsmöglichkeiten
- Kombination möglich:
	- Unterteilung einer Seite in Miniseiten
	- Mit entsprechender Aufteilung

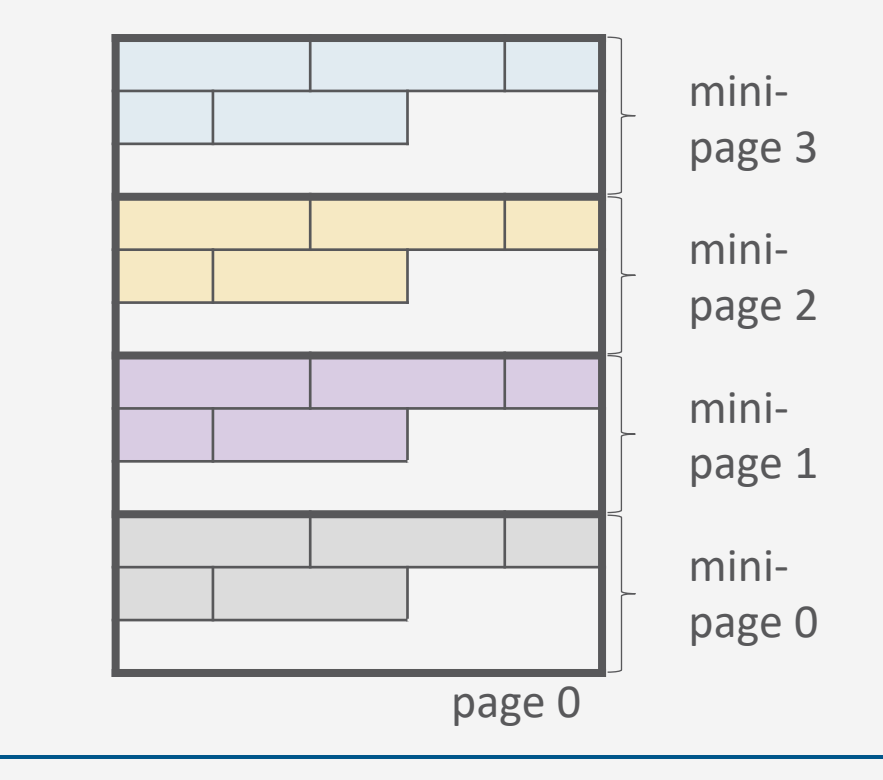

# **Zwischenzusammenfassung**

- Speichermedien
	- DBs idR zu groß für Hauptspeicher
	- Wahlfreier Zugriff teuer
- Verwaltung
	- Seiten als Referenz auf Speicher
- Puffer
	- Seiten aus externem Speicher in Rahmen des Puffer zu laden
	- Verdrängungsstrategien
- Zugriff
	- Stabile Datensatz-Kennung  $rid$  zur Identifikation der Speicherposition

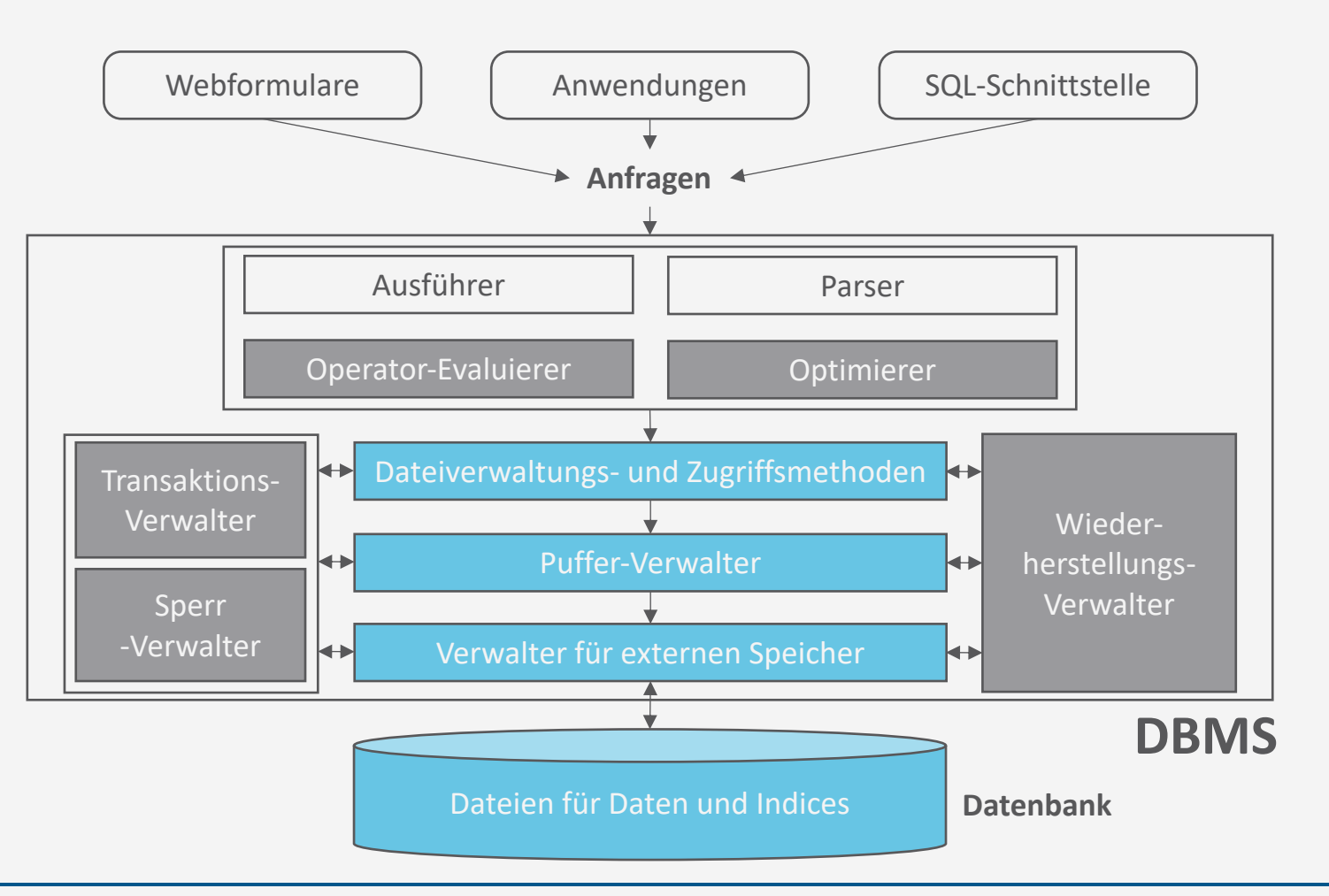

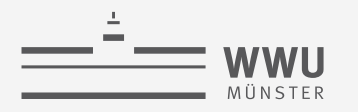

# **Überblick: 6. Anfrageverarbeitung**

- *A. Speicherung*
	- Speichermedien
	- Verwaltung
	- Puffer
	- Zugriff
- *B. Indexierung*
	- ISAM-Index
	- B+-Bäume (B\*-Bäume)
	- Hash-basierte Indexe
- *C. Anfragebeantwortung*
	- Sortieren
	- Join-Verarbeitung
	- Weitere Operationen
	- Pipelining
- *D. Anfrageoptimierung*
	- Rewriting
	- Datenabhängige Optimierung

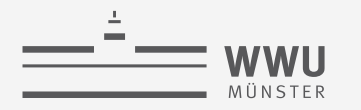

# **Effiziente Evaluierung einer Anfrage**

- **Beispiel** 
	- **select** \* **from** Kunden **where** Plz **between** 8800 **and** 9099;
	- Auswertung
		- 1. Sortierung der Tabelle Kunden auf der Platte (nach Plz)

4104\*

4123\*

4222\*

4450\*

452 \*<br>501 3 \*<br>503 3 \*<br>6 4 2 50<br>805 8

8105\*

8180\* 8245\* 8280\*

8406\*

8570\*

8600\*

8604\*

8700<sup>\*</sup>

8808\*

- Effizienter Sortieralgorithmus benötigt
- 2. Suche Startpunkt, an dem PLZ ≥8800
	- Binärsuche für Effizienz
- 3. Scanne Datensätze, bis Plz > 9099

k\* denotiert einen Datensatz mit Suchschlüssel k (hier Plz)

**function** binarySearch $(x, list)$  $mid = list.length/2$ **if**  $x = list[mid]$  then **return** reference to *list*[mid] **else** if  $x > list[mid]$  then binarySearch(x,  $list[mid + 1:end]$ ) **else** binarySearch(x,  $list[start: mid - 1])$ 

Scan

8887\*

8910\*

8953\*

 $\bigcirc$ 

9200\*

9532\*

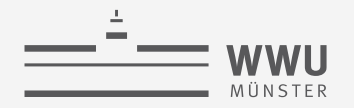

#### **Geordnete Dateien und binäre Suche**

- $\checkmark$  Sequentieller Zugriff während der Scan-Phase
- $\sqrt{\log_2(\# Tupel)}$  während der Such-Phase + entsprechende Tupel während der Scan-Phase lesen (statt insgesamt alle bei unsortierten Datensätzen; plus natürlich Sortieraufwand)
- ✗Für jeden Zugriff während der Such-Phase eine Seite
	- Weite Sprünge sind die Idee der binären Suche, daher Datensätze während der Suche vermutlich nicht auf einer Seite

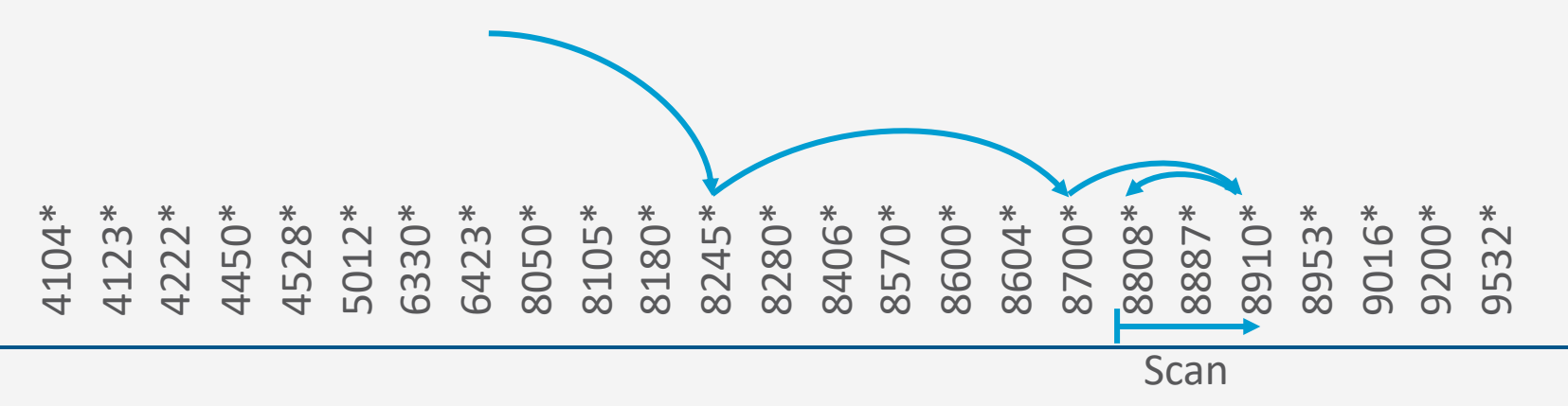

#### **Anfrageverarbeitung**

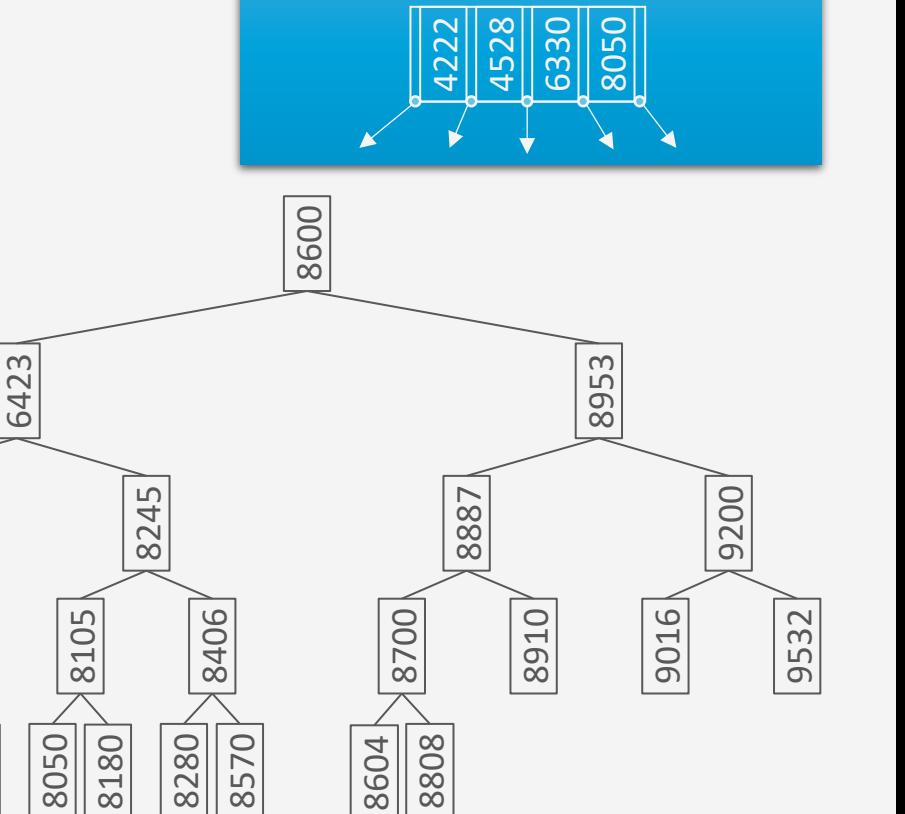

Idee: Innere Knoten nutzen

 

 

# **Helfen Bäume?**

- Suchen innerhalb einer Seite im Hauptspeicher effizient machbar
	- Ziel: möglichst wenige Seiten aus Sekundärspeicher laden
- Bäume als Navigationsstruktur
	- Beispiel Binärbaum
		- Innere Knoten: Schlüsselwerte
		- Linker Unterbaum: Alle Schlüsselwerte kleiner
		- Rechter Unterbaum: Alle Schlüsselwerte größer
		- Tiefe bei Ausgeglichenheit:  $log_2(\texttt{\#Tupel})$

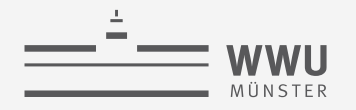

#### **Index-basierte Lösung**

- Zurück zum Beispiel
	- **select** \* **from** Kunden **where** Plz **between** 8800 **and** 9099;
	- Auswertung:
		- 1. Suche Startpunkt in Index, an dem PLZ ≥ 8800
		- 2. Finde Startpunkt auf Datenseite; scanne Datensätze, bis Plz > 9099

Indexed Sequential Access Method (ISAM)

• Von IBM Ende der 1960er Jahre entwickelt

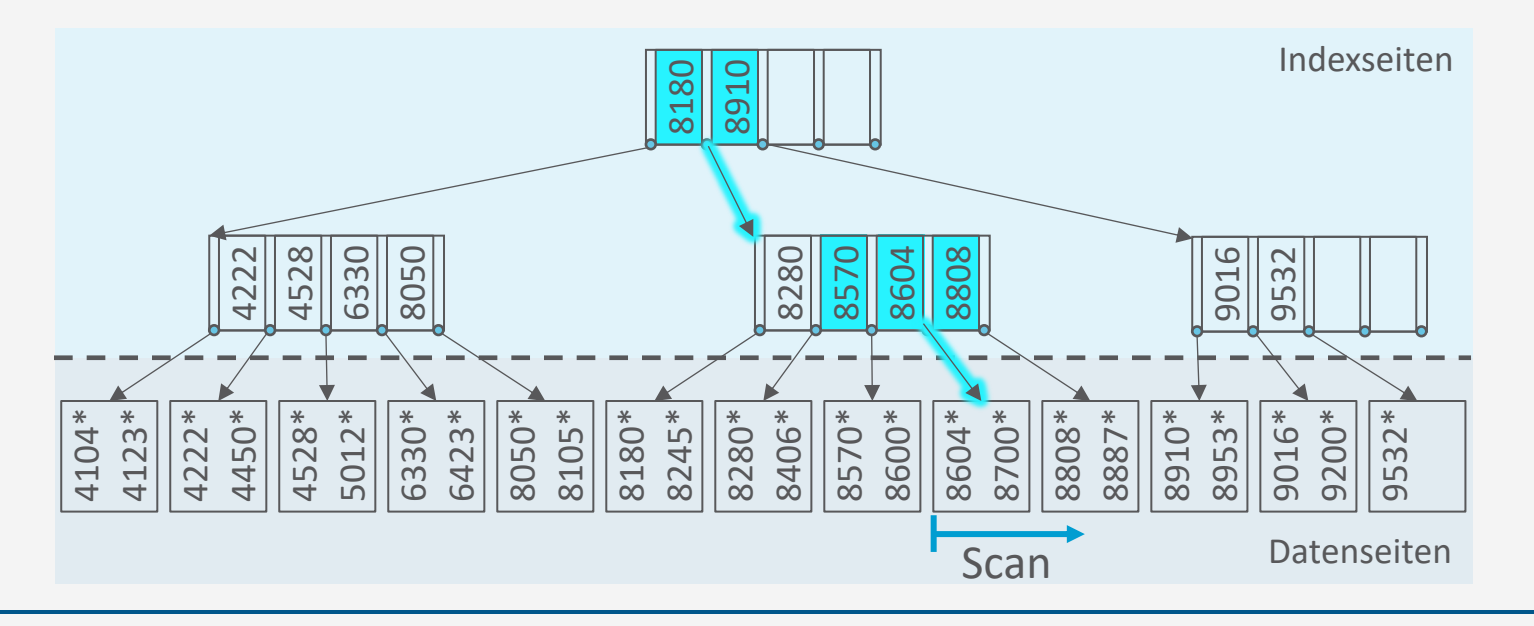

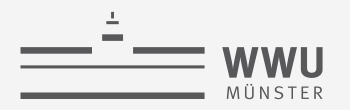

# **Indexed Sequential Access Method (ISAM)**

- Datenseiten im Speicher, sortiert gemäß Suchschlüssel (wie für die Binärsuche)
- Indexseiten mit Schlüsselwerten im Baum
	- Hunderte Einträge pro Seite
		- Hohe Verzweigung
		- Kleine Tiefe
	- Felder fester Länge
		- Navigation mittels Versatz
		- Binärsuche möglich

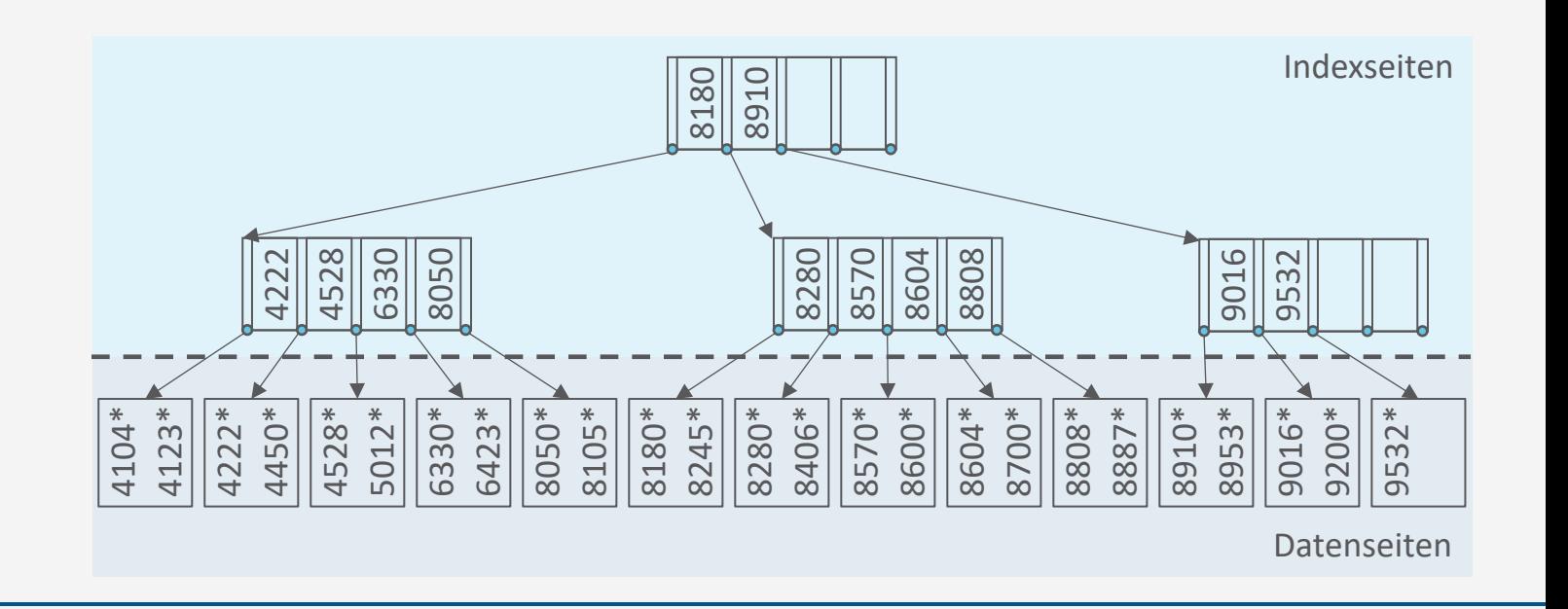

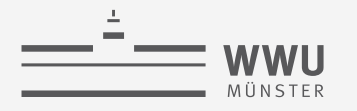

#### **ISAM: Indexeinträge**

- Indexeintrag  $\langle k, p \rangle$ 
	- $\bullet$  Suchschlüssel  $k$
	- Separator  $p$ 
		- Referenz auf Index- oder Datenseite
		- Schlüsselwerte in Seite referenziert durch  $p_i$  alle  $\geq k_i$ und  $\lt k_{i+1}$

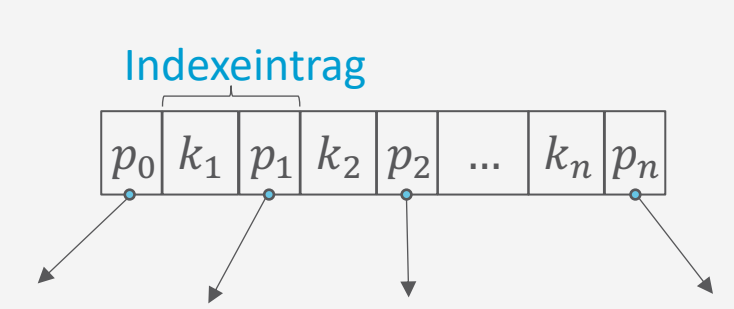

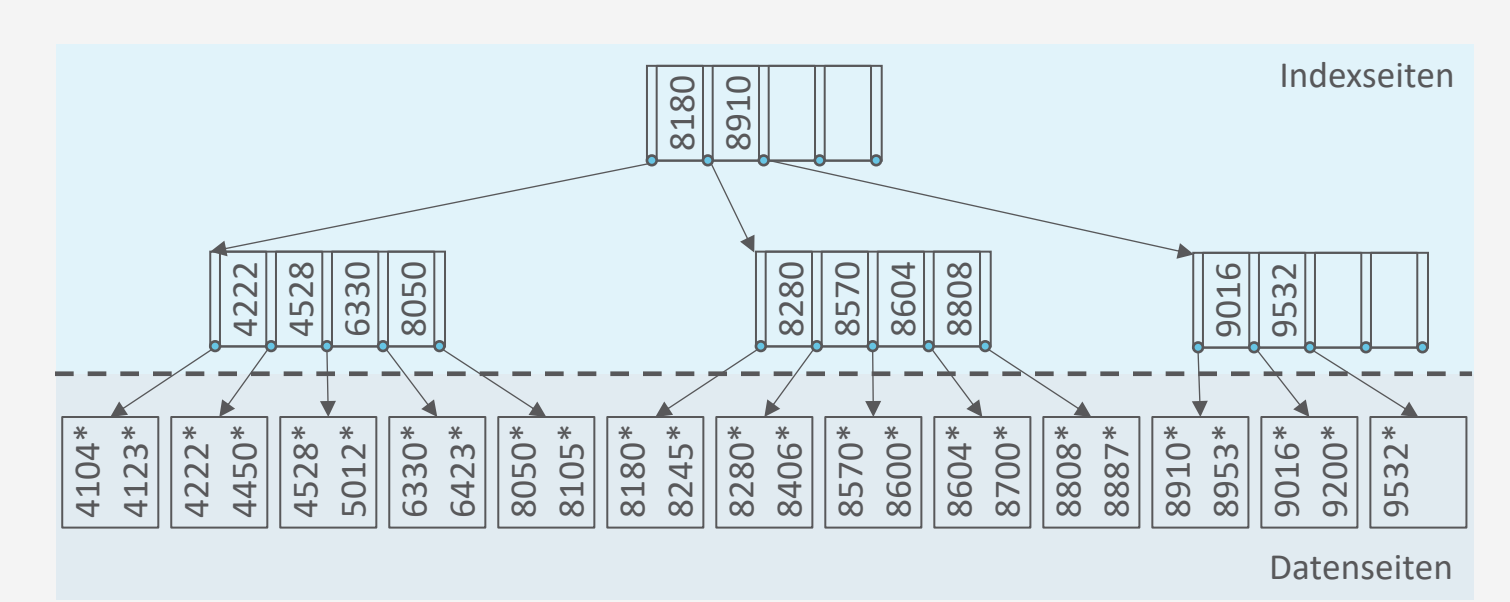

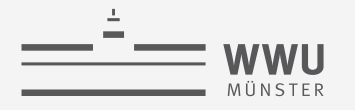

#### **ISAM: Anfragetypen**

- Anfragetypen
	- Bereichsanfragen
		- Beispiel: Plz **between** 8800 **and** 9099
	- Punktanfragen
		- Beispiel: Plz=4123
- Indexierung möglich, solange eine totale Ordnung definiert ist
	- Zahlenbasierte Datentypen
	- Lexikographisch: String, Char
		- $(A < B < ...)$
		- Manche Systeme erlauben keinen Index über sehr lange Strings

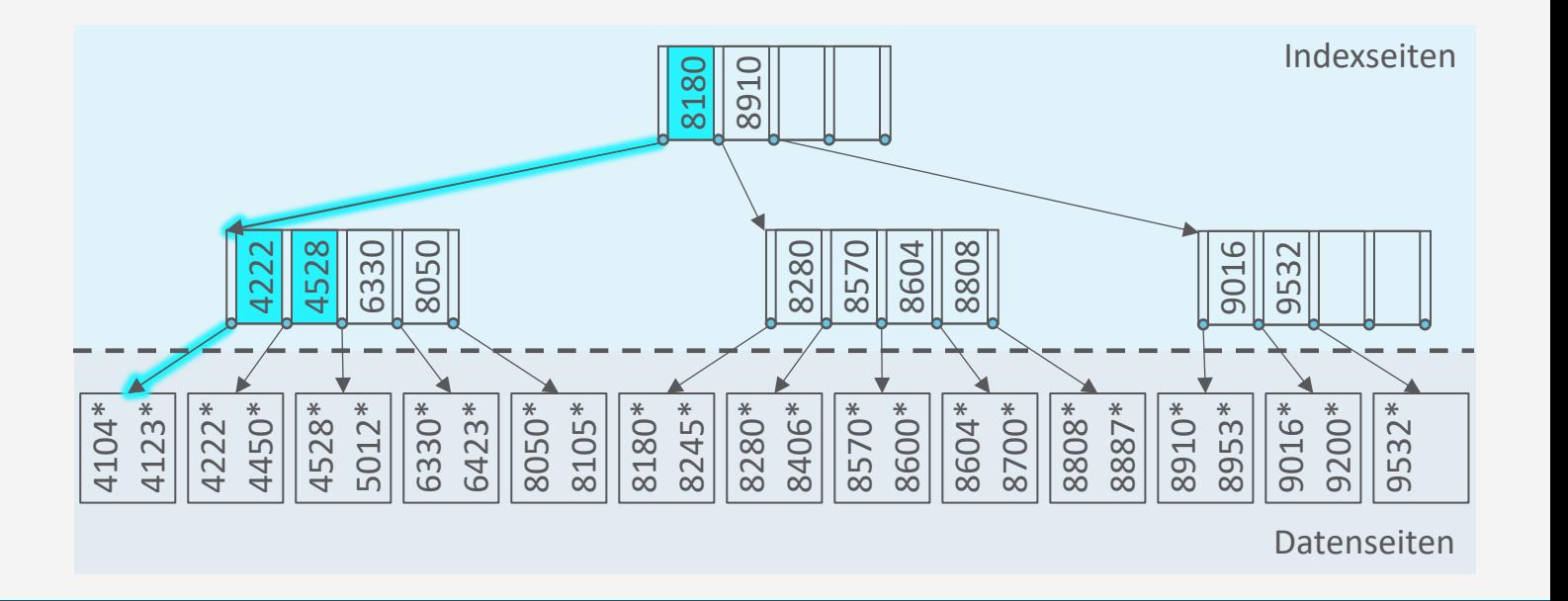

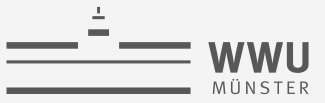

## **ISAM: Suche**

- Suche von Einträgen mit Schlüsselwert  $k$  in Indexseite  $n$ 
	- $\bullet$  n ist eine Referenz auf eine Indexseite
		- Suche startet bei Wurzelknoten root
			- Implementierung: Funktion search $(k)$  mit Aufruf search $(k, root)$

4104\* 4123\* 4222\* 4450\*

4222

- Suche Separator  $p_i$  in n, so dass  $k_i \leq k < k_{i+1}$ 
	- Wenn  $k < k_1$ , dann  $p_i = p_0$
	- Wenn  $k_n < k$ , dann  $p_i = p_n$
	- Mittels Binärsuche umsetzen
- Wenn  $p_i$  Referenz auf Datenseite, suche nach  $k$  auf Datenseite (und bei Bereichsanfrage scanne ab da)
- Sonst: Rekursiver Aufruf der Suche mit Indexseite  $n'$ , auf die  $p_i$  verweist

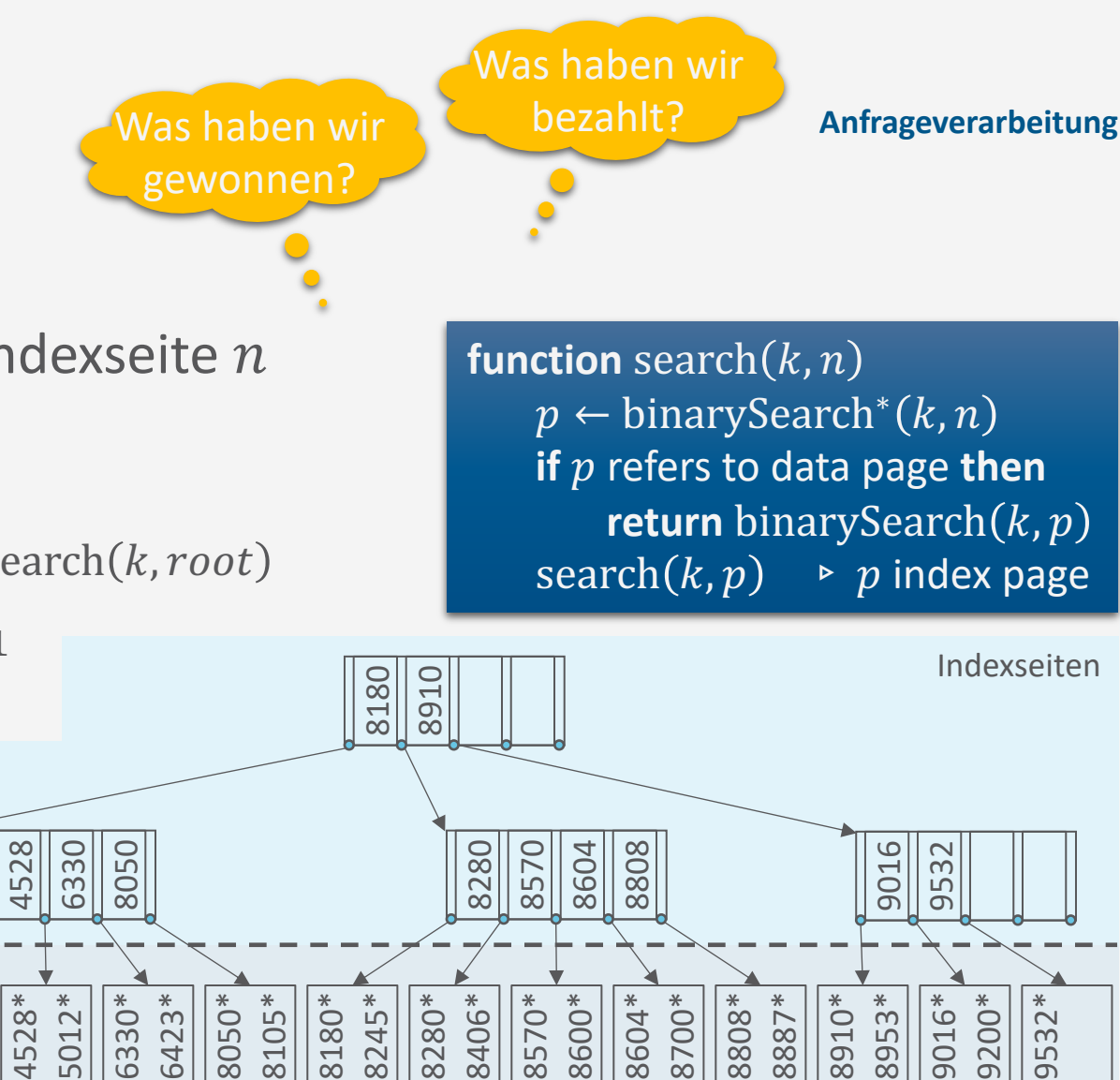

T. Braun - Datenbanken

binarySearch<sup>∗</sup> setzt eine Binärsuche nach  $k$  um, wie in binarySearch, berücksichtigt aber die Separatoren bei der Berechnung der Positionen und gibt den passenden Separator zurück

Datenseiten

9532\*

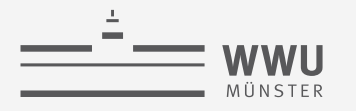

# **ISAM: Diskussion**

- Vorteile
	- Nicht für jeden Zugriff während der Suche eine eigene Seite laden
	- Binärsuche innerhalb einer Indexseite
	- Einstiegspunkt nahe Startpunkt gefunden, ab dem sequentiell gelesen werden kann
- Nachteil
	- Zusätzlicher Speicher für Indexseiten
		- Analyse von Anfragen zum Finden häufiger Suchschlüssel für Indices

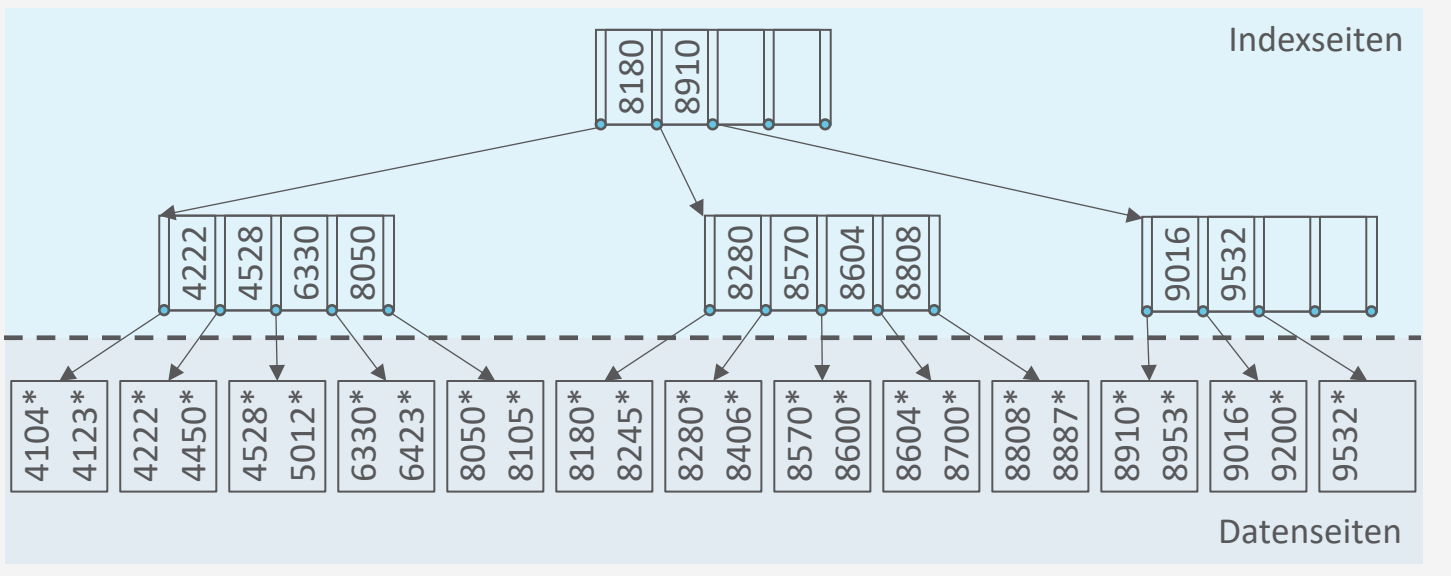

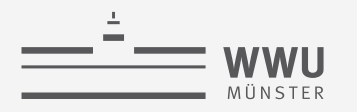

#### **ISAM: Aktualisierungsoperationen**

- Löschen: Datensatz über Index suchen und anschließend aus Datenseite entfernen
- Einfügen: Auf passende Datenseite navigieren und Datensatz einfügen
	- Problem, wenn Seite voll
		- Im Vorhinein Platz lassen
		- Überlauf-Seite einfügen
- Vorteil: Index statisch, i.e., bleibt gültig
	- Kein Aufwand bei Änderungen
- Nachteil: Index degeneriert
	- Sequentielle Ordnung durch Überlauf-Seiten zerstört

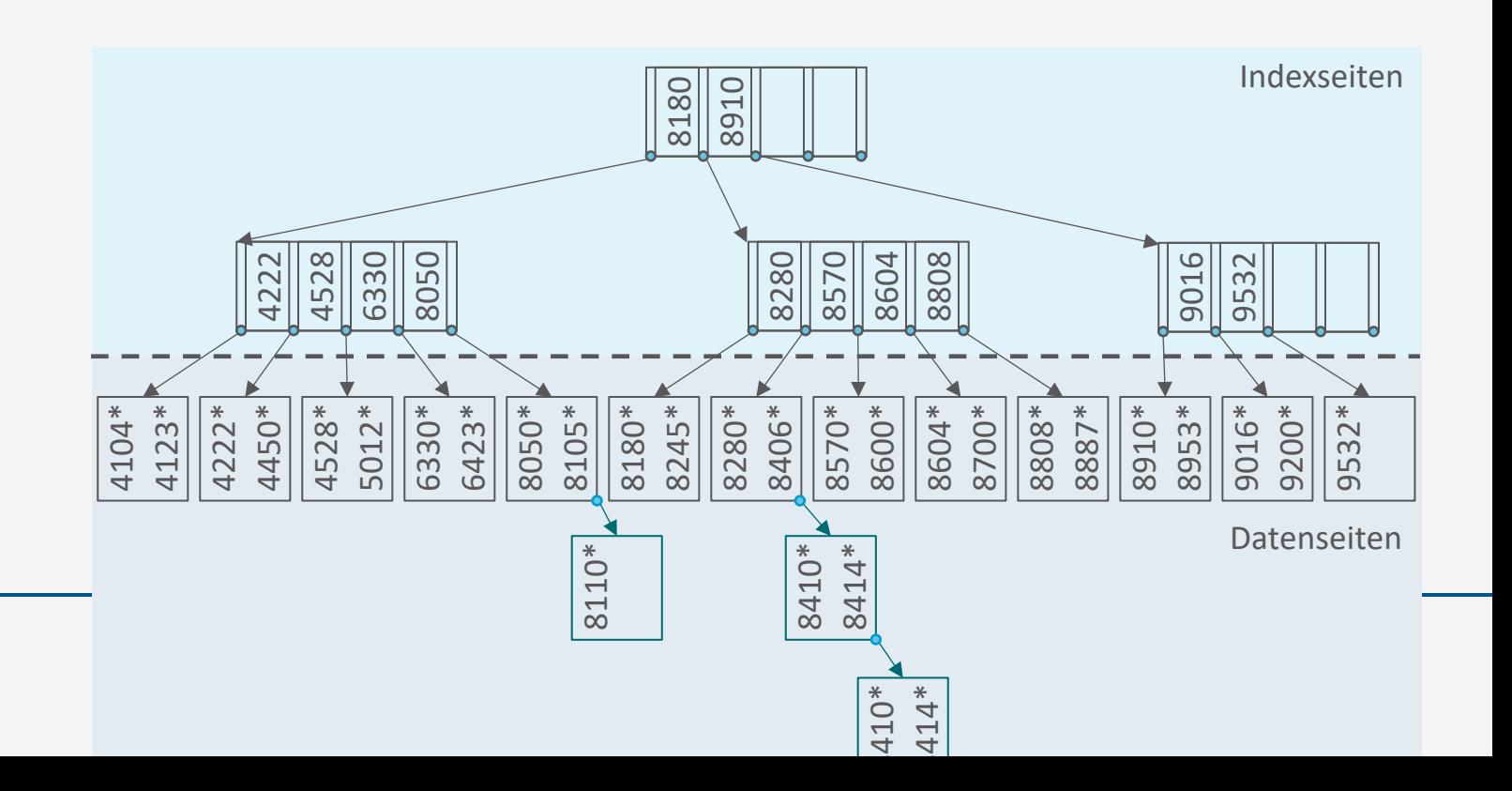

T. Braun - Datenbanken **49**

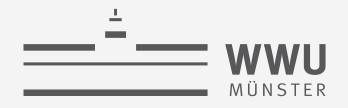

#### **ISAM: Aktualisierungsoperationen**

- Freiraum bei der Indexerzeugung vorsehen
	- Reduziert das Einfügeproblem
	- Typisch sind 20% Freiraum
- Da Indexseiten statisch, keine Zugriffskoordination (bei Mehrbenutzerbetrieb) nötig
	- Zugriffskoordination (Sperren) würde gleichzeitigen Zugriff (besonders nahe der Wurzel) für andere Anfragen vermindern
- ISAM ist nützlich für (relativ) statische Daten

**Anfrageverarbeitung**

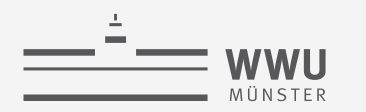

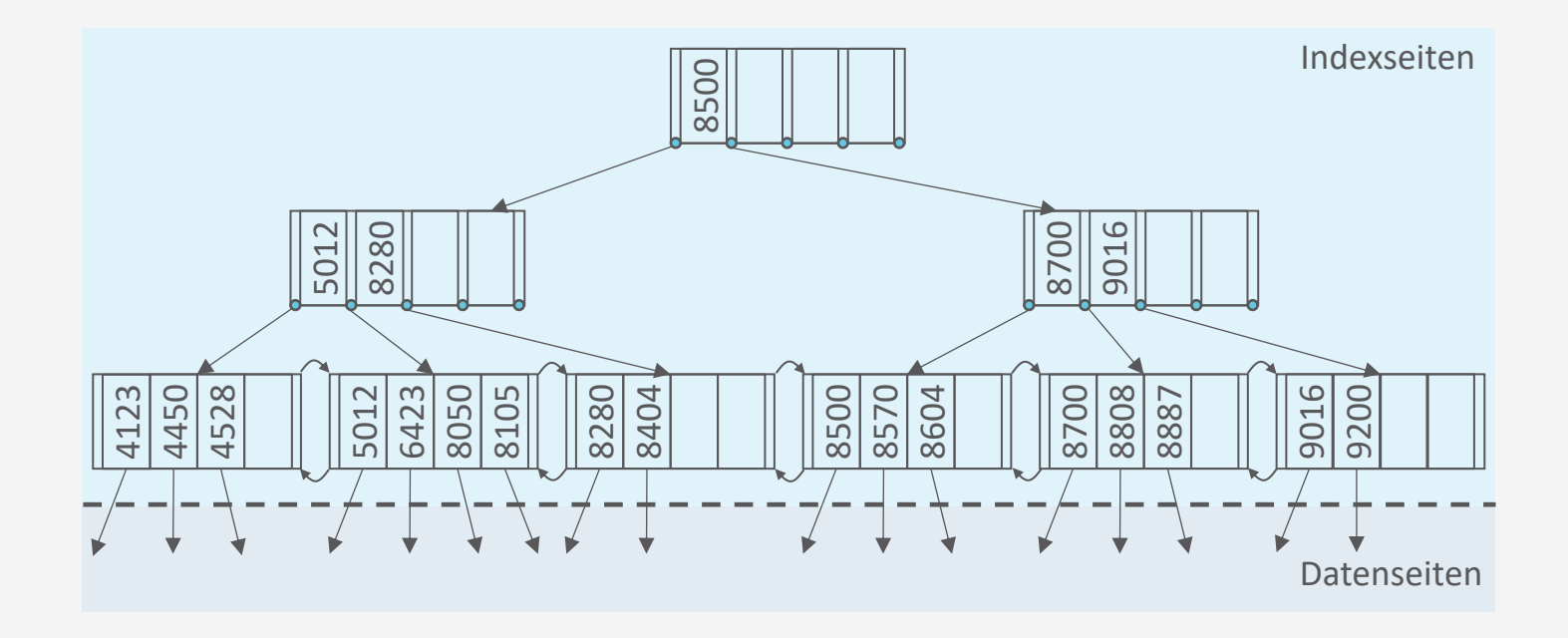

# **B+ -Bäume**

Indexierung

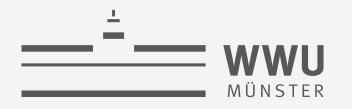

# **B+-Bäume: Eine dynamische Indexstruktur**

- B+-Bäume vom ISAM-Index abgeleitet, sind aber dynamisch
	- Keine Überlauf-Ketten
	- Balancierung wird aufrechterhalten
	- Behandelt insert und delete angemessen
	- Indexseiten nicht statisch
- Minimale Besetzungsregel für B<sup>+</sup>-Baum-Knoten (außer der Wurzel): 50% (typisch sind 67%, wird dann manchmal auch B\*-Baum genannt)
	- Verzweigung nicht zu klein

vs.

• Indexknotensuche nicht zu linear

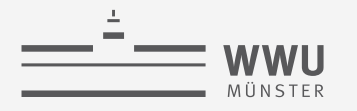

# **B+-Bäume: Grundlagen**

- B+-Bäume ähnlich zu ISAM-Index, wobei
	- Referenzierte Datenseiten i.d.R. nicht in sequentieller Ordnung

4123 4450

- Index-Blätter zu doppelt verketteter Liste verbunden
	- Schlüssel dort noch einmal wiederholt, sortiert
- Jeder Knoten enthält zwischen  $d$  und  $2d$  Einträge
	- $\bullet$  d heißt Ordnung des Baumes, Wurzel ist Ausnahme
- Es gilt weiterhin für die Indexknoten (Nicht-Blätter): Eintrag  $\langle k, p \rangle$

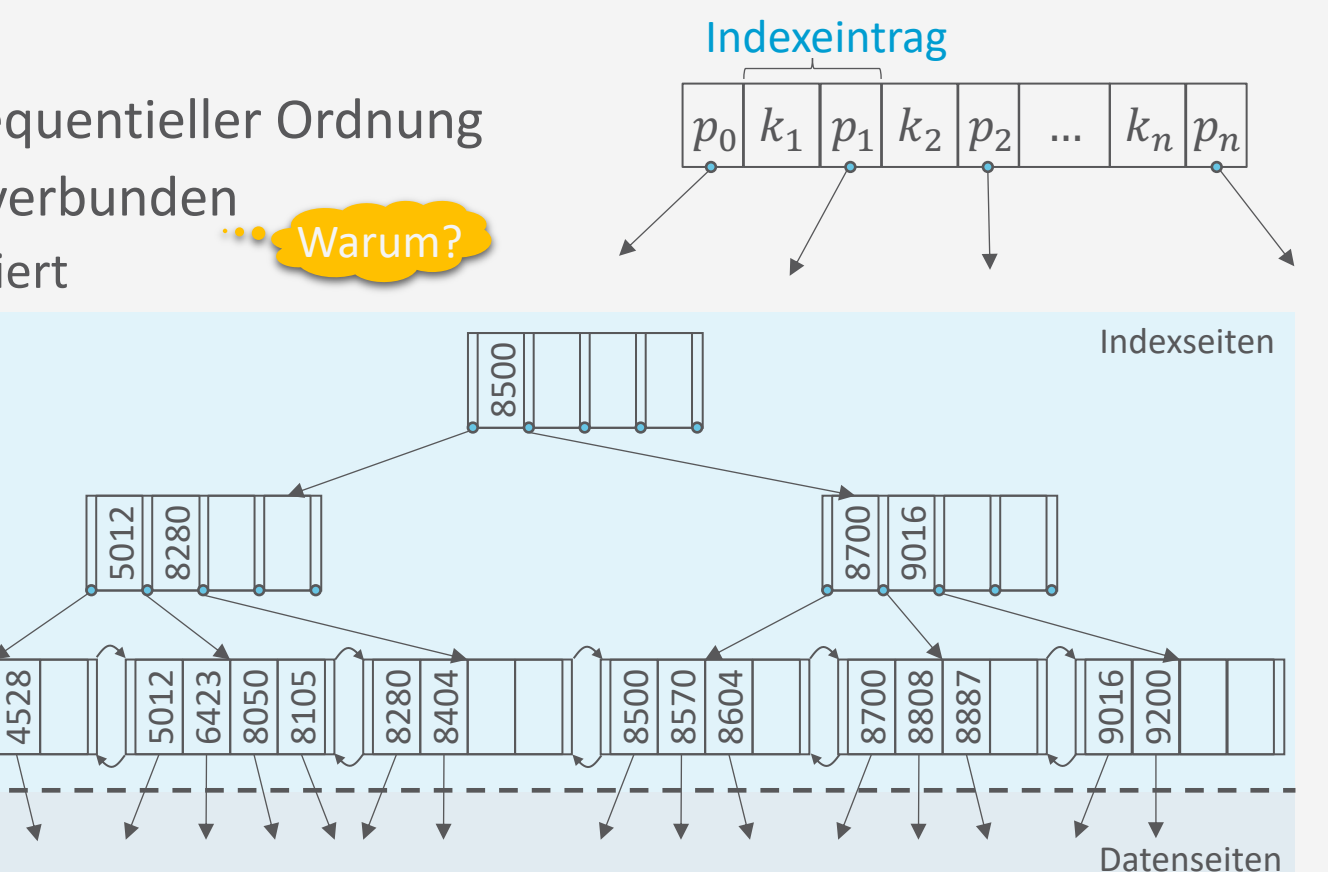

#### **Anfrageverarbeitung**

Alternative 2 scheint am meisten verwendet zu werden. Wir nehmen im Folgenden Variante 2 an.

- 1. Vollständiger Datensatz  $k^*$ :
	- Blatt ist Datenseite (wie bei ISAM Index)
- 2. Ein Paar  $\langle k, rid \rangle$ , wobei rid (record ID) Zeiger auf Datensatz:
	- Blatt enthält Liste von  $\langle k, rid \rangle$  Paaren, sortiert nach  $k$

**B+-Bäume: Was wird in den Blättern gespeichert?**

- Suchschlüssel  $k$  kann auf Blatt häufiger auftreten (mehrere rid's mit Suchschlüssel  $k$ )
- Bei  $rid = \langle pageno, slotno \rangle$  lässt sich der genaue Speicherort des Datensatzes bestimmen
- 3. Ein Paar  $\langle k, \{rid_1, rid_2, ...\} \rangle$ , wobei alle rid's den Suchschlüssel  $k$  haben
	- Suchschlüssel  $k$  tritt nur einmal auf (weniger Redundanz)
	- Aber: kein regelmäßiger Abstand von einem  $\langle k, \{rid_1, rid_2, ...\} \rangle$  zum nächsten  $\langle k', \{rid'_1, rid'_2, ...\} \rangle$
- Varianten 2. und 3. bedingen, dass rid's stabil sein müssen, also nicht (einfach) verschoben werden können

• Drei Alternativen

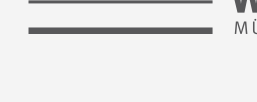

# **B+-Bäume: Suche**

- Suche von Einträgen mit Schlüssel  $k$  in B<sup>+</sup>-Baum wie beim ISAM-Index, wobei aber die Abbruchbedingung nicht auf Datenseite prüft, sondern auf Index-Blattseite:
	- Suche in Index nach  $k$  bis zum Index-Blattknoten  $e$
	- Suche in  $e$  nach  $k$
	- Folge der Referenz
- Beispiel:
	- Punktanfrage: Schlüssel 4450
	- Bereichsanfrage: Schlüssel zwischen 4450 und 6500

**function** search  $(k, n)$  $p \leftarrow$ binarySearch<sup>\*</sup> $(k, n)$ **if**  $p$  refers to index leaf **then return** binarySearch $(k, p)$  $search(k,p)$ 

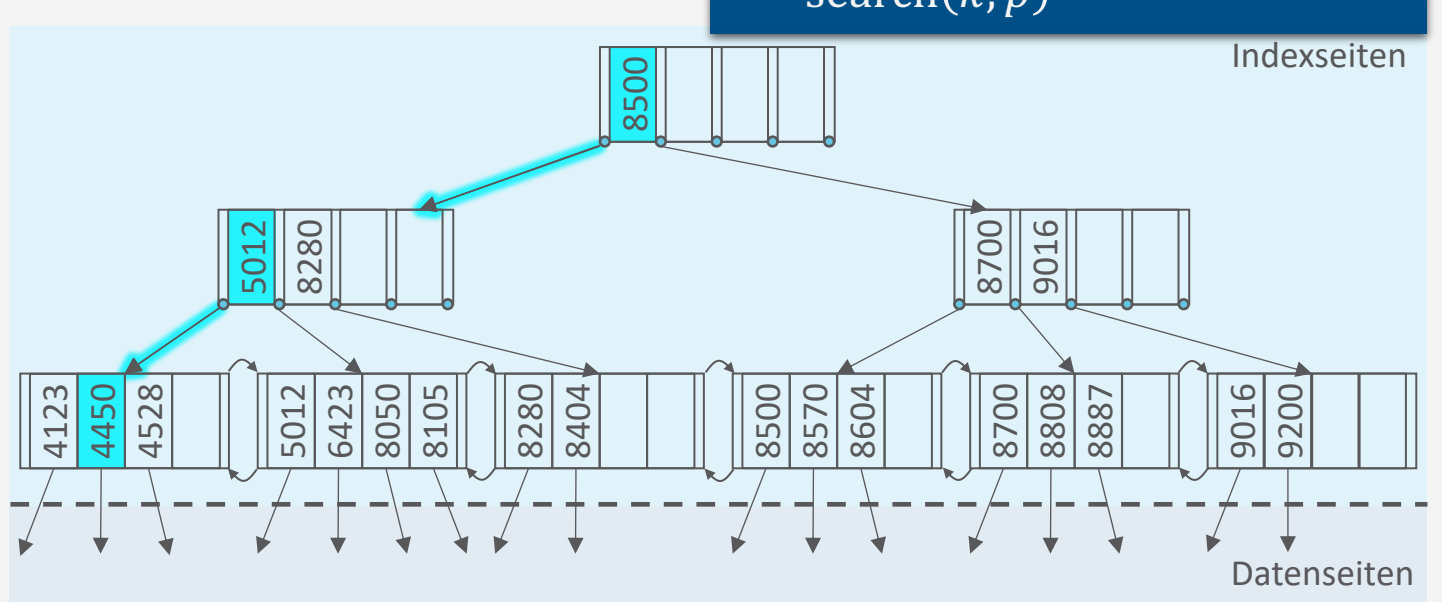

binarySearch<sup>\*</sup> setzt eine Binärsuche nach  $k$  um, wie in binarySearch, berücksichtigt aber die Separatoren bei der Berechnung der Positionen und gibt den passenden Separator zurück

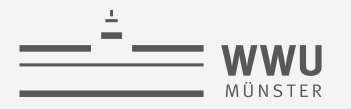

# **B+-Bäume: Einfügen**

- B+-Baum soll nach Einfügung balanciert bleiben, i.e., keine Überlauf-Seiten
- Überblick über Vorgehen zum Einfügen mit Eingaben  $k$  und  $rid$  (insert $(k, rid)$ ):
	- 1. Suche Blattseite  $n$ , in der Eintrag für  $k$  sein kann
	- 2. Falls *n* genug Platz hat (höchstens  $2d 1$  Einträge): Füge Eintrag  $\langle k, rid \rangle$  in *n* ein
		- Suche nach passender Position mittels Binärsuche
	- 3. Sonst: Teile n auf in n und n' inklusive  $\langle k, rid \rangle$  und füge neuen Eintrag  $\langle k', n' \rangle$  in Elternknoten e von  $n$  ein, wobei  $n'$  als Separator für die Referenz auf  $n'$  steht und  $k'$  der kleinste Schlüssel in  $n'$  ist
		- Wenn  $e$  keinen Platz mehr hat  $(2d)$  Einträge), muss  $e$  ebenfalls aufgeteilt werden
		- → Aufspaltung kann sich rekursiv nach oben fortsetzen, eventuell bis zur Wurzel
			- Wenn die Wurzel aufgeteilt wird, wird ein neuer Wurzelknoten als Elternknoten eingeführt (Baum erhöht sich)
			- Wurzel kann unter 50% gefüllt sein

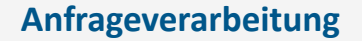

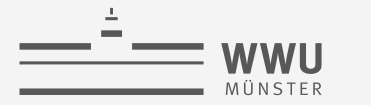

#### **B+-Bäume: Einfügen – Beispiel ohne Aufspaltung**

- Einfügen eines Eintrags mit Schlüssel 4222
	- 1. Suche führt zu erstem Blattknoten in der verketteten Liste (3 <  $2d 1, d = 2$ )
	- 2. Blattknoten hat genug Platz ( $3 < 2d 1$ ,  $d = 2$ ), von daher einfach einfügen
		- Erhalte Sortierung innerhalb der Knoten

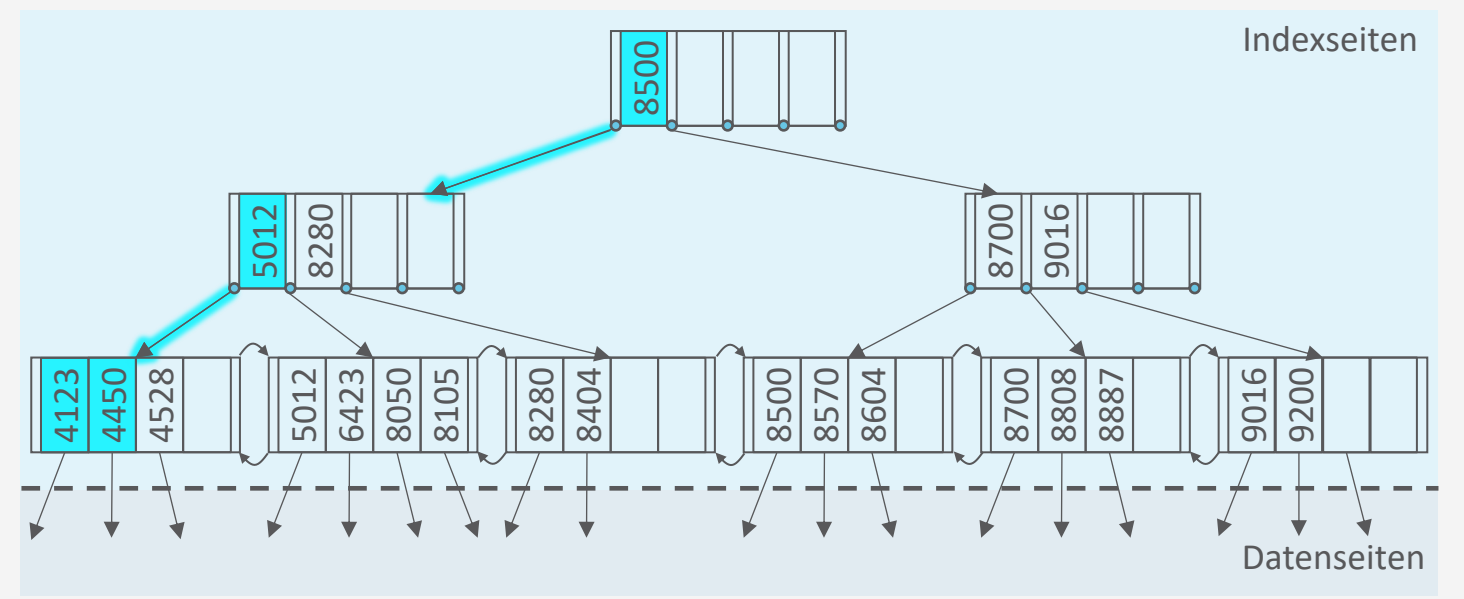

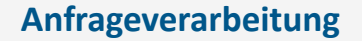

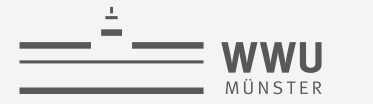

#### **B+-Bäume: Einfügen – Beispiel ohne Aufspaltung**

- Einfügen eines Eintrags mit Schlüssel 4222
	- 1. Suche führt zu erstem Blattknoten in der verketteten Liste (3 <  $2d 1, d = 2$ )
	- 2. Blattknoten hat genug Platz ( $3 < 2d 1$ ,  $d = 2$ ), von daher einfach einfügen
		- Erhalte Sortierung innerhalb der Knoten

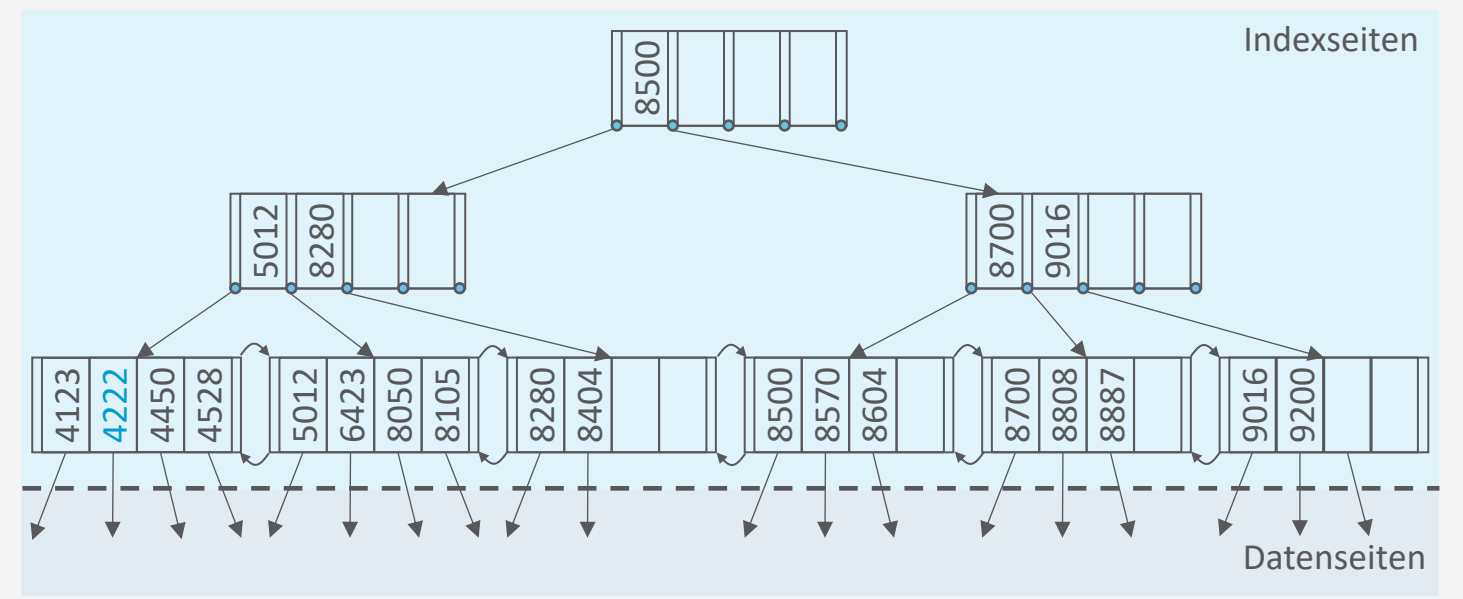

#### **Anfrageverarbeitung**

# **B+-Bäume: Einfügen – Beispiel mit Aufspaltung**

- Einfügen eines Eintrags mit Schlüssel 6330
	- 1. Suche führt zu zweitem Blattknoten in verketteter Liste
	- 2. Blattknoten hat nicht mehr genug Platz
	- 3. Index anpassen
		- Erste Hälfe  $(d$  Einträge) bleibt in Knoten
		- Zweite Hälfte  $(d + 1)$  Einträg) geht in neuen Knoten
		- Neuer Eintrag in Elternknoten
			- Kleinster Eintrag im neuen Knoten: 6423
			- Platz in Elternknoten, daher direkt einfügen

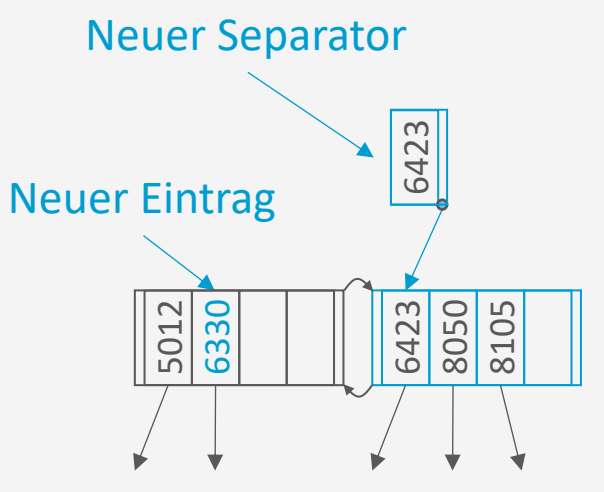

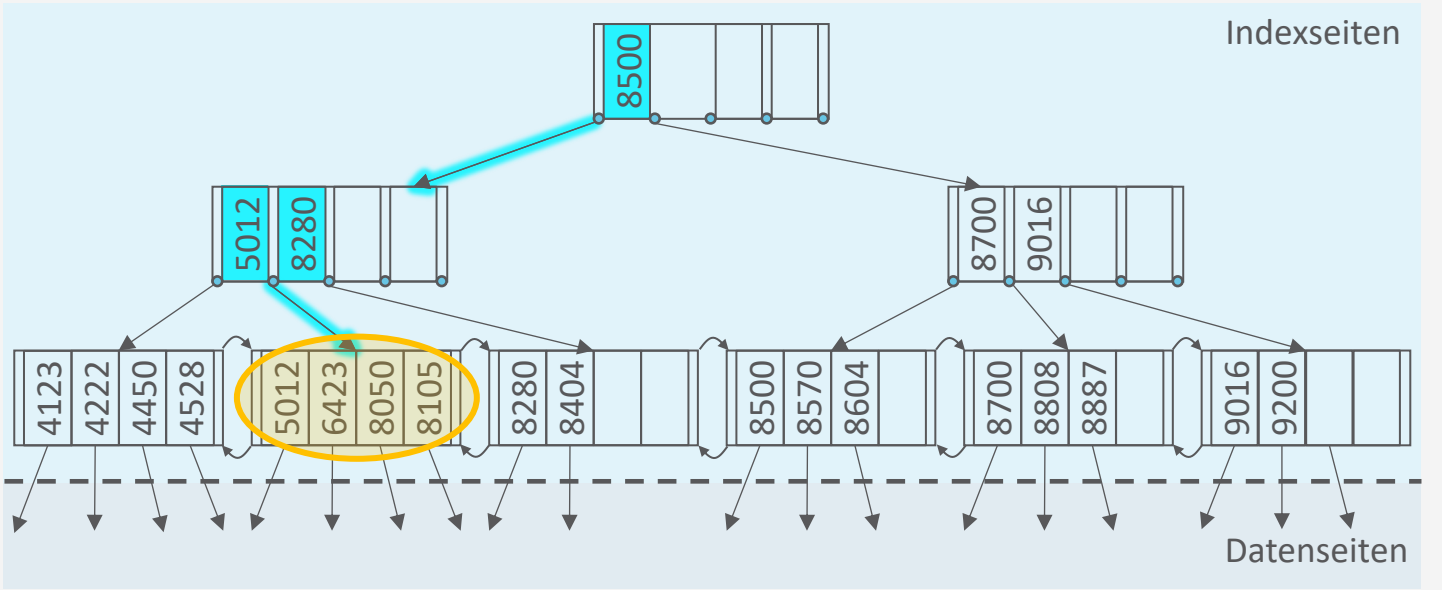

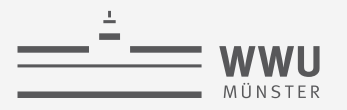

# **B+-Bäume: Einfügen – Beispiel mit Aufspaltung**

- Einfügen eines Eintrags mit Schlüssel 6330
	- 1. Suche führt zu zweitem Blattknoten in verketteter Liste
	- 2. Blattknoten hat nicht mehr genug Platz
	- 3. Index anpassen
		- Angepasster Index:

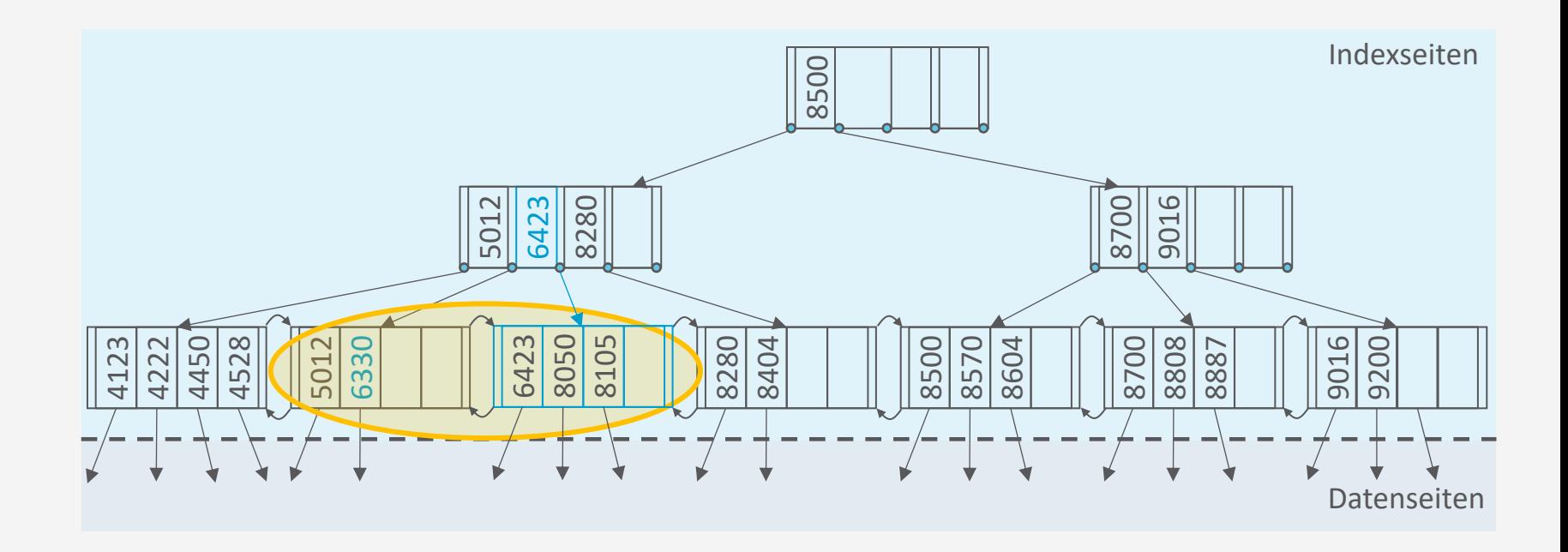

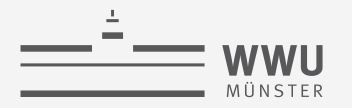

#### **B+-Bäume: Insert**

- insert $(k, rid)$  wird von außen aufgerufen
- Blattknoten enthalten rids, innere Knoten enthalten Zeiger auf andere B<sup>+</sup>-Baum-Knoten

```
function insert(k, rid)\langle key, ptr \rangle \leftarrow treeInsert(k, rid, root) \rightarrow root contains the root of the index tree
if key is not null then
     Allocate new root page rPopulate r with p_0 \leftarrow root, k_1 \leftarrow key, p_1 \leftarrow ptrroot \leftarrow r
```
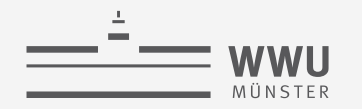

#### **B+-Bäume: Tree-Insert für Insert**

• Einträge pro Seite maximal:  $2d = n$ 

```
function treeInsert(k, rid, node)
if node is leaf then
     return leafInsert(k, rid, node)if k < k_0 then
     i \leftarrow 0else if k_n < k then
     i \leftarrow nelse
     Find i such that k_i \leq k < k_{i+1} \triangleright Use binary search
\langlesep, ptr\rangle \leftarrow treeInsert(k, rid, p_i) \triangleright p_i contains the reference to next node
if \overline{sep} is null then
     return (null, null)
else
     return split(sep, ptr, node)
```
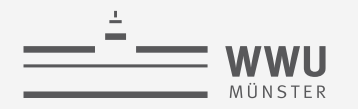

#### **B+-Bäume: Leaf-Insert für Insert**

- Einträge pro Seite maximal:  $2d$
- Einträge auf Seite:  $\{ \langle k_1, rid_1 \rangle, ..., \langle k_{2d}, rid_{2d} \rangle \}$

```
function \text{leafInsert}(k,rid,leaf)if another entry fits into leaf then
         Insert \langle k, rid \rangle into leaf
         return \langle null, null \rangleAllocate new leaf node 
   Let \{\langle k_1', rid_1'\rangle, ..., \langle k_{2d+1}', rid_{2d+1}'\rangle\} \leftarrow \{\langle k_1, rid_1\rangle, ..., \langle k_{2d}, rid_{2d}\rangle\} \cup \{\langle k, rid_k'\rangle\}Store entries \langle k_1',rid_1'\rangle, ... , \langle k_d',rid_d'\rangle in leafStore entries \langle k_{d+1}^{'} ,rid_{d+1}^{'} \rangle ,...,\langle k_{2d+1}^{'} ,rid_{2d+1}^{'} \rangle in l\mathsf{return}~\langle k'_{d+1}, l \rangle
```
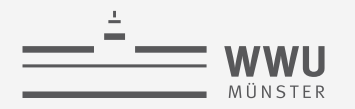

# **B+-Bäume: Split für Insert**

- Einträge pro Seite maximal:  $2d$
- Einträge auf Seite:  $\{ (k_1, p_1), ..., (k_{2d}, p_{2d}) \}$ , dazu noch  $p_0$

```
function split(k,ptr,node)if another entry fits into node then
          Insert \langle k, ptr \rangle into node
          return \langle null, null \rangleAllocate new node p
    Let \{\langle k_1', p_1'\rangle, ..., \langle k_{2d+1}', p_{2d+1}'\rangle\} \leftarrow \{\langle k_1, p_1\rangle, ..., \langle k_{2d}, p_{2d}\rangle\} \cup \{\langle k, ptr \rangle\}Store entries \langle k_1', p_1'\rangle, ... , \langle k_d', p_d'\rangle in node, keeping p_0Store entries \langle k_{d+2}^{T}, p_{d+2}^{\prime}\rangle, ..., \langle k_{2d+1}^{\prime}, p_{2d+1}^{\prime}\rangle in pp_0 \leftarrow p_{d+1}' in p\mathsf{return} \ \vec{\langle k_{d+1}^\prime, p \rangle}
```
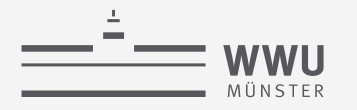

## **B+-Baum: Löschen**

- B+-Baum soll nach Löschung balanciert bleiben
	- Wenn Löschen nicht für einen Unterlauf sorgt (min.  $d + 1$  Einträge), einfach löschen
		- Innere Knoten können dann alte Schlüssel enthalten  $\rightarrow$  ist ok, da die Ordnung erhalten bleibt
	- Sonst, d.h., wenn nach löschen nur  $d-1$  Einträge übrig bleiben: Index wieder balancieren
- Beispiel:
	- Löschen eines Eintrags mit Suchschlüssel 8105

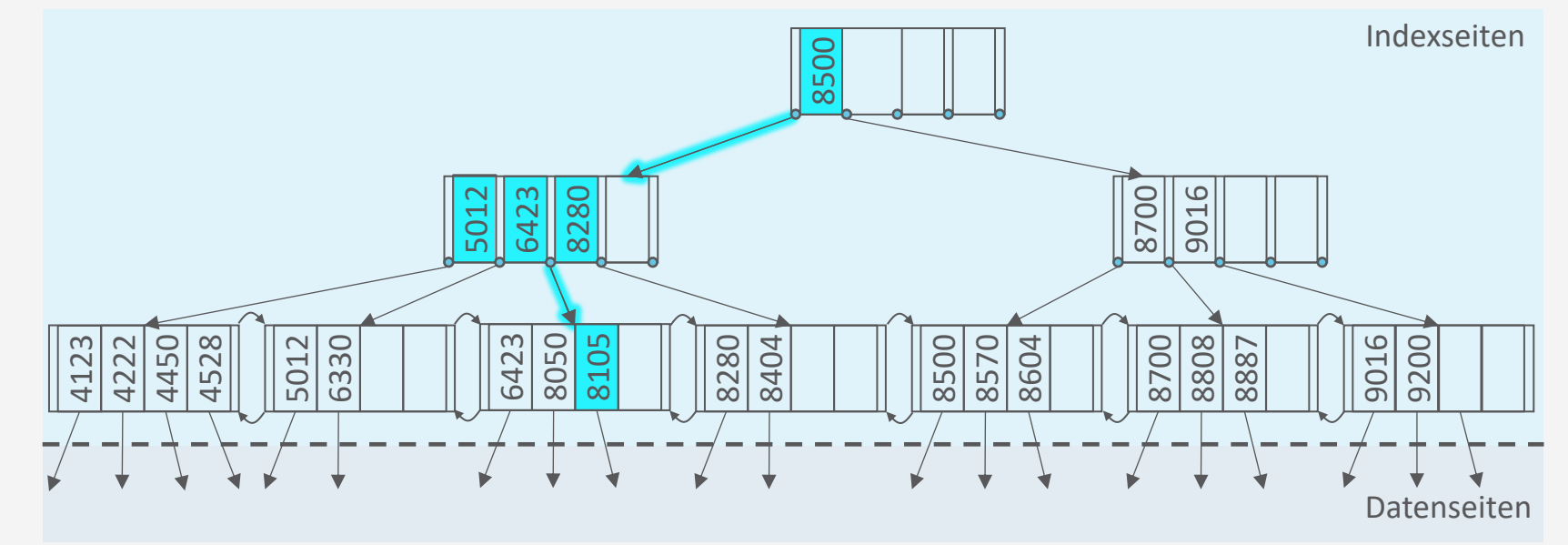

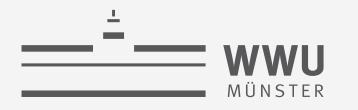

# **B+-Baum: Löschen**

- B+-Baum soll nach Löschung balanciert bleiben
	- Wenn Löschen nicht für einen Unterlauf sorgt (min.  $d + 1$  Einträge), einfach löschen
		- Innere Knoten können dann alte Schlüssel enthalten  $\rightarrow$  ist ok, da die Ordnung erhalten bleibt
	- Sonst, d.h., wenn nach löschen nur  $d-1$  Einträge übrig bleiben: Index wieder balancieren
- Beispiel:
	- Löschen eines Eintrags mit Suchschlüssel 8105
	- Anschließendes Löschen eines Eintrags mit Suchschlüssel 6330

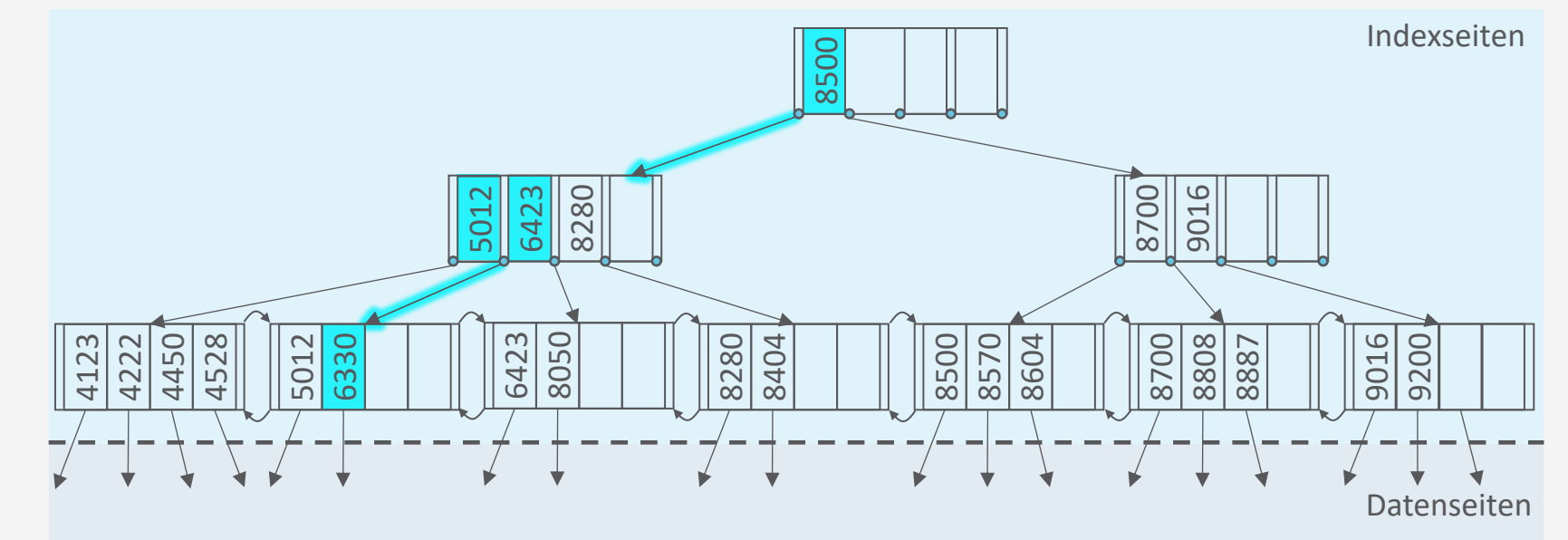

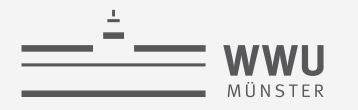

# **B+-Baum: Löschen**

- B+-Baum soll nach Löschung balanciert bleiben
	- Wenn Löschen nicht für einen Unterlauf sorgt (min.  $d + 1$  Einträge), einfach löschen
		- Innere Knoten können dann alte Schlüssel enthalten  $\rightarrow$  ist ok, da die Ordnung erhalten bleibt
	- Sonst, d.h., wenn nach löschen nur  $d-1$  Einträge übrig bleiben: Index wieder balancieren
- Beispiel:
	- Löschen eines Eintrags mit Suchschlüssel 8105
	- Anschließendes Löschen eines Eintrags mit Suchschlüssel 6330

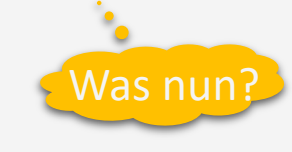

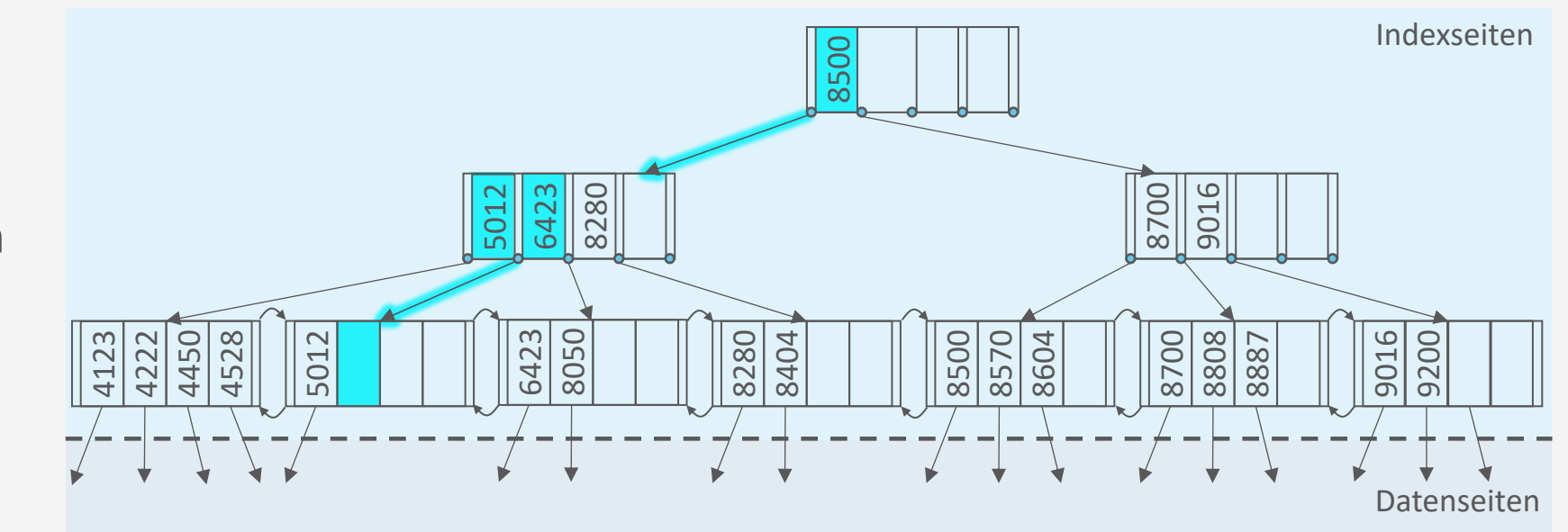

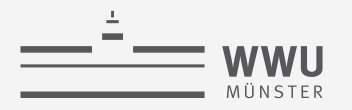

- Vorgehen, wenn eines der Nachbarblätter genug Einträge ( $> d$ ) hat
	- Blatt mit Eintrag aus Nachbarknoten auffüllen und Indexeintrag in Vorfahrknoten aktualisieren
		- Wenn Nachbarblatt gleichen Elternknoten wie unterlaufener Knoten hat, dann Elternknoten anpassen, sonst Großelternknoten anpassen
- Beispiel:
	- Löschen eines Eintrags mit Suchschlüssel 6330 führt zu Unterlauf, welcher mit Nachbar-Eintrag aufgefüllt werden kann

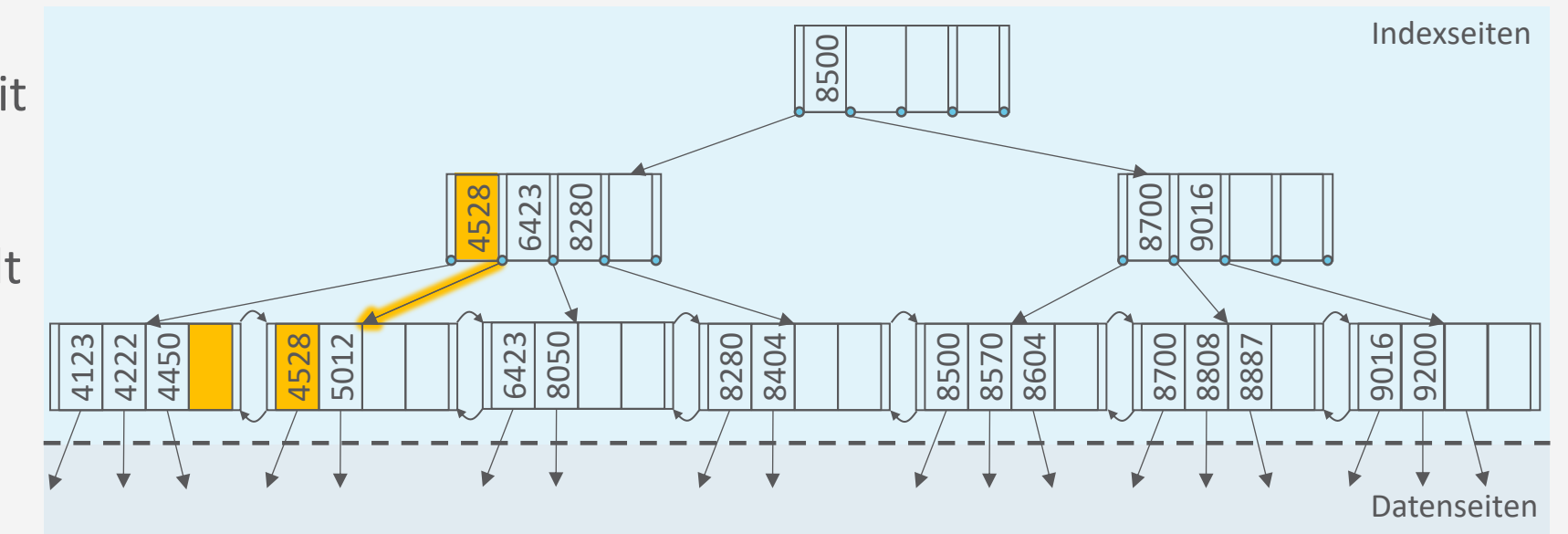

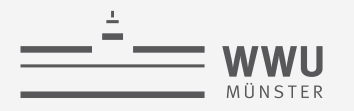

- Vorgehen, wenn eines der Nachbarblätter genug Einträge ( $> d$ ) hat
	- Blatt mit Eintrag aus Nachbarknoten auffüllen und Indexeintrag in Vorfahrknoten aktualisieren
		- Wenn Nachbarblatt gleichen Elternknoten wie unterlaufener Knoten hat, dann Elternknoten anpassen, sonst Großelternknoten anpassen
- Beispiel:
	- Löschen eines Eintrags mit Suchschlüssel 6330 führt zu Unterlauf, welcher mit Nachbar-Eintrag aufgefüllt werden kann
	- Anschließendes Löschen eines Eintrags mit Suchschlüssel 8050

Und nun?

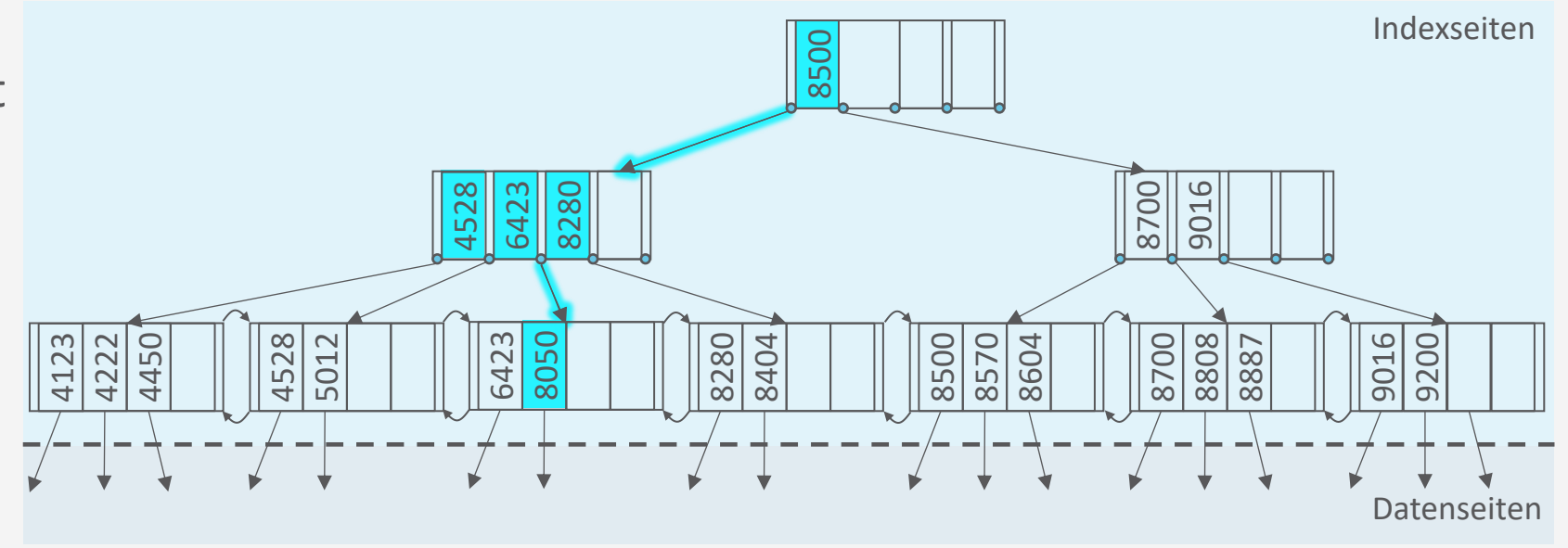

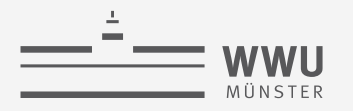

- Vorgehen, wenn kein Nachbarblatt genug Einträge hat (beide nur  $d$  Einträge)
	- Blattseite mit einem der Nachbarblätter verschmelzen und verweisenden Indexeintrag in Elternknoten löschen
		- Verschmelzen bei unterschiedlichen Elternknoten: Zusätzlich Großeltern-Indexeintrag aktualisieren
- Beispiel:
	- Löschen eines Eintrags mit Suchschlüssel 8050 führt zu Unterlauf
		- Einträge in vorheriges Blatt überführen
		- Dritte Blattseite und Indexeintrag  $(6423, leaf_3)$ löschen

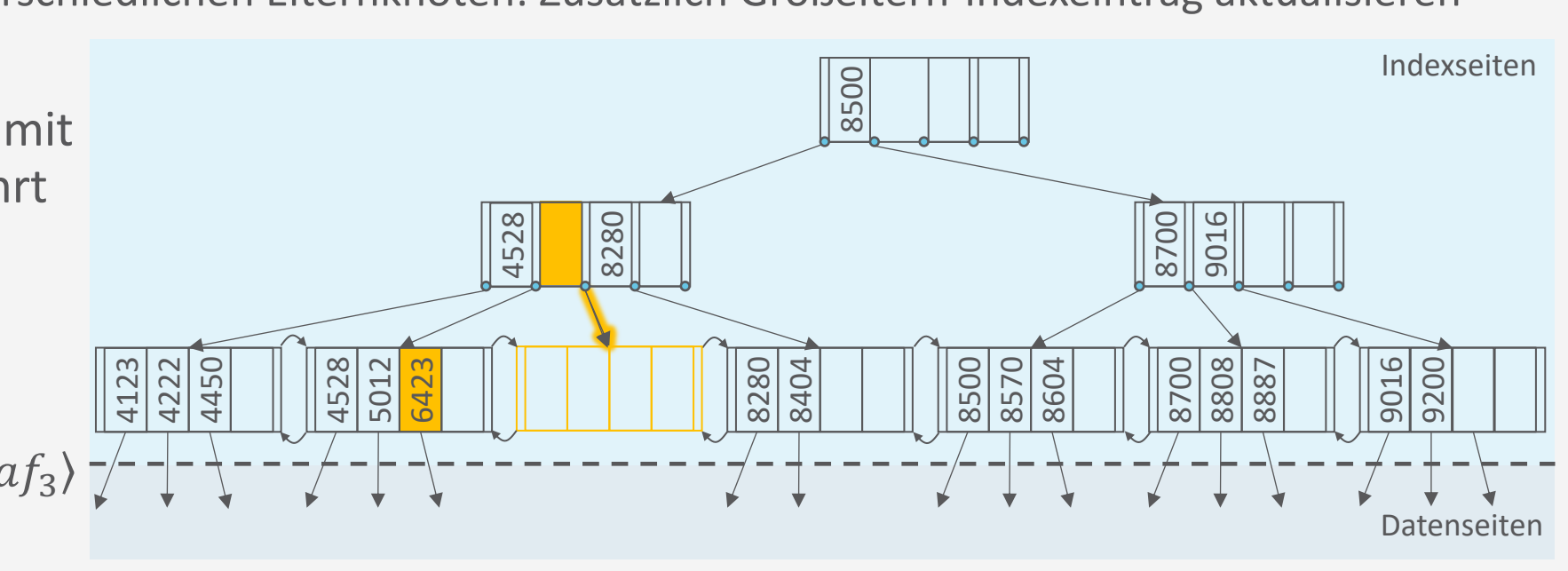

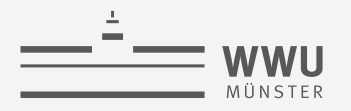

- Vorgehen, wenn kein Nachbarblatt genug Einträge hat (beide nur  $d$  Einträge)
	- Blattseite mit einem der Nachbarblätter verschmelzen und verweisenden Indexeintrag in Elternknoten löschen
		- Verschmelzen bei unterschiedlichen Elternknoten: Zusätzlich Großeltern-Indexeintrag aktualisieren
- Beispiel:
	- Ergebnis
- Verbleibende Aufgabe: Was machen, wenn durch Löschen des Indexeintrags im Elternknoten der Elternknoten unterläuft?

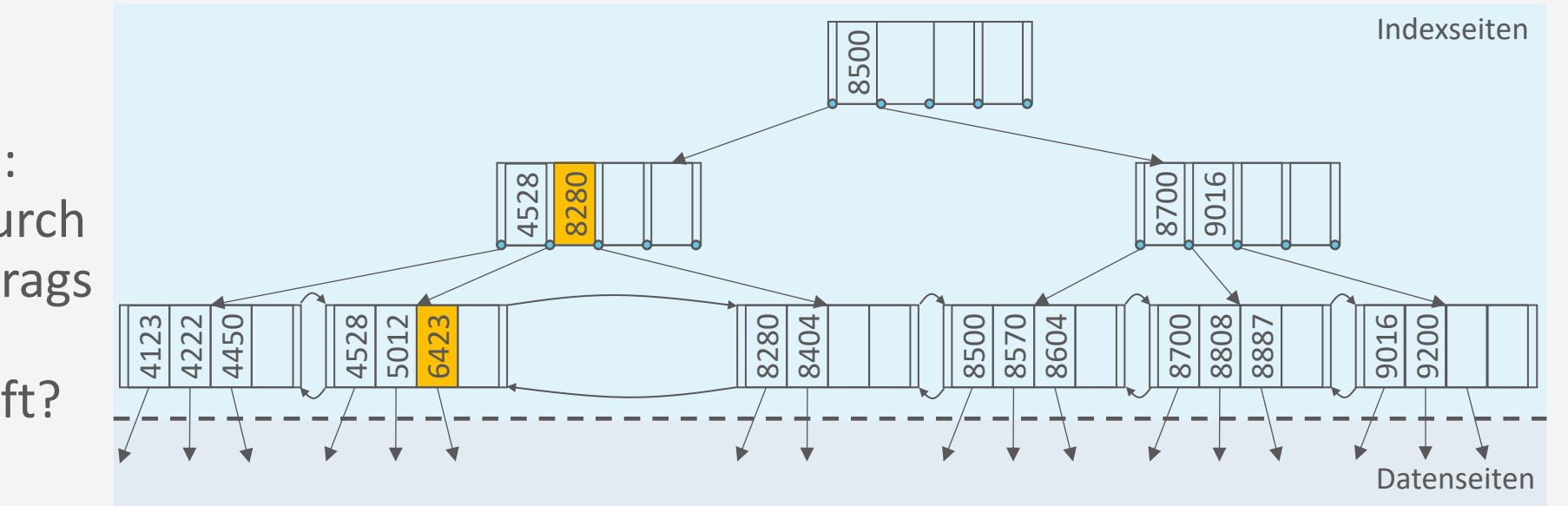

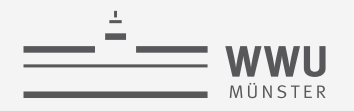

#### **B+-Baum: Löschen – Indexeintrag**

- Löschen von einem Indexeintrag  $\langle k, p \rangle$  in Knoten n (ähnlich zu vorher):
	- 1. Wenn *n* genügend Einträge ( $> d$ ) hat, dann  $\langle k, p \rangle$  einfach löschen
	- 2. Sonst: (Umverteilen oder verschmelzen)
		- a. Wenn Nachbarknoten genügend Einträge ( $> d$ ) hat, umverteilen:
			- Rotiere Eintrag  $\langle k', p' \rangle$  aus Nachbarknoten über den Elternknoten in den unterlaufenen Knoten
			- i. Suchschlüssel  $k'$  ersetzt  $k''$  im Elternknoten
			- ii. Eintrag  $\langle k'', p' \rangle$  wird im unterlaufenen Knoten eingefügt
		- Beispiel
			- Indexeintrag  $\langle 8105, p \rangle$  löschen
			- Rotieren des Schlüssels 5823 in den Elternknoten mit Weiterrotation des Eintrags 6423 im Elternknoten in den unterlaufenen Kindknoten

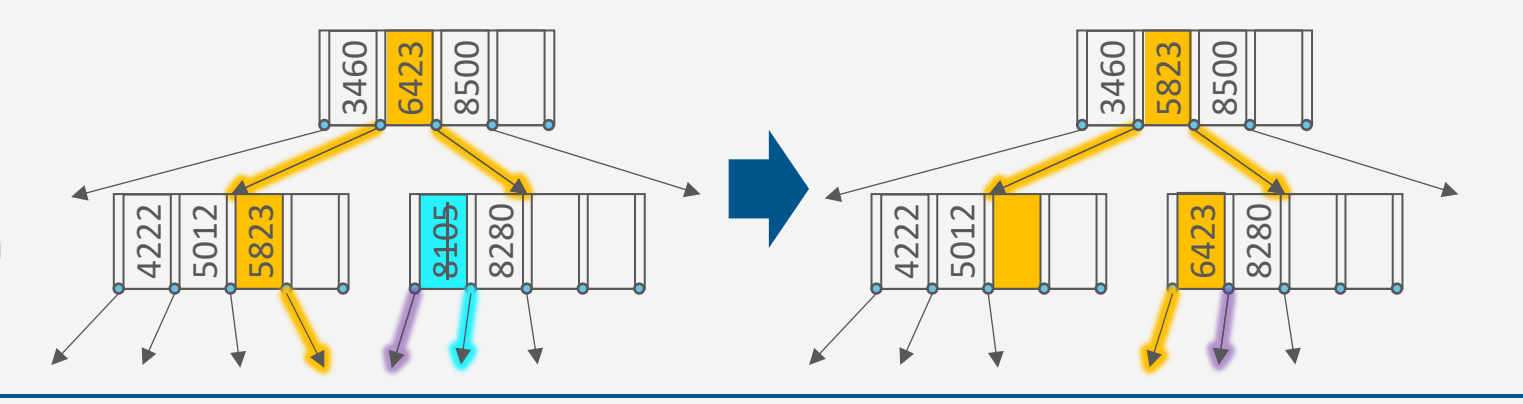
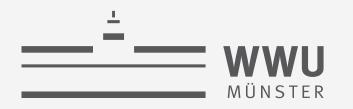

## **B+-Baum: Löschen – Indexeintrag**

- Löschen von einem Indexeintrag mit Schlüssel  $k$  in Knoten  $n$  ähnlich zu vorher):
	- 1. Wenn *n* genügend Einträge ( $> d$ ) hat, dann  $\langle k, p \rangle$  einfach löschen
	- 2. Sonst: (Umverteilen oder verschmelzen)
		- a. Wenn Nachbarknoten genügend Einträge ( $> d$ ) hat, umverteilen:
			- Rotiere Eintrag über den Elternknoten
		- b. Sonst ( $d$  Einträge der Nachbarknoten):
			- Verschmelze Knoten  $n$  und Nachbarknoten  $n'$
			- Ziehe Schlüssel  $k'$ , der  $n$  und  $n'$  getrennt hat, in den verschmolzenen Knoten
			- Lösche Indexeintrag  $\langle k', p' \rangle$  in Elternknoten (rekursiver Aufruf)

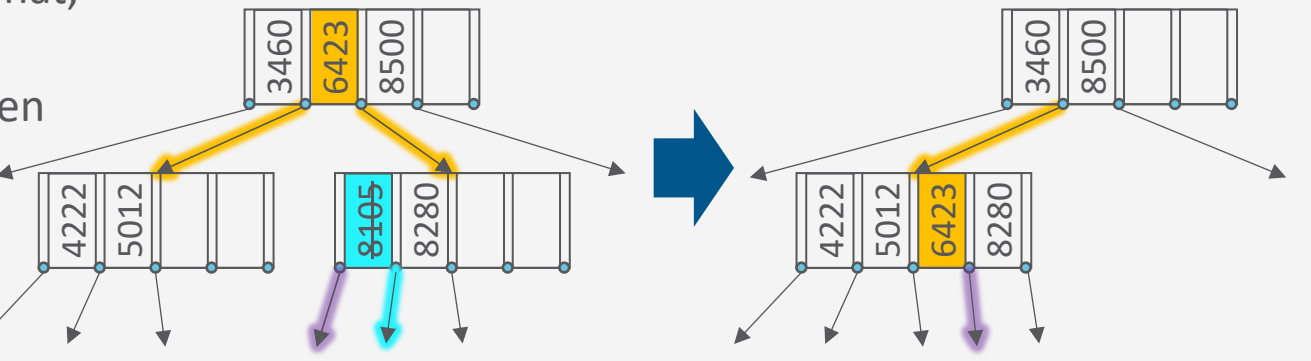

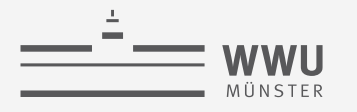

## **B+-Baum: Delete**

- Eintrag  $\langle k, rid \rangle$  löschen
	- 1. Finde Blattseite  $l$ , in der Eintrag für  $\langle k, rid \rangle$  steht
	- 2. Falls *l* genügend gefüllt (min.  $d + 1$ Einträge), Eintrag löschen
	- 3. Sonst  $(d \text{ Einträge})$ :
		- a. Wenn Nachbarblatt  $n$  genügend Einträge  $(> d)$  hat: Mit Eintrag aus *n* auffüllen und Indexeintrag im Vorfahren aktualisieren
		- b. Sonst (Nachbarblätter haben auch nur  $d$ Einträge): Nachbarblatt  $n$  und  $l$ verschmelzen und Indexeintrag in Vorfahren löschen

Bei der Umsetzung zu beachten:

- Wo liegt der Nachbarknoten gemäß der Ordnung?
- Hat der Nachbarknoten den gleichen Elternknoten? *Versuchen Sie sich gern selbst mal am Pseudocode dafür.*

**Anfrageverarbeitung**

- Indexeintrag  $\langle k, p \rangle$  in Knoten *n* löschen
	- 1. Wenn *n* genügend Einträge ( $> d$ ) hat, dann  $\langle k, p \rangle$  einfach löschen
	- 2. Sonst: (Umverteilen oder verschmelzen)
		- a. Wenn Nachbarknoten genügend Einträge (>  $d$ ) hat, umverteilen:
			- Rotiere Eintrag über den Elternknoten
			- Eventuell Großelternknoten aktualisieren
		- b. Sonst ( $d$  Einträge der Nachbarknoten):
			- Verschmelze Knoten  $n$  und Nachbarknoten  $n'$
			- Ziehe Schlüssel  $k'$ , der  $n$  und  $n'$  getrennt hat, in den verschmolzenen Knoten
			- Lösche Indexeintrag  $\langle k', p' \rangle$  in Elternknoten (rekursiver Aufruf)

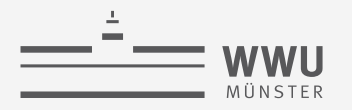

## **B+-Bäume in realen Systemen**

- Implementierungen verzichten auf die Kosten der Verschmelzung und der Neuverteilung und weichen die Regel der Minimumbelegung auf
	- Beispiel: IBM DB2 UDB
		- MIN**PCT**USED als Parameter zur Steuerung der Blattknotenverschmelzung (Online-Indexreorganisation)
		- Innere Knoten werden niemals verschmolzen (nur bei Reorganisation der gesamten Tabelle)
- Zur Verbesserung der Nebenläufigkeit evtl. nur Markierung von Knoten als gelöscht (keine aufwendige Neuverzeigerung)

**PCT** = Partition Change Tracking

## **Erzeugung von Indexstrukturen in SQL**

- Implizite Indexe
	- Indexe automatisch erzeugt für Primärschlüssel und Unique-Integritätsbedingungen
		- Werden z.B. bei Einfügeoperationen genutzt für effiziente Prüfung, ob Wert schon existiert
			- Kein Zugriff auf Datensatz selbst nötig
		- Schnelle Findung von Einträgen anhand des Primärschlüssels
- Explizite Indexe: CREATE INDEX  $Name ON R(A_1, ..., A_n)$ 
	- Wissen über häufige Anfragen nutzen
	- Einfache Indexe über ein Attribut, zusammengesetzte Indexe (Verbundindexe) über mehrere Attribute einer Tabelle
	- Beispiel
		- Bei häufigen Anfragen mit Selektion der PLZ
		- **create index** PlzIndex **on** Kunden(Plz)

**create index** IndexName **on** TableName( $Attr_1$ ,  $Attr_2$ , ...,  $Attr_n$ );

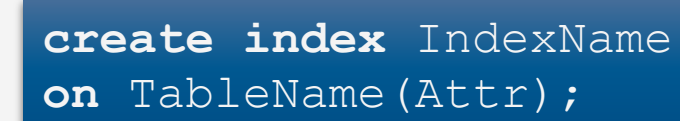

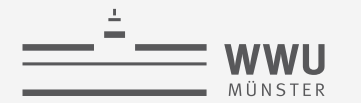

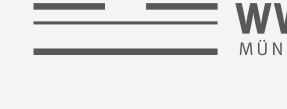

## **Indexe mit zusammengesetzten Schlüsseln**

- Voraussetzung: Dinge haben eine definierte **totale Ordnung**
	- Integer, Zeichenketten, Datumsangaben, ...
		- In einigen Implementierungen können lange Zeichenketten nicht als Index verwendet werden
	- Auch Hintereinandersetzung möglich
		- Z.B. basierend auf einer lexikographischen Ordnung
- Beispiel:
	- Bei häufigen Anfragen nach Kundennach- und –vornamen (in der Reihenfolge)
	- **create index** idx\_nname\_vname **on** Kunden (Nachname, Vorname)

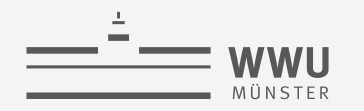

#### **B+-Bäume und Sortierung B** und Sortierung

• Eine typische Situation mit  $\langle k, rid \rangle$  Paaren in Blättern sieht so aus:

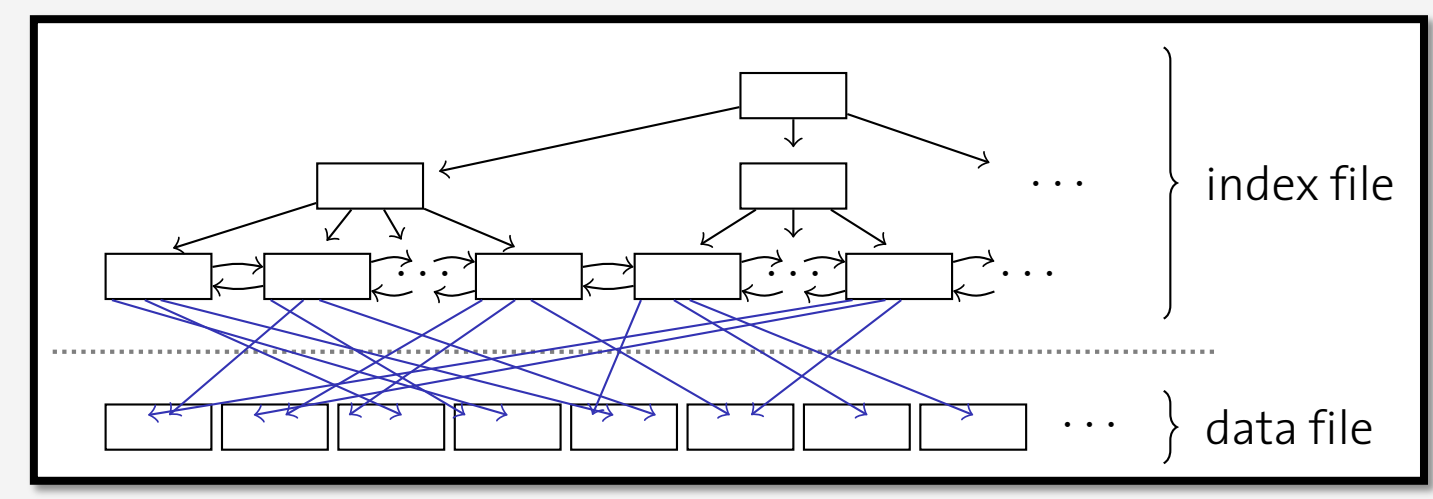

• Was passiert, wenn man Folgendes ausführt? **What we want to execute the implications when we want to execute the implications when we want to execute** 

```
• select *
```
**from** Kunden **where** Plz **between** 8800 **and** 9099 **order by** Plz;

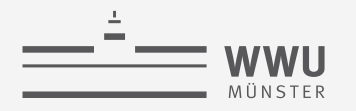

## **Geclusterte B+-Bäume**

**• Wenn die Datei mit den Datensätzen sortiert und sequentiell gespeichert ist, erfolgt der** Zugriff schneller **Clustered B+-trees**

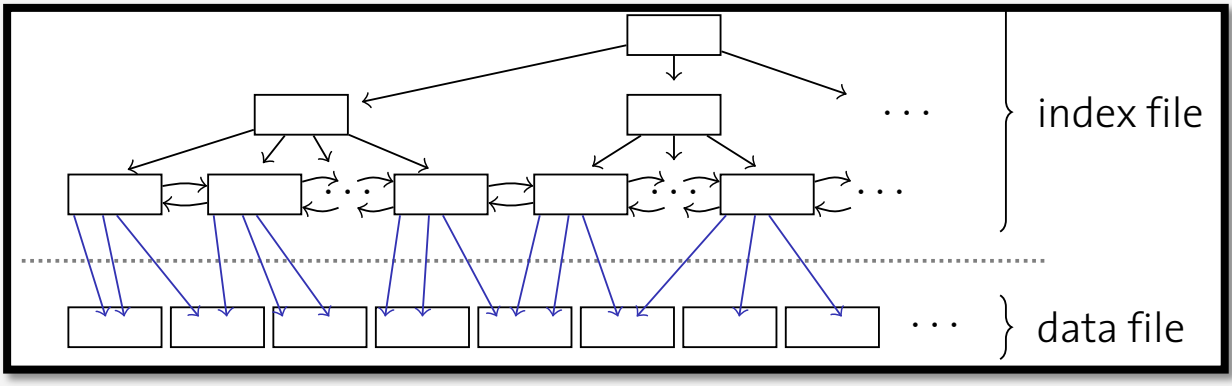

- **Ein so organisierter Index heißt geclusterter Index** 
	- Sequentieller Zugriff während der Scan-Phase **Computer Scan-Phase**
	- **Besonders für Bereichsanfragen geeignet**

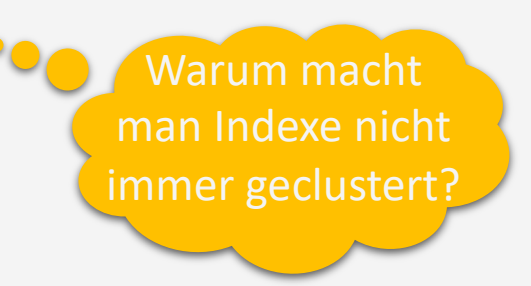

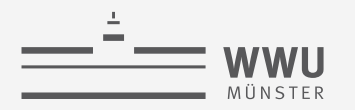

**Anfrageverarbeitung**

# **Hash-basierte Indexierung**

Effiziente Indexierung bei *Gleichheitsprädikaten*

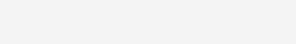

## **Hash-basierte Indexierung**

- B+-Bäume dominieren in Datenbanken
- Alternative: hash-basierte Indexierung für Gleichheitsprädikate
	- Aufteilung von möglichen Eingabewerten auf  $n$  Buckets mittels Hash-Funktion  $h$ 
		- $h : dom(key) \to [0, ..., n-1]$
		- Anzahl an Buckets  $n$ : vorher festzulegen
			- $n \ll$  Anzahl an Eingabewerten (Werte eines Attributs oder einer Kombination von Attributen)
		- Inhalt Bucket-Seite: Datensätze oder rid Liste
			- Wird gefüllt durch Anwendung der Hash-Funktion auf Datensatz und anschließende Einsortierung in Bucket
			- Wenn Seite voll: Kollisionslisten (overflow pages), lineares Sondieren o.ä.
	- Suche nach  $k$ : Suche nach  $k$  in Bucket  $h(k)$

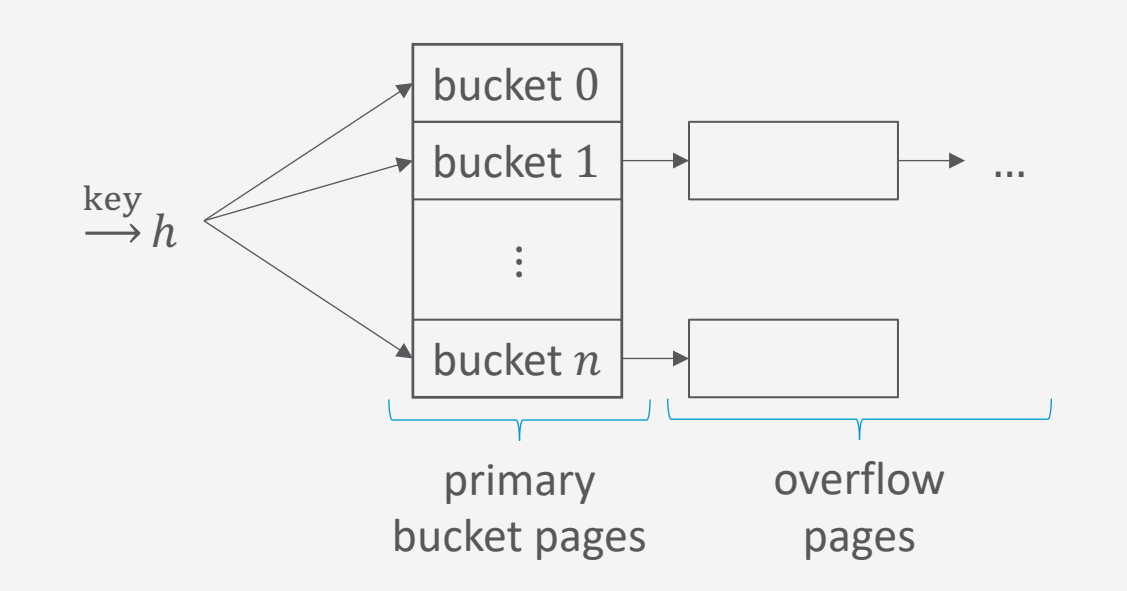

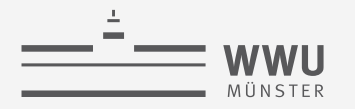

## **Statisches Hashing**

- Relation Student (Matrikelnummer, Name, Semester)
- Hashfunktion  $h(x) = x \mod 3$ , x Matrikelnummer
	- Anzahl an Buckets  $n = 3$ , daher mod 3
	- Kollisionsbehandlung mit Kollisionslisten
- Beispiel: (26830, 'Aristoxenos, 8), (26120, 'Fichte', 10), (28106, 'Carnap', 3), … einfügen

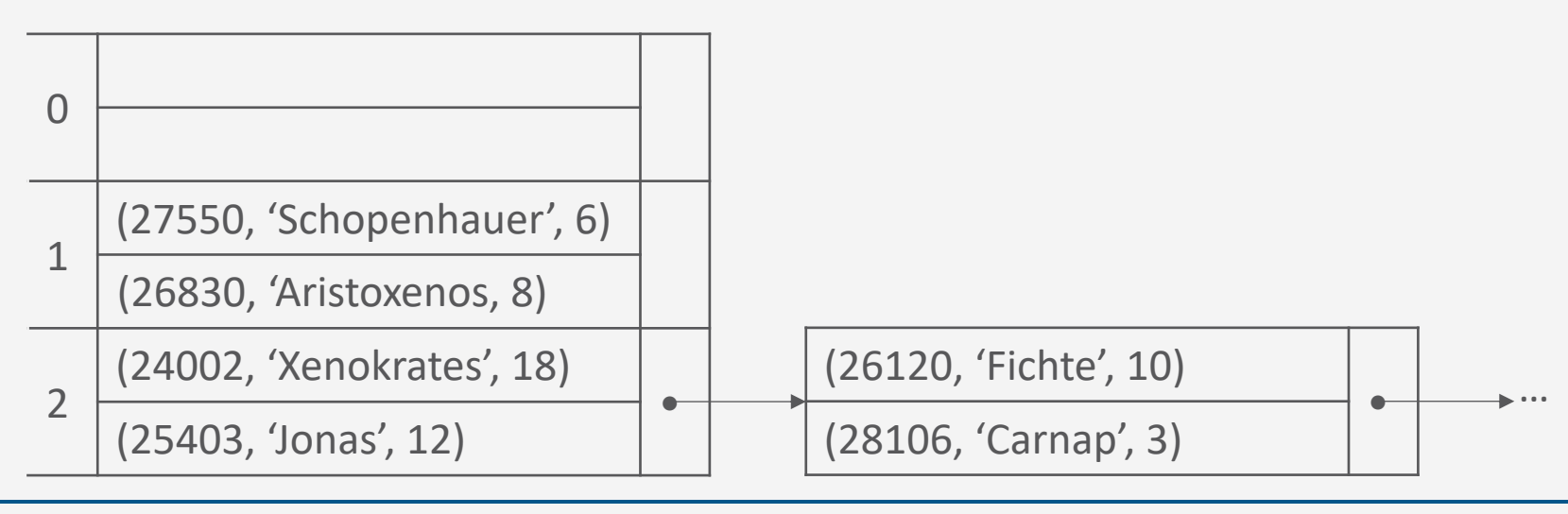

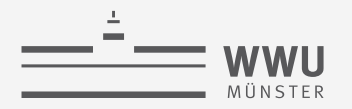

## **Hash-basierte Indexierung**

- Hash-Indexe eignen sich nur für Gleichheitsprädikate
	- Insbesondere für (lange) Zeichenketten
	- Beispielanfragen, für die sich ein Hash-Index lohnen könnte

```
• select *
 from AbtStandort
 where Standort='Stafford';
```

```
• select *
 from Kunden k, Auftraege a
 where k.Name='IBM Corp.'
        and k.KundenID=a.KundenID;
```
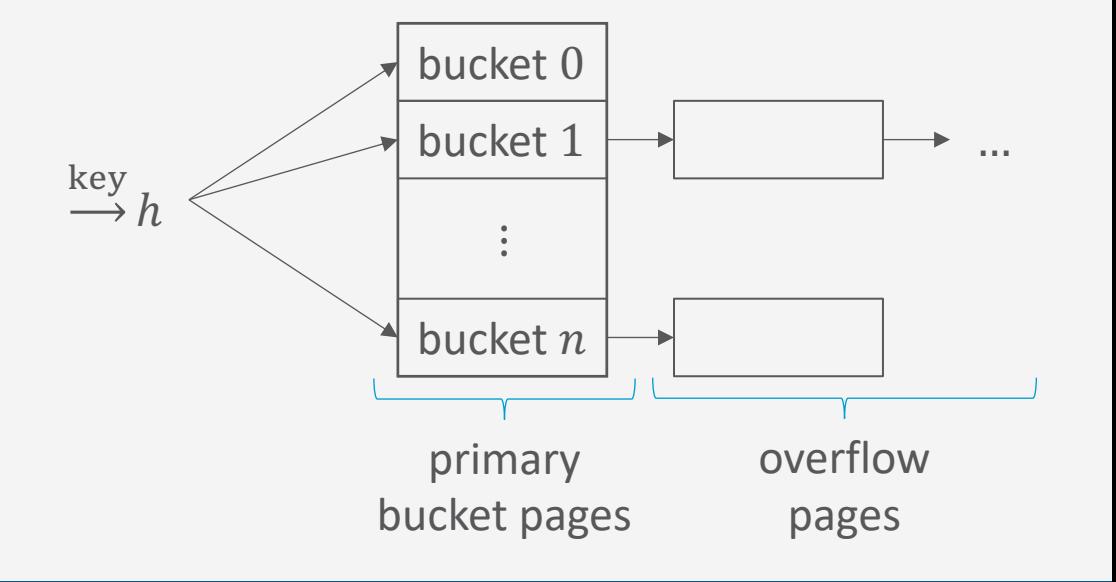

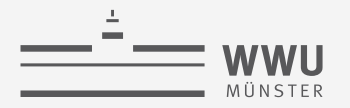

## **Dynamisches Hashing**

- Statisches Hashing ineffizient bei unvorhersehbaren Daten und langen Kollisionslisten
- Problem: Wie groß soll die Anzahl  $n$  der Buckets sein?
	- $n$  zu groß  $\rightarrow$  schlechte Platznutzung und -Lokalität
	- *n* zu klein  $\rightarrow$  viele Überlaufseiten, lange Listen
- Datenbanken verwenden daher dynamisches Hashen (dynamisch wachsende und schrumpfende Bildbereiche)
	- Erweiterbares Hashen (Vermeidung des Umkopierens)

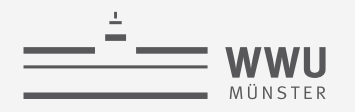

## **Vor- und Nachteile von Indices**

- Zugriff auf Daten von  $O(n)$  ungefähr auf  $O(\log n)$
- Kosten der Indexierung aber nicht zu vernachlässigen
	- Nicht bei kleinen Tabellen
	- Nicht bei häufigen Update- oder Insert-Anweisungen
	- Nicht bei Spalten mit vielen Null-Werten
- Standardisierung nicht gegeben
	- Die meisten Implementierungen legen Indices für Schlüssel und Unique-Eigenschaften zur schnellen Überprüfung automatisch an

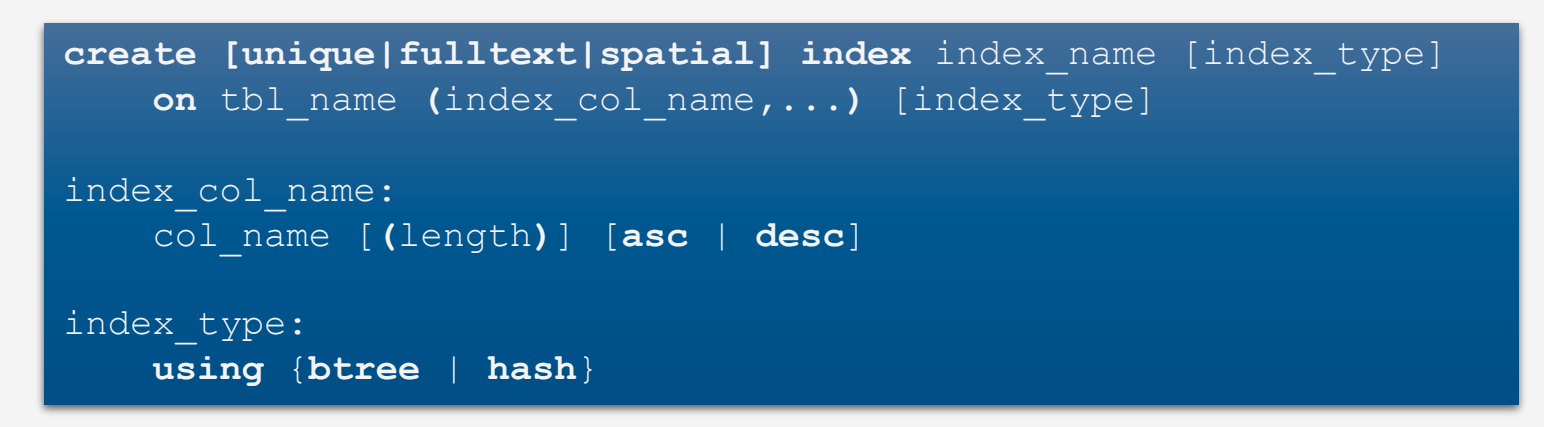

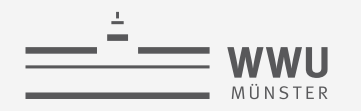

## **Zwischenzusammenfassung**

- Index-Sequentielle Zugriffsmethode (ISAM-Index)
	- Statisch, baum-basierte Indexstruktur
- B+-Bäume
	- Die Datenbank-Indexstruktur
	- Auf linearer Ordnung basierend
	- **Dynamisch**
	- Kleine Baumhöhe für fokussierten Zugriff auf Bereiche
	- Geclusterte vs. ungeclusterte Indexe
		- Sequentieller Zugriff vs. Verwaltungsaufwand
- Hash-basierte Indexe
	- Gleichheitsprädikate
- Bei Einsatz von Indices Kosten vs. Nutzen abwegen

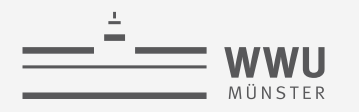

## **Überblick: 6. Anfrageverarbeitung**

- *A. Speicherung*
	- Speichermedien
	- Verwaltung
	- Puffer
	- Zugriff
- *B. Indexierung*
	- ISAM-Index
	- B+-Bäume (B\*-Bäume)
	- Hash-basierte Indexe

## *C. Anfragebeantwortung*

- Sortieren
- Join-Verarbeitung
- Weitere Operationen
- Pipelining
- *D. Anfrageoptimierung*
	- Rewriting
	- Datenabhängige Optimierung

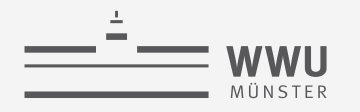

## **Architektur eines DBMS**

- Speicherung
- Anfragebeantwortung
	- Operator-Evaluierer
	- Optimierer
- Transaktionsmanagement

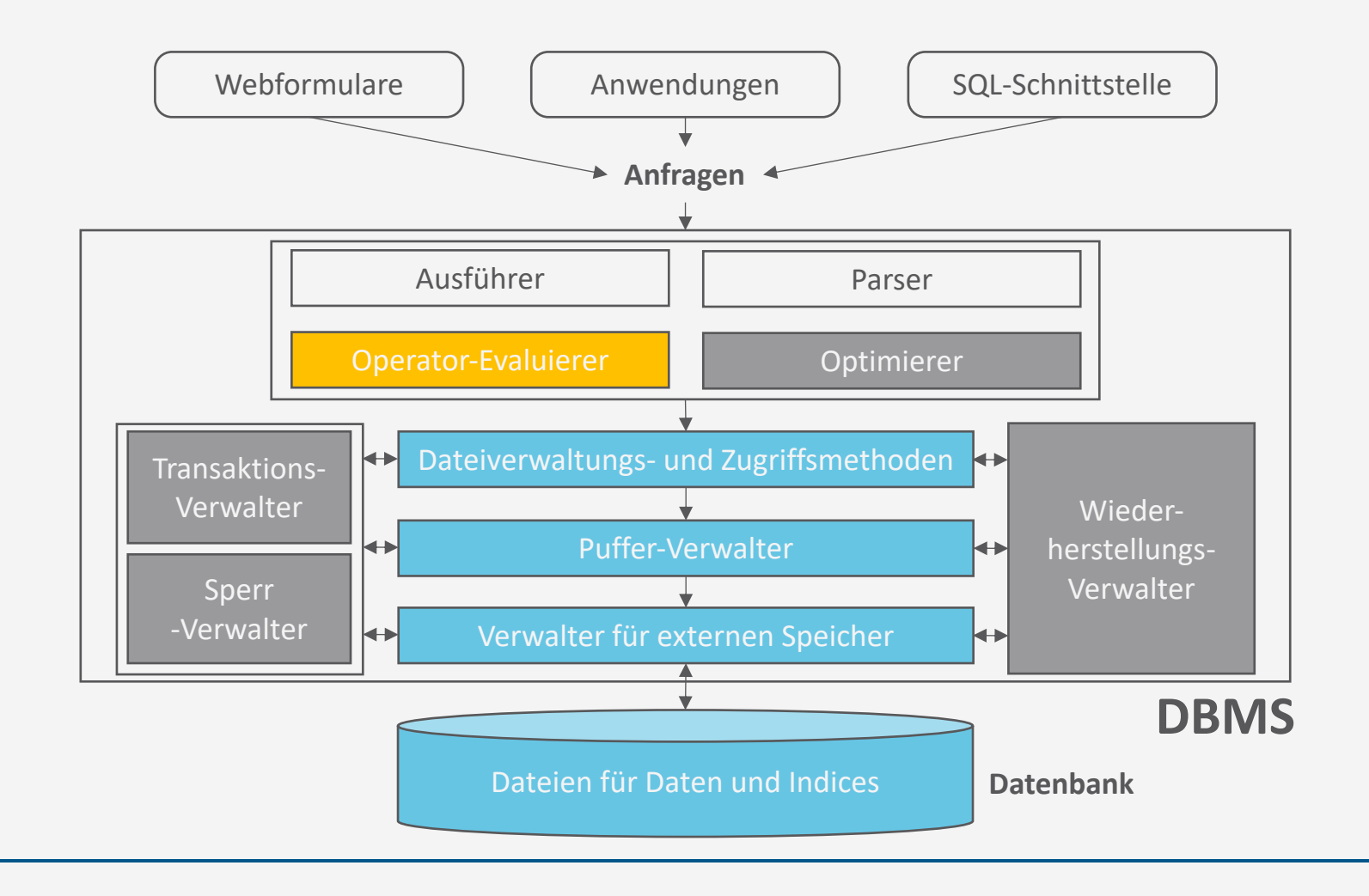

**Anfrageverarbeitung**

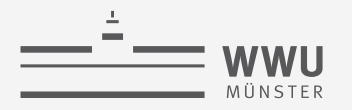

## **Ausführungspläne**

- Operator zur Umsetzung einer Operation in einer Anfrage
	- Jeder Planoperator führt zur Verarbeitung einer vollständigen Anfrage eine Unteraufgabe aus
	- Zu Ausführungsplänen zusammensetzen
	- Nicht immer eindeutige Ausführungspläne

```
select k.KundenID, k.Name,
      sum (a.total) as Einnahmen
from Kunden k, Auftraege a 
where k.Plz between 8000 and 8999
      and k.KundenID = a.KundenID
group by k.KundenID
order by k.KundenID, k.Name;
```
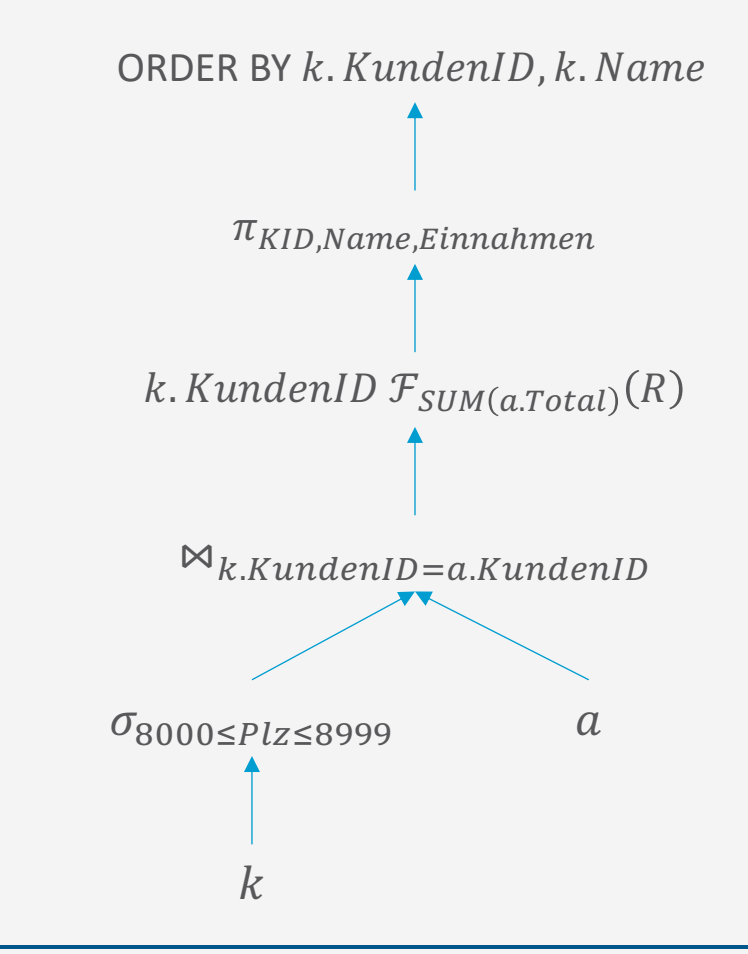

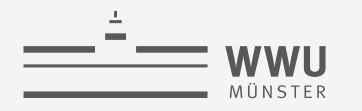

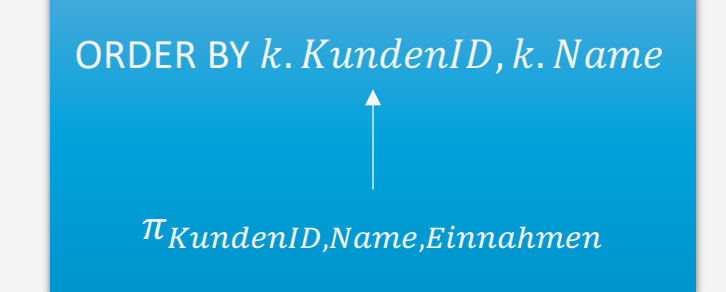

## **Sortieren**

Operator-Evaluierer

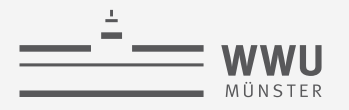

## **Effizientes Sortieren**

- Häufiges Vorkommen von Sortieroperationen
	- SQL-Anweisung ACS, DESC
	- B+-Baum bauen: einfach bei sortierter Eingabe
	- Duplikate-Eliminierung einfach
	- Andere Operatoren erfordern manchmal sortierte Eingaben (mehr dazu später)

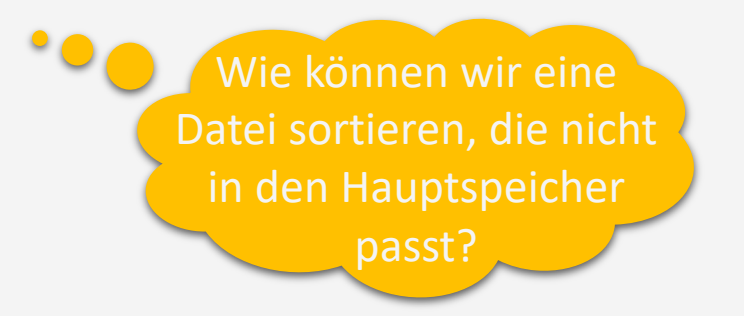

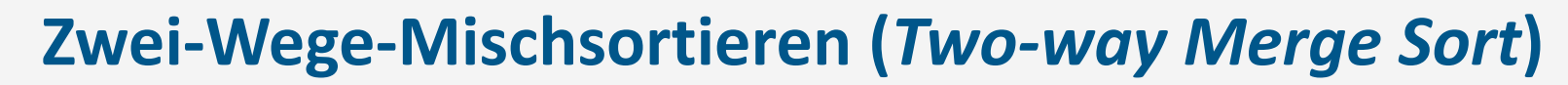

• Implementierung mit nur drei Pufferseiten möglich

**WWU** 

- ➝ Zwei-Wege-Mischsortieren
- $\bullet$  Sortierung von  $N$  Datensätzen in mehreren Durchgängen
- Aufwand innerhalb von  $N \log N$  bei  $N$ Datensätzen
	- Schneller bei mehr Pufferseiten, Parallelverarbeitung, ...; weitere Tricks anwendbar
	- Gewählte Implementierung abhängig von verfügbaren Ressourcen und Größe der Daten

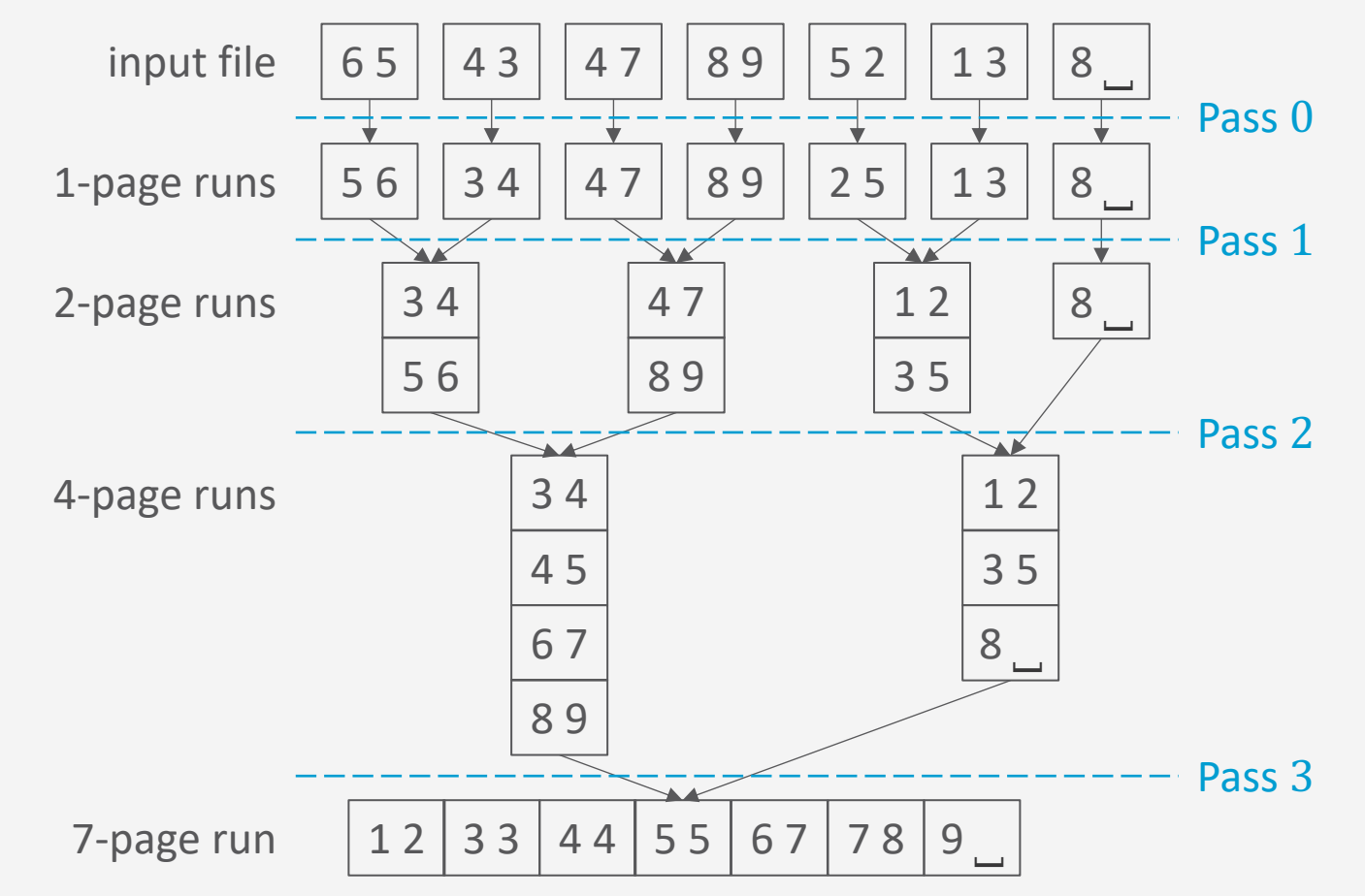

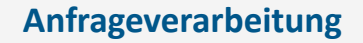

 $N \in \{2^{k-1}+1, ..., 2^k\}$ 

#### Pass 0 (Input:  $N = 2<sup>k</sup>$  unsorted pages, output:  $2<sup>k</sup>$  sorted runs)

- 1. Read  $N$  pages, one page at a time
- 2. Sort page records in main memory
- 3. Write sorted pages to disk (each page results in a *run*)
- ▹This pass requires one page of buffer space.

- Pass 1 (Input:  $N = 2^k$  sorted runs, output:  $2^{k-1}$  sorted runs)
	- 2-page runs 8 ⎵ 1. Open two runs : and ; from Pass 0 at a time for reading
	- 2. Merge records from  $r_1$  and  $r_2$ , reading input page-by-page

 $\ddot{\bullet}$ 

- 3. Write new two-page run to disk (page-by-page)
- ▹This pass requires *three pages* of buffer space.

Pass *n* (Input:  $N = 2^{k-n+1}$  sorted runs, output:  $2^{k-n}$  sorted runs)

- 1. Open two runs  $r_1$  and  $r_2$  from Pass  $n-1$  for reading
- 2. Merge records from  $r_1$  and  $r_2$ , reading input page-by-page
- 3. Write new two-page run to disk (page-by-page)

▹This pass requires *three pages* of buffer space.

### **Zwei-Wege-Mischsortieren**

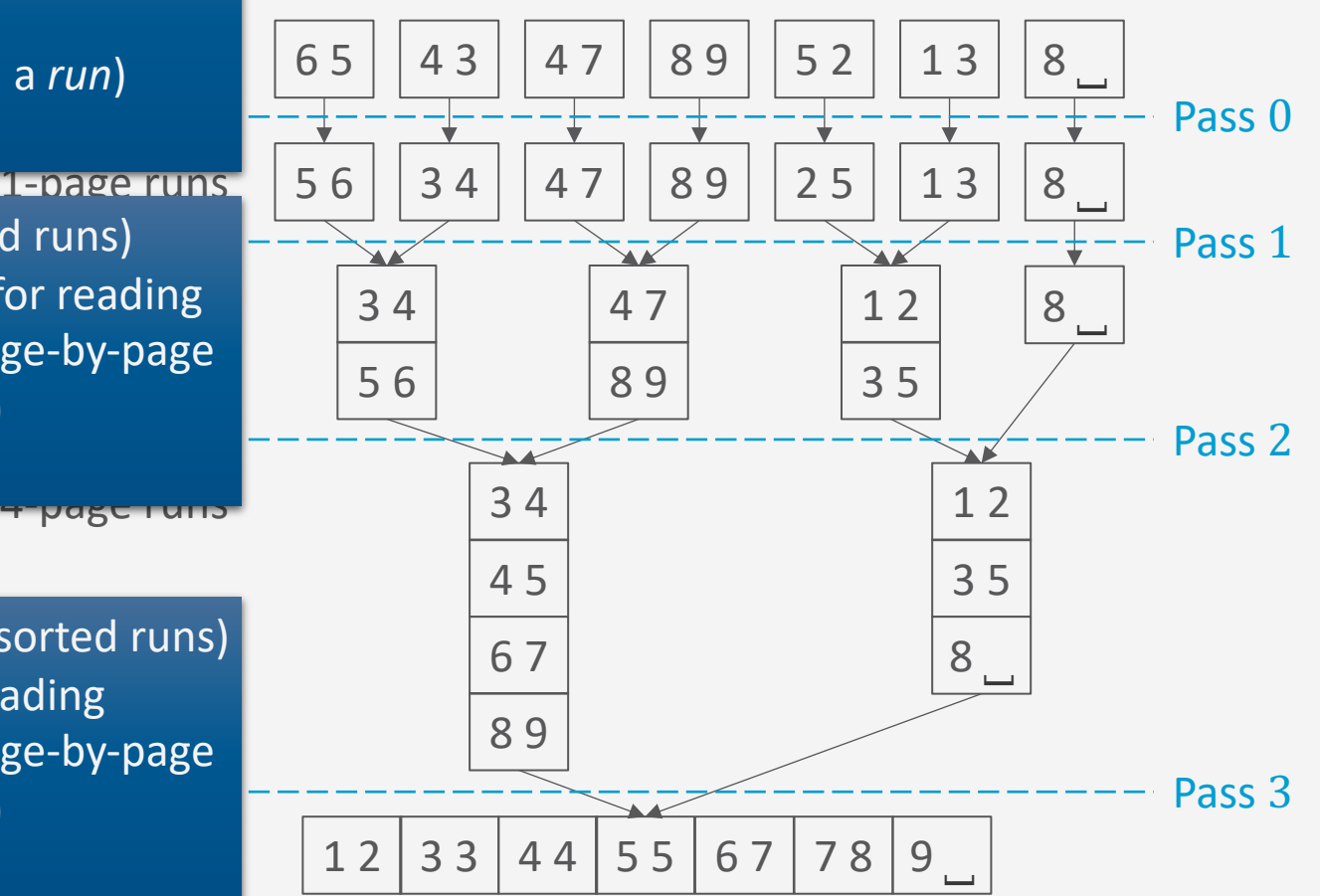

 $=$  wwu

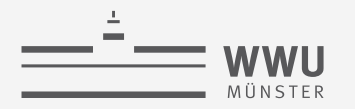

## **Zwei-Wege-Mischsortieren: I/O-Verhalten**

- Um eine Datei mit N Seiten zu sortieren, werden in jedem Durchgang N Seiten gelesen und geschrieben  $\rightarrow$  2  $\cdot$  N I/O-Operationen pro Durchgang
- Anzahl der Durchgänge:  $1 + \lceil \log_2 N \rceil$

Durchgang 0 Durchgänge 1 ... k

- Anzahl der I/O-Operationen:  $2 \cdot N \cdot (1 + \lceil \log_2 N \rceil)$ 
	- Beispiel: Sortierung einer 8GB Datei bei einer Travelstar?
		- 8KB pro Seite, wahlfreier Zugriff mit Zugriffszeit  $t = 14,33$ ms (siehe Folie 12)
		- Anzahl an Seiten  $N = \frac{8GB}{9KB}$ 8KB  $= 10^6$
		- I/O-Operationen:  $2 \cdot 10^6 \cdot (1 + [6 \cdot \log_2 10]) = 42 \cdot 10^6$
		- Zeit:  $42 \cdot 10^6 \cdot 14,33 \, ms \approx 7d$

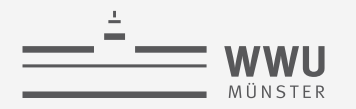

## **Externes Mischsortieren**

- Bisher freiwillig nur drei Seiten verwendet
- Wie kann ein großer Pufferbereich genutzt werden: B Seiten auf einmal bearbeiten
	- Mit  $B$  Seiten im Puffer können  $B$  Seiten eingelesen und im Hauptspeicher sortiert werden
	- Zwei wesentliche Stellgrößen
		- Reduktion der initialen Runs durch Verwendung des Pufferspeichers beim Sortieren im Hauptspeicher
		- Reduktion der Anzahl der Durchgänge durch Mischen von mehr als zwei Seiten

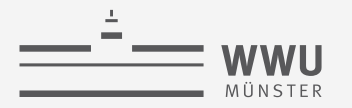

## **Externes Mischsortieren: Reduktion der initialen Runs**

- Mit  $B$  Seiten im Puffer können  $B$  Seiten eingelesen und im Hauptspeicher sortiert werden
- Anzahl der I/O-Operationen:  $2 \cdot N \cdot (1 + |\log_2$  $\overline{N}$  $\overline{B}$ 
	- Zugriffsmuster auf diese Ein-Ausgaben: Chunks von  $B$  Seiten sequenziell gelesen
	- Beispiel (Fortsetzung)
		- $B = 1000$
		- Durchgänge:  $1 + \lceil \log_2 10^6 / 10^3 \rceil = 1 + \lceil \log_2 10^3 \rceil = 11$
		- $t_s + t_r$  bei 10 Merge-Durchgängen
			- Im ersten Durchgang  $t_s$ ,  $t_r$  vernachlässigbar
			- Rest:  $2 \cdot 10^6 \cdot 10 \cdot 14.33 \text{ ms} \approx 3d$
		- Transferzeit  $t_{tr} = 2 \cdot 10^6 \cdot 11 \cdot 0,16$  ms  $\approx 1h$

#### Pass 0 (Input: N unsorted pages, output:  $\lfloor N/B \rfloor$  sorted runs)

- 1. Read  $N$  pages,  $B$  pages at a time
- 2. Sort records in main memory
- 3. Write sorted pages to disk (resulting in  $\lceil N/B \rceil$  runs)
- $\triangleright$  This pass uses B pages of buffer space.

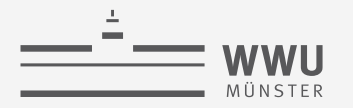

## **Externes Mischsortieren: Reduktion der Anzahl der Durchgänge**

- Mit B Seiten im Puffer können auch  $B-1$  Seiten gemischt werden (eine Seite dient als Schreibpuffer)
- Anzahl der I/O-Operationen:  $2 \cdot N \cdot (1 + |\log_{B-1}$  $\overline{N}$  $\overline{B}$ 
	- Zugriffsmuster auf diese Ein-Ausgaben: Random access
		- In den Mergephasen muss entschieden werden, welcher der minimalen Elemente auf Outputbuffer gehen.
	- Beispiel (Fortsetzung)
		- Durchgänge:  $1 + \lceil \log_{999} 10^3 \rceil = 3$
		- 2 Merge-Durchgänge:  $t_s + t_r$  $= 2 \cdot 10^6 \cdot 2 \cdot 14,33 \, \text{ms} \approx 16 \, \text{h}$
		- Transferzeit  $t_{tr}$

 $= 2 \cdot 10^6 \cdot 3 \cdot 0.16$  ms  $\approx 1$  min

Pass n (Input: $\frac{\lceil N/B \rceil}{(B-1)^{n-1}}$  sorted runs, output:  $\frac{\lceil N/B \rceil}{(B-1)^n}$  sorted runs) 1. Open  $B-1$  runs  $r_1, ..., r_{B-1}$  from Pass  $n-1$  for reading 2. Merge records from  $r_1, ..., r_{B-1}$ , reading input page-by-page 3. Write new  $B \cdot (B-1)^n$ -page run to disk (page-by-page)  $\triangleright$  This pass uses B pages of buffer space.

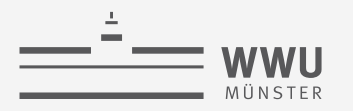

## **Externes Mischsortieren: Blockweise Ein-Ausgabe**

- Man kann das I/O-Muster verbessern, in dem man Blöcke von  $b$  Seiten in den Mischphasen verarbeitet
	- Alloziere  $b$  Seiten für jede Eingabe (statt nur eine)
	- Reduktion der Ein-Ausgabe um Faktor  $b$  pro Seite
		- Anzahl der I/O-Operationen:  $2 \cdot \left[\frac{N}{b}\right] \cdot \left(1 + \left[\log_{\left[\frac{B}{b}\right] 1}\right]\right)$  $\overline{N}$  $\overline{B}$
	- $\boldsymbol{b}$ • Preis: Reduzierte Einfächerung (was in mehr Durchgängen und damit in mehr I/O-Operationen resultiert)
	- Beispiel (Fortsetzung)
		- 63 Sektoren pro Spur, Track-to-Track-Suchzeit  $t_{s,t2t} = 1ms$
		- Blockweises I/O mit  $b = 32$
		- 1 Block mit 8KB benötigt 16 Sektoren
		- Ca. 10 ⋅ 31.250 Plattenzugriffe mit je 27.42 $ms \rightarrow 2,38h$

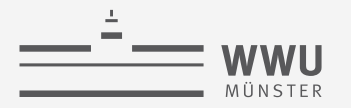

## **Externes Mischsortieren: Hauptspeicher als Ressource**

- In der Praxis meist genügend Hauptspeicher vorhanden, so dass Dateien in einem Mischdurchgang sortiert werden kann (mit blockweisem I/O)
	- Beispiel (Fortsetzung)
		- Benötigter Speicher um mit einem Mischvorgang auszukommen: 256MB

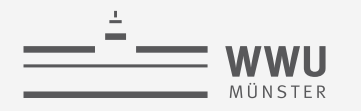

## **Bisher nur IO-Zeit betrachtet**

- Auswahl des nächsten Datensatzes für den Output unter  $B-1$  (oder  $\frac{B}{b}-1$ ) Eingabeläufen kann CPU-intensiv sein  $(B - 2 \text{ Vergleiche})$
- Beispiel:  $B 1 = 4$ , Ordnung: <

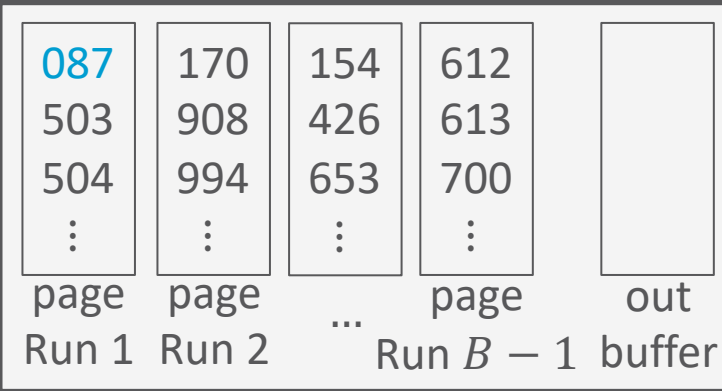

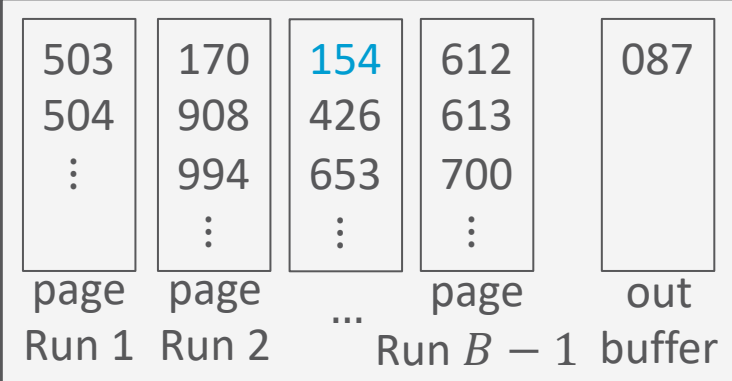

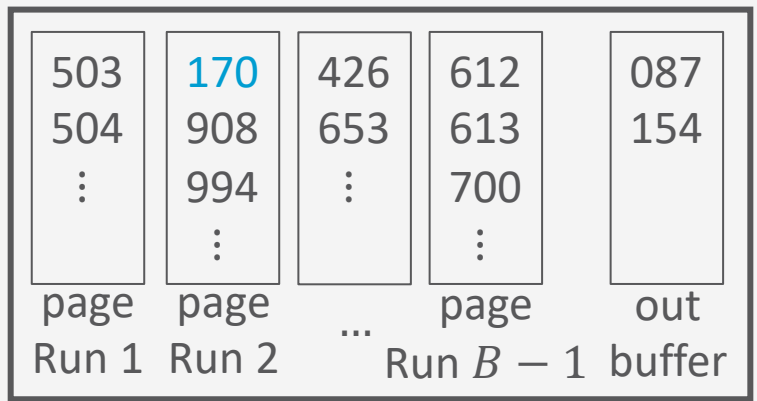

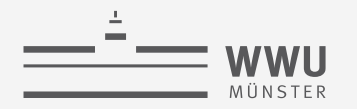

## **Tree of Losers (and Hidden Winners)**

- Verwende Auswahlbaum zur Kostenreduktion
	- Reduktion der Vergleiche auf  $\log_2(B-1)$  bzw.  $\log_2({^B}/_b-1)$

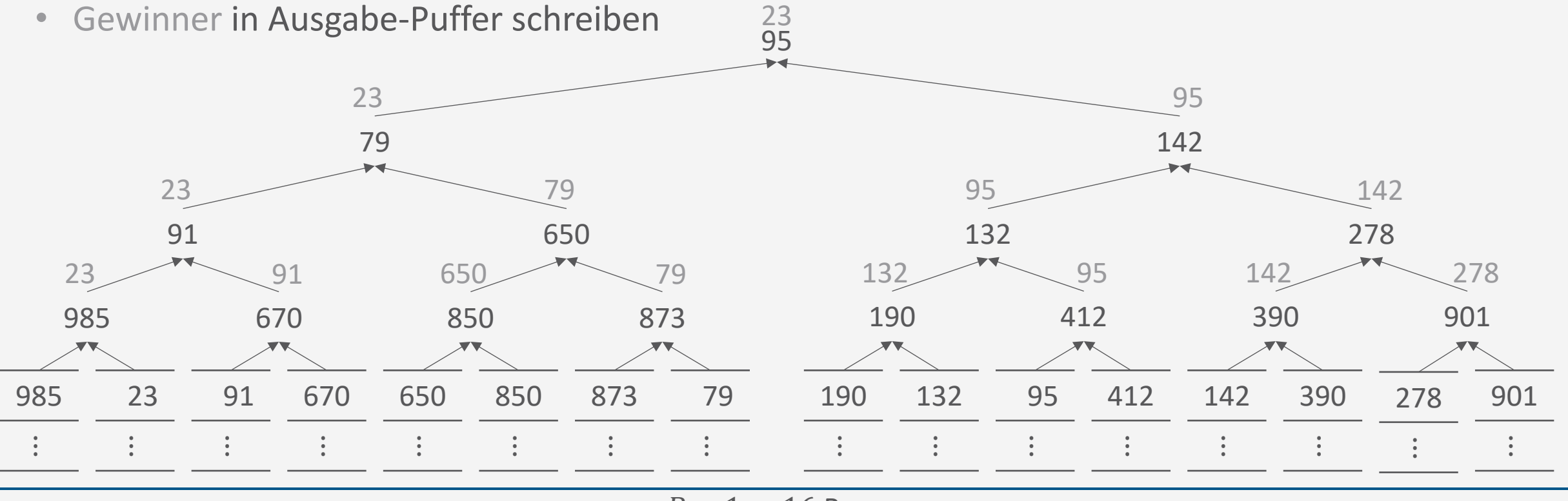

 $B - 1 = 16$  Runs

**Anfrageverarbeitung**

## **Tree of Losers (and Hidden Winners): Nächstes Element**

Aktualisierungsaufwand nur im Gewinner-Pfad

- Im Gewinner-Run: Nächste Zahl nach oben propagieren
	- Solange bis andere Zahl  $v$  kleiner ist, dann Zahl ersetzen und  $v$  nach oben propagieren

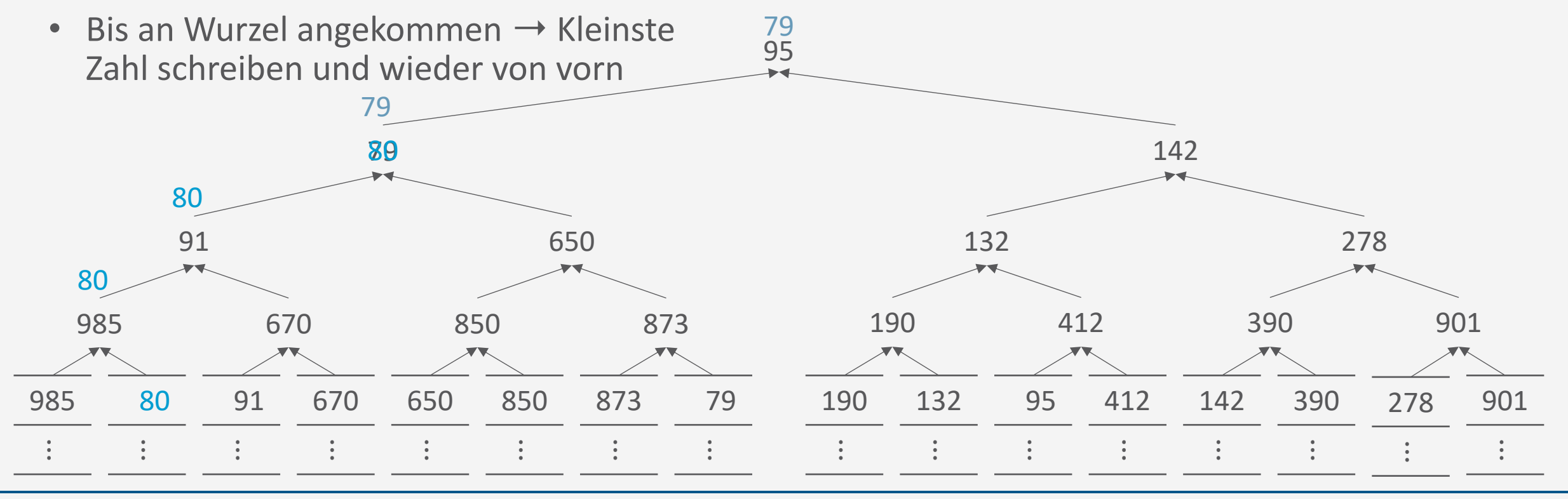

T. Braun - Datenbanken

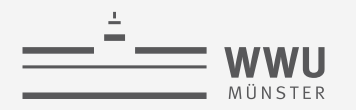

**Anfrageverarbeitung**

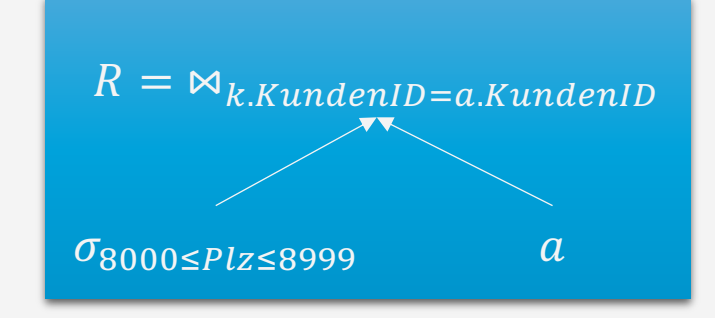

# **Join-Implementierung**

Operator-Evaluierer

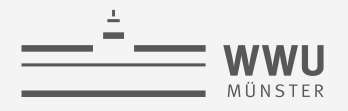

## **Verbundoperator (Join)**  $R \bowtie S$

- Join  $R \Join_{p} S$  ist Abkürzung für Kreuzprodukt mit anschließender Selektion  $\sigma_p (R \times S)$
- Daraus ergibt sich eine einfache Implementierung von  $\Join_p$ 
	- Enumeriere alle Datensätze aus  $R \times S$
	- 2. Wähle die Datensätze, die  $p$  erfüllen
- Aber: Größe des Zwischenresultats aus Schritt 1:  $|R| \cdot |S|$ 
	- Ineffizienz kann überwunden werden

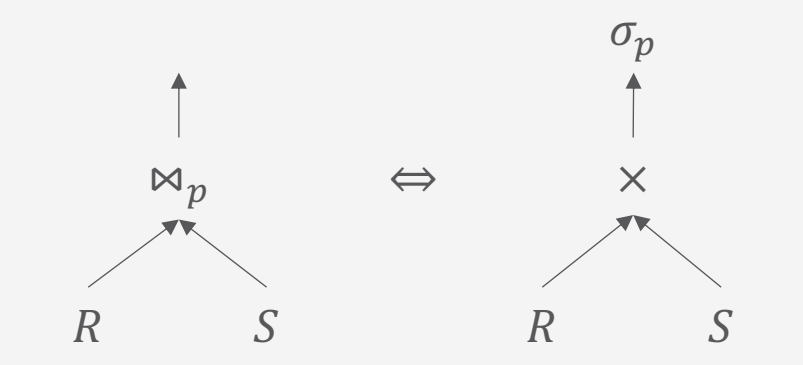

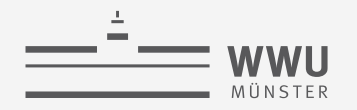

## **Join-als-geschachtelte-Schleifen**

- Einfache Implementierung des Joins
	- $nl = nested loop$
- Sei  $N_R$  und  $N_S$  die Seitenzahl von R und S
- Sei  $p_R$  und  $p_S$  die Anzahl der Datensätze pro Seite in R und  $S$
- Anzahl an Plattenzugriffen

$$
N_R + p_R \cdot N_R \cdot N_S
$$
  
#Tupel in R

- Jede der  $N_R$  Seiten muss geladen werden
- Für jedes Tupel auf den  $N_R$  muss jede der  $N_S$  Seiten geladen werden

**function**  $n$ ljoin $(R, S, p)$  $result \leftarrow \emptyset$ **for each** record  $r \in R$  **do for each** record  $s \in S$  do **if**  $\langle r, s \rangle$  satisfies  $p$  **then** Append  $\langle r, s \rangle$  to result **return**

## **Join-als-geschachtelte-Schleifen**

- Geringer Speicherbedarf
	- Nur drei Seiten nötig
		- Zwei Seiten fürs Lesen von  $R$  und  $S$
		- Eine Seite um das Ergebnis zu schreiben
- I/O-Verhalten: Sehr viele wahlfreie Zugriffe
	- Annahme  $p_R = p_S = 100$ ,  $N_R = 1000$ ,  $N_S = 500$ :  $N_R + p_R \cdot N_R \cdot N_S = 1000 + 5 \cdot 10^7$
	- Mit einer Zugriffszeit von 10ms für jede Seite dauert der Vorgang 140 Stunden
		- Wenn  $|S| < |R|$ : Vertauschen von R und S verbessert die Situation nur marginal
		- Abwechselndes seitenweises Lesen bedingt volle Plattenlatenz, obwohl beide Relationen in sequenzieller Ordnung verarbeitet werden.

**function**  $n$ ljoin $(R, S, p)$  $result \leftarrow \emptyset$ **for each** record  $r \in R$  **do for each** record  $s \in S$  do **if**  $\langle r, s \rangle$  satisfies  $p$  **then** Append  $\langle r, s \rangle$  to result **return**

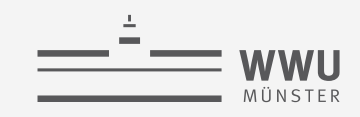

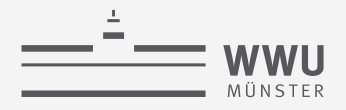

## **Blockweiser Join mit Schleifen**

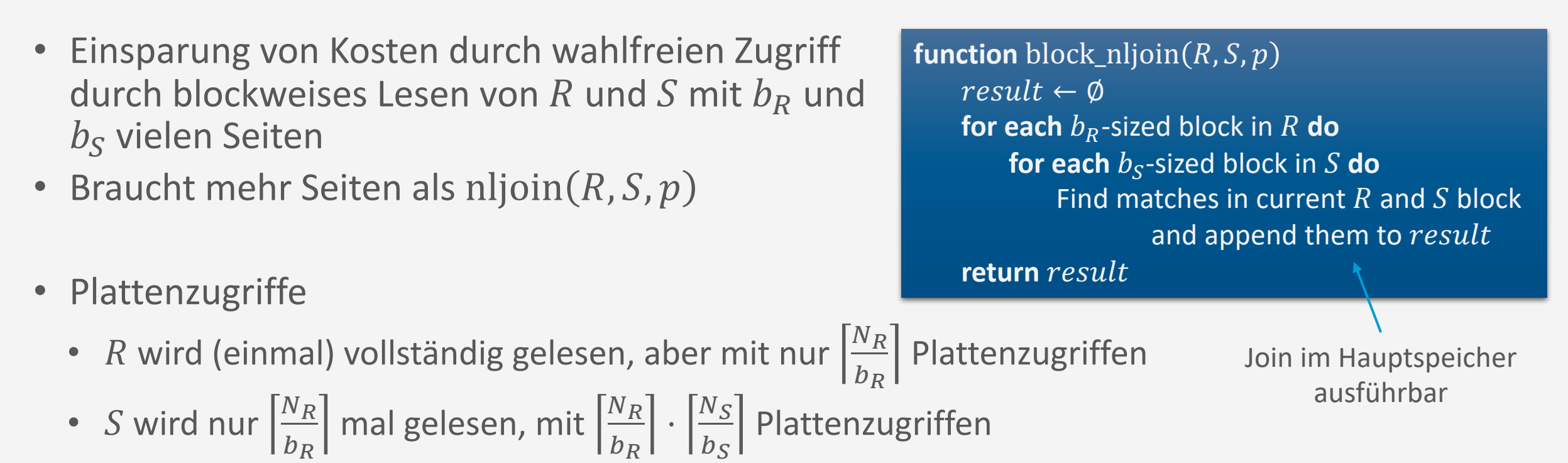

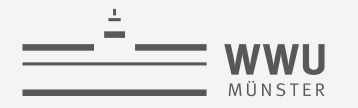

## **Wahl von**  $b_R$  und  $b_S$

- Pufferbereich mit
	- $B = 100$  Rahmen
	- $N_R = 1000$
	- $N_S = 500$

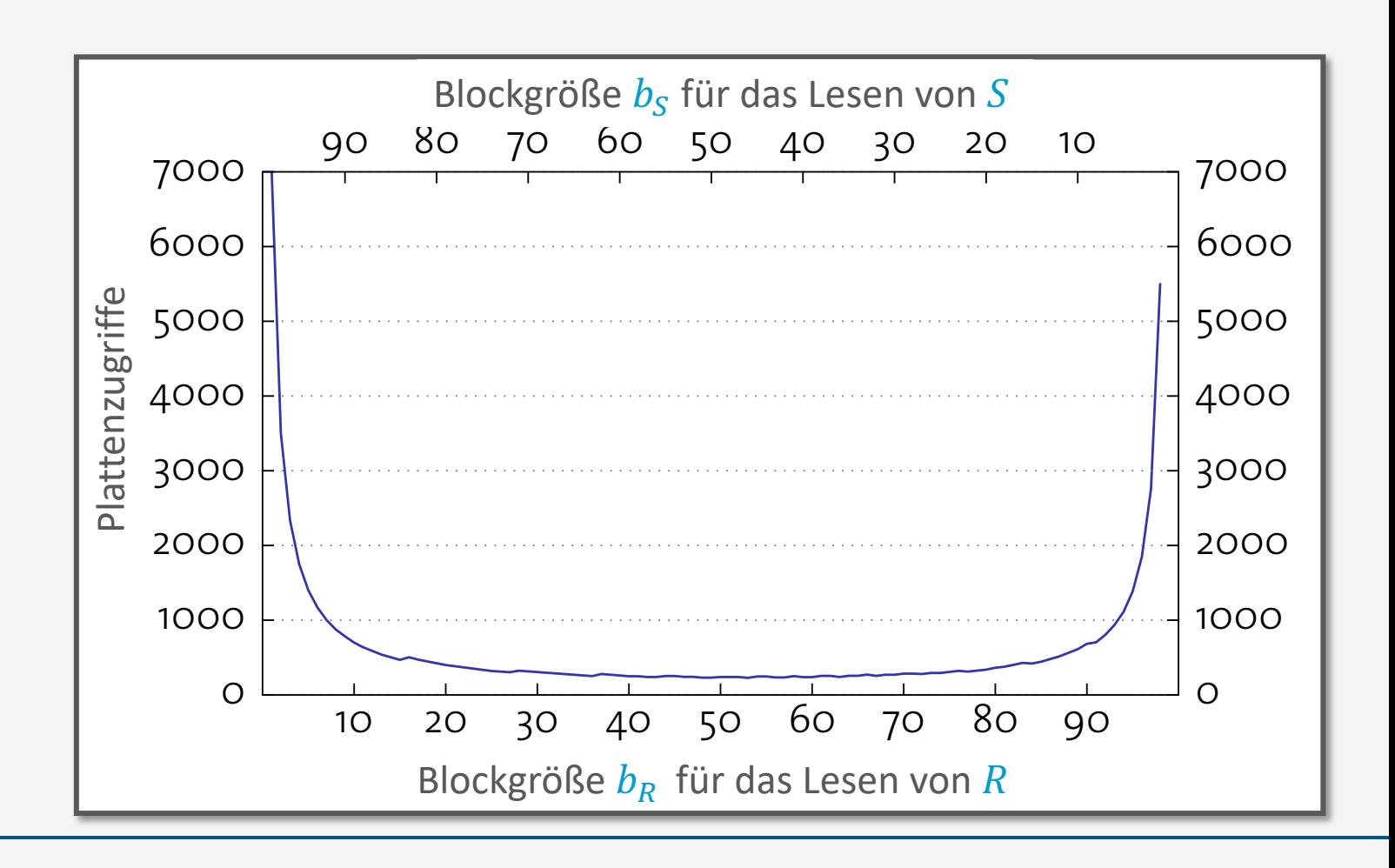
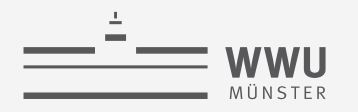

#### **Performanz des Hauptspeicher-Joins**

- Anweisung im Inneren bedingt einen Hauptspeicherverbund zwischen Blöcken aus  $R$  und  $S$
- Aufbau einer Hashtabelle kann den Verbund erheblich beschleunigen
	- Funktioniert nur für Gleichheitsprädikate im Join

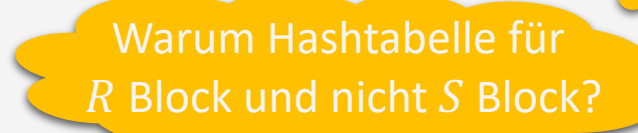

**function** block\_nljoin( $R$ ,  $S$ ,  $p$ )  $result \leftarrow \emptyset$ **for each**  $b_R$ -sized block in  $R$  **do for each**  $b_s$ -sized block in S **do** Find matches in current  $R$  and  $S$  block and append them to result **return function** block\_nljoin' $(R, S, p)$  $result \leftarrow \emptyset$ **for each**  $b_R$ -sized block in  $R$  **do** Build an in-memory hash table  $H$  for current  $R$  block **for each**  $b_s$ -sized block in S **do for each** record *s* in current *S* block **do** Probe *H* and append matching  $\langle r, s \rangle$  tuples to result **return**

Suchschlüssel

für Suche im Index

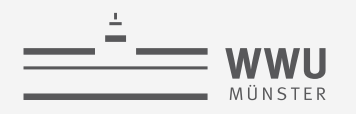

#### Indexbasierte Verbunde  $R \Join S$

- Verwendung eines vorhandenen Index für die innere Relation S
	- Ggf. innere und äußere Relation vertauschen (nur Index für R vorhanden)
- · Index muss verträglich mit der Join-Bedingung sein
	- · Join-Attribute heißen dann sargable
		- (SARG = Search ARGument)
	- Hash-Index (nur für Gleichheitsprädikate) oder auch B<sup>+</sup>-Baum
- Häufiger Join  $\rightarrow$  Passenden Index aufbauen

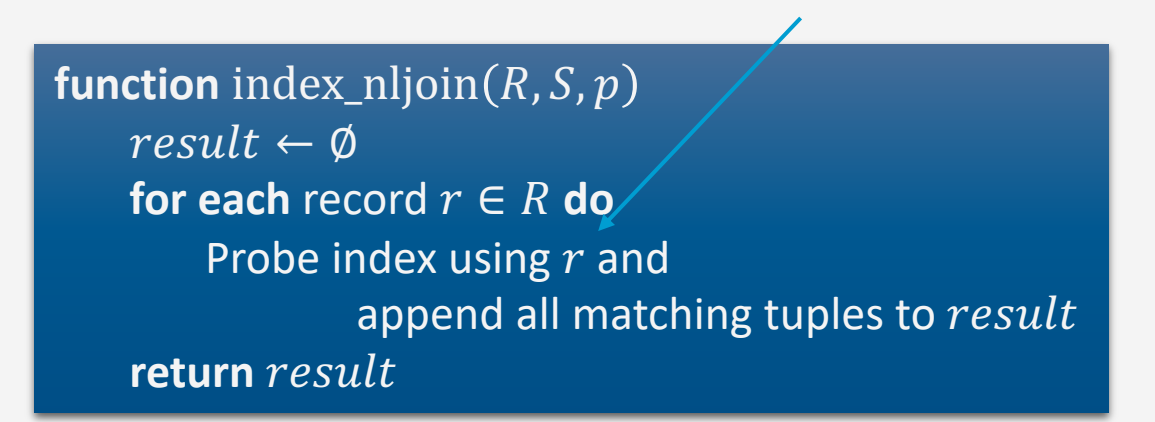

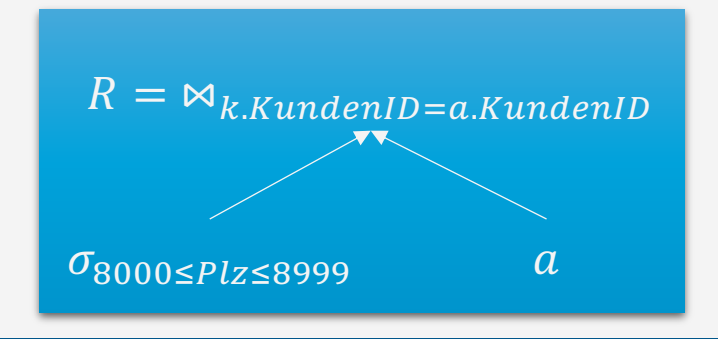

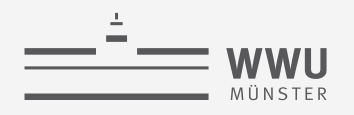

#### **Sortier-Merge-Join**

- Join-Berechnung einfach, wenn Relationen bzgl. Join-Attribut(en) sortiert
	- Kombiniere Eingabetabellen ähnlich wie beim Merge-Sort
		- Nur für Gleichheitsprädikate

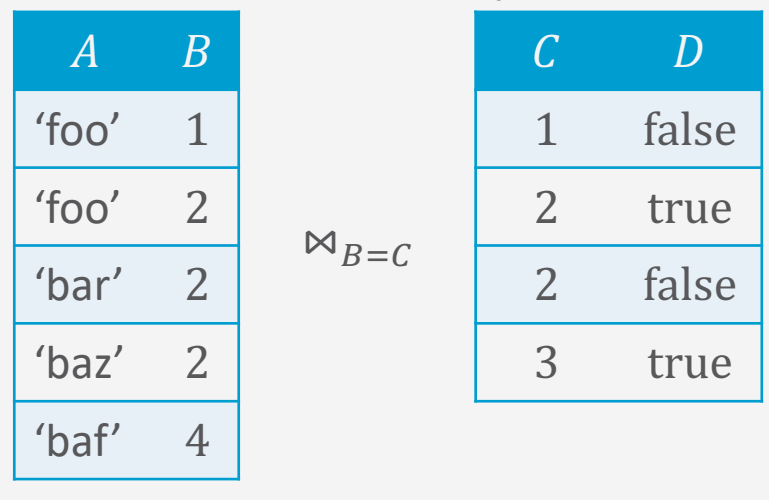

```
function merge_join(R, S, \alpha = \beta) \qquad \alpha, \beta join columns in R, S
    result \leftarrow \emptysetr \leftarrow position of first tuple in R
    s \leftarrow position of first tuple in S
    while r \neq eof and s \neq eof do
         while r \cdot \alpha < s \cdot \beta do
              Advance r
         while r.\overline{\alpha} > s.\overline{\beta} do
              Advance s
         S' \leftarrow S Remember current position in S
         while r \cdot \alpha = s' \cdot \beta do
                                               \triangleright All R tuples with same \alpha value
              S \leftarrow S' \rightarrow Rewind s to S'while r \cdot \alpha = s \cdot \beta do \Rightarrow All S tuples with same \beta values
                   Append \langle r, s \rangle to resultAdvance s
              Advance r
    return
```
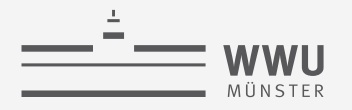

#### **Merge-Join: I/O-Verhalten**

• Wenn beide Eingaben sortiert und keine außergewöhnlich langen Sequenzen mit identischen Schlüsselwerten vorhanden, dann ist der I/O-Aufwand

 $N_R + N_S$  (das ist dann optimal)

- Durch blockweises I/O treten fast immer sequenzielle Lesevorgänge auf
- Vorher sortieren kann sich also für Join-Berechnung auszahlen
- Ausgabe weiterhin sortiert
	- Wenn später eine Sortierung der Ausgabe gefordert wird, lohnt sich die vorherige Sortierung noch mehr
	- Zudem weniger Festplattentransfers mit Merge-Join im Vergleich zu erst eine Art von Join ausführen und dann sortieren

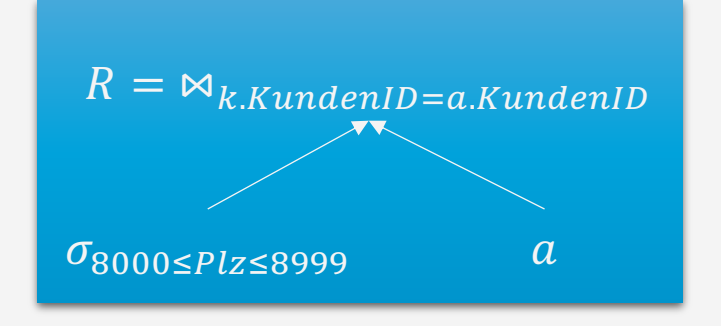

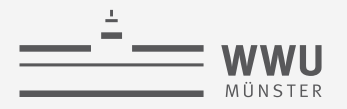

#### **Hash-Join**

- Sortierung bringt korrespondierende Tupel in eine räumliche Nähe, so dass eine effiziente Verarbeitung möglich ist
- Ähnlicher Effekt erreichbar mit Hash-Verfahren
- Zerlege R und S in Teilrelationen  $R_1, ..., R_n$  und  $S_1, ..., S_n$  mit der gleichen Hashfunktion (angewendet auf die Join-Attribute)

• 
$$
R_i \bowtie S_j = \emptyset
$$
 für alle  $i \neq j$ 

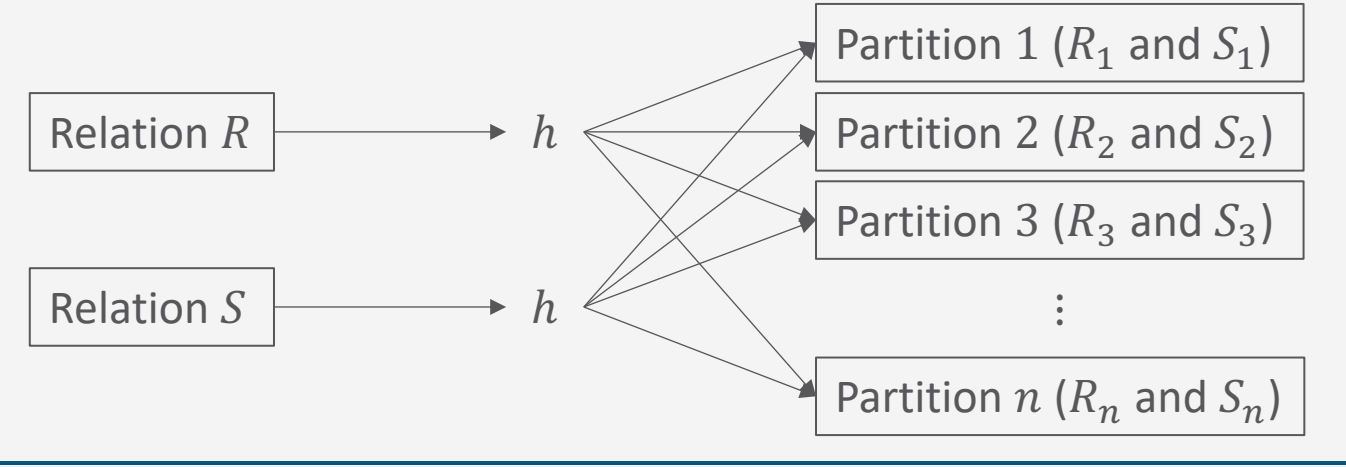

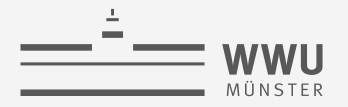

### **Hash-Join**

- Mittels Hashfunktion werden die Tupel aus R und S partitioniert
	- Durch Partitionierung werden kleine Relationen  $R_i$  und  $S_i$  geschaffen
	- Korrespondierende Datensätze kommen garantiert in korrespondierende Partitionen der Relationen
- Es muss  $R_i \Join S_i$  (für alle i) berechnet werden (einfacher)
- Die Anzahl der Partitionen  $n$  (d.h. die Hashfunktion) sollte mit Bedacht gewählt werden, so dass  $R_i \Join S_i$  als Hauptspeicher-Join berechnet werden kann
	- Solange mit Hashfunktionen partitionieren bis die Partitionen der kleineren Relation in den Hauptspeicher passen
	- Partitionen der größeren Relation müssen nicht in den Hauptspeicher passen, werden dann block-weise geladen, wenn  $R_i \bowtie S_i$  berechnet wird

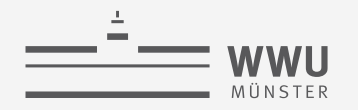

### **Hash-Join-Algorithmus**

- I/O-Aufwand, wenn  $|R \Join S|$  klein:  $3 \cdot (N_R + N_S)$ 
	- Lesen und Schreiben beider Relationen für Partitionierung + Lesen beider Relationen für Join

```
function hash_join(R, S, \alpha = \beta)
    result \leftarrow \emptysetfor each record r \in R do
        Append r to partition R_{h(r,\alpha)}for each record s \in S do
        Append s to partition S_{h(s,\beta)}for each partition i \in 1, ..., n do
        Build hash table H for R_i using hash function h'for each block in S_i do
             for each record s in current S_i block do
                 Probe H and append matching tuples to result
    return
```
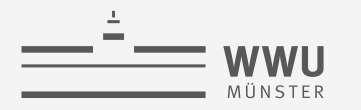

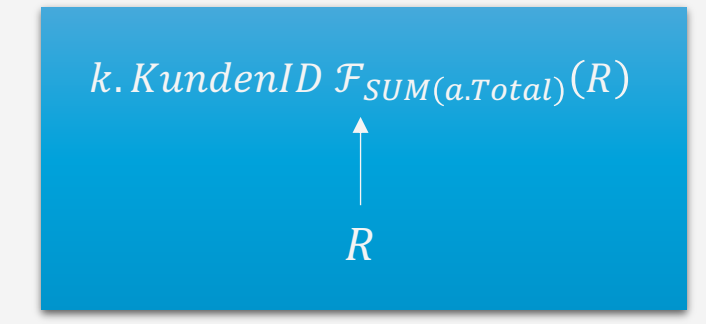

## Gruppierung + UNIQUE-Behandlung

Operator-Evaluierer

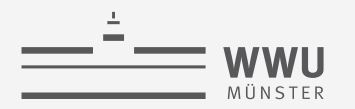

#### **Gruppierung und Duplikate-Elimination**

- Herausforderung: Finde *identische* Datensätze in einer Datei
	- Duplikate-Elimination: Identische Datensätze bzgl. aller Attribute zur Eliminierung
	- Gruppierung: Identisch bzgl. Gruppierungsattribut(e) zur Gruppierung
- Umsetzung der Duplikate-Elimination oder Gruppierung mit Hash-Join oder Sortierung
	- Siehe vorherige Folien

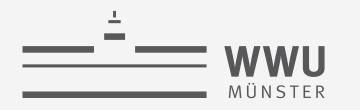

 $\lceil \overline{\pi}_{KundenID,Name,Einnahmen}(S) \rceil$ 

 $\sigma_{8000 \leq P}$ lz $\leq$ 8999

## Selektion und Projektion

Anfrageverarbeitung

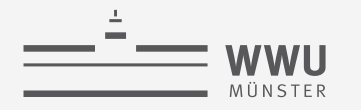

#### **Andere Anfrage-Operatoren**

- Projektion  $\pi$ 
	- Implementierung durch
		- a. Entfernen nicht benötigter Spalten
		- b. Eliminierung von Duplikaten
	- Die Implementierung von
		- a. Bedingt das Ablaufen (scan) aller Datensätze in der Datei
		- b. Siehe vorherigen Abschnitt zu Duplikate-Eliminierung
	- Systeme vermeiden b. sofern möglich
- Selektion  $\sigma$ 
	- Ablaufen (scan) aller Datensätze
	- Eventuell Sortierung ausnutzen oder Index verwenden

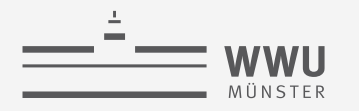

## **Pipelining**

Anfrageverarbeitung

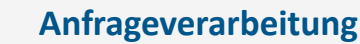

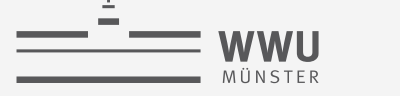

#### **Organisation der Operator-Evaluierung**

• Bisher gehen wir davon aus, dass Operatoren ganze Dateien verarbeiten

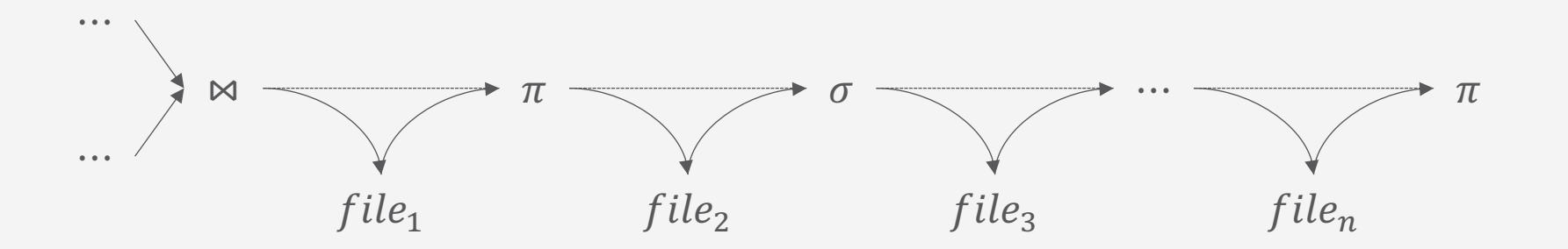

- Erzeugt offensichtlich viel I/O
- Außerdem: lange Antwortzeiten
	- Ein Operator kann nicht anfangen, solange nicht seine Eingaben vollständig bestimmt sind (materialisiert sind)
	- Operatoren werden nacheinander ausgeführt

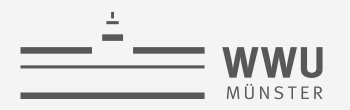

#### **Pipeline-orientierte Verarbeitung**

- Alternativ könnte jeder Operator seine Ergebnisse direkt an den nachfolgenden senden, ohne die Ergebnisse erst auf die Platte zu schreiben
- Ergebnisse werden so früh wie möglich weitergereicht und verarbeitet (Pipeline-Prinzip)
- Granularität ist bedeutsam:
	- Kleinere Brocken reduzieren Antwortzeit des Systems
	- Größere Brocken erhöhen Effektivität von Instruktions-Cachespeichern
	- In der Praxis meist tupelweises Verarbeiten verwendet
- Siehe auch Gebiet der Stromverarbeitung

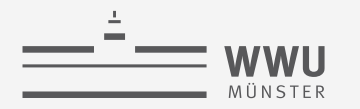

#### **Auswirkungen auf die Performanz**

```
select p.Teile ID, p.Anzahl, p.Preis
from Auftragsposten p, Auftraege a, Kunden k
where p.Auftrag_ID = a.Auftrag_ID
      and a.Kunden_ID = k.Kunden_ID
      and k.Name = 'IBM Corp.';
```
• Ausführungsplan A:

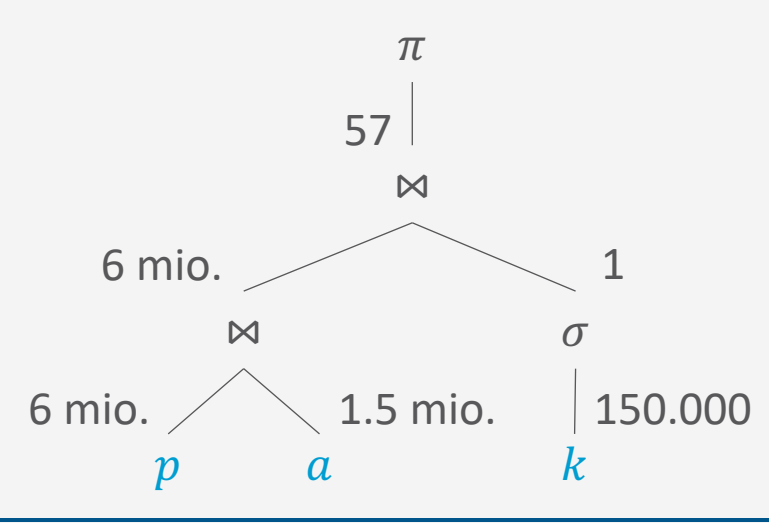

- Ausführungsplan B: k 150.000 1  $\sigma$  a 1.5 mio. 6 mio.  $\bowtie$  and  $p$ 57  $\bowtie$  $\pi$ 14
	- **Ermöglicht** 
		- Tupelweises Verarbeiten der Relation  $k$
		- Sofortiges Weiterleiten nach der Selektion
		- Kombiniert mit tupelweisem Verarbeiten der Relationen  $\alpha$  und  $p$

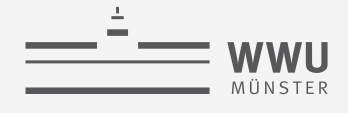

#### **Blockierende Operatoren**

- Pipelining reduziert Speicheranforderungen und Antwortzeiten, da jeder Datensatz gleich weitergeleitet Warum?
- Funktioniert so nicht für alle Operatoren
	- Misch-Sortierung
	- Gruppierung, Duplikate-Elimination, Max/Min über einer unsortierten Eingabe
- Solche Operatoren nennt man blockierend
- Blockierende Operatoren konsumieren die gesamte Eingabe in einem Rutsch, bevor die Ausgabe erzeugt werden kann
	- Daten auf Festplatte zwischengespeichert

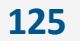

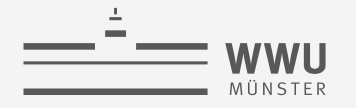

#### **Architektur eines DBMS**

- Speicherung
- Anfragebeantwortung
	- Operator-Evaluierer
		- Sortieren: externes Merge-Sort, Tree of Losers
		- Join-Verarbeitung: blockweise, indexbasiert, Sortier-Merge, hash-basiert
		- Gruppierung, Duplikate-Eliminierung, Selektion, Projektion möglicherweise unterstützt durch Indices / Sortierung
		- Pipelining
	- **Optimierer**

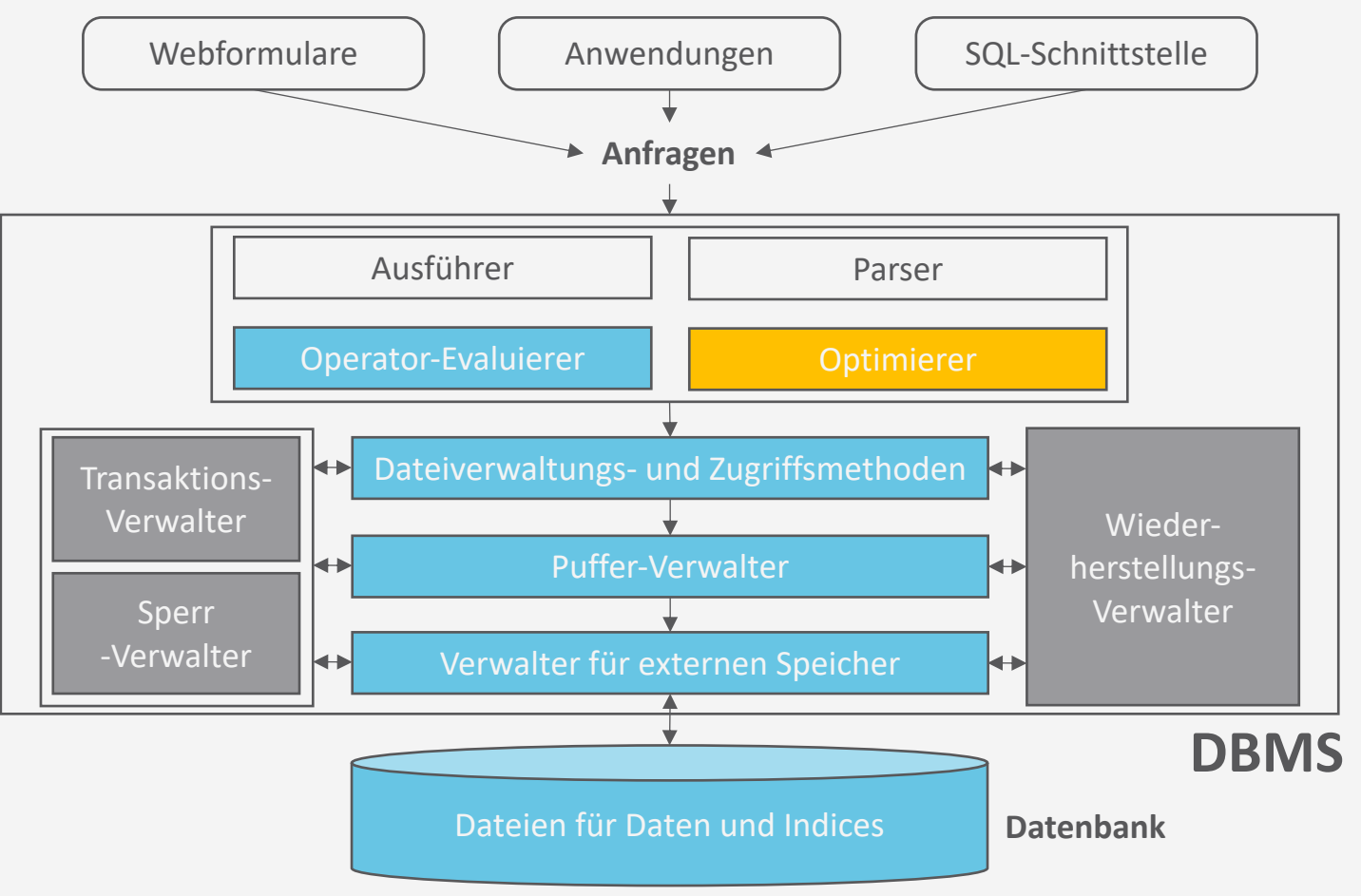

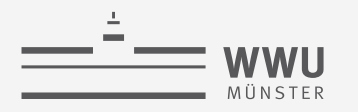

### **Überblick: 6. Anfrageverarbeitung**

- *A. Speicherung*
	- Speichermedien
	- Verwaltung
	- Puffer
	- Zugriff
- *B. Indexierung*
	- ISAM-Index
	- B+-Bäume (B\*-Bäume)
	- Hash-basierte Indexe
- *C. Anfragebeantwortung*
	- Sortieren
	- Join-Verarbeitung
	- Weitere Operationen
	- Pipelining
- *D. Anfrageoptimierung*
	- Rewriting
	- Datenabhängige Optimierung

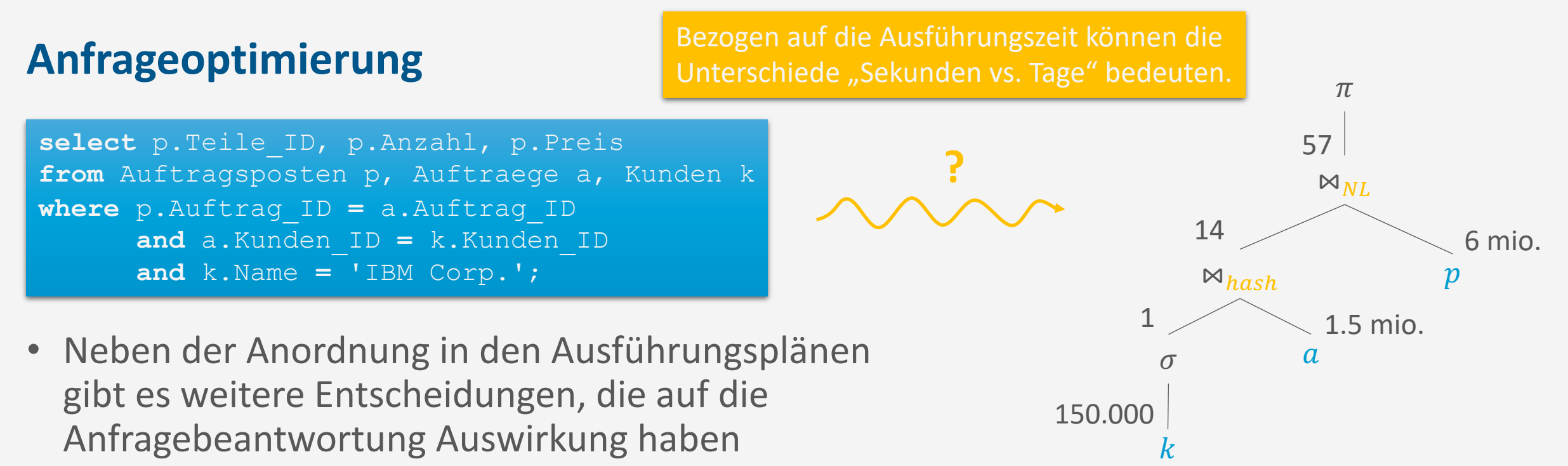

- Welche Implementation eines Join-Operators?
- Welche Parameter für Blockgrößen, Pufferallokation, ...
- Automatisch einen Index aufsetzen?
- Aufgabe, den besten Ausführungsplan zu finden: Heilige Gral der DB-Implementierung

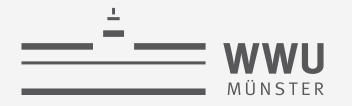

#### **Optimierung**

- Optimierungen können unabhängig von den Daten erfolgen: Rewriting
	- Selektionsprädikate vereinfachen / früh anwenden
	- Geschachtelte Anfragen entschachteln bzw. Joins explizit machen
	- Vermeide Duplikate-Elimination, wenn möglich
- Datenabhängige Optimierung: Optimiser
	- Kostenbasiert auf Basis der Daten bzw. statistisch relevanter Größen der DB
- Hier nicht näher besprochen
	- Minimierung einer Anfrage durch Elimination einer Unteranfrage
	- Elimination eines teuren Operators
	- Bestimmung relevanter Tabellen

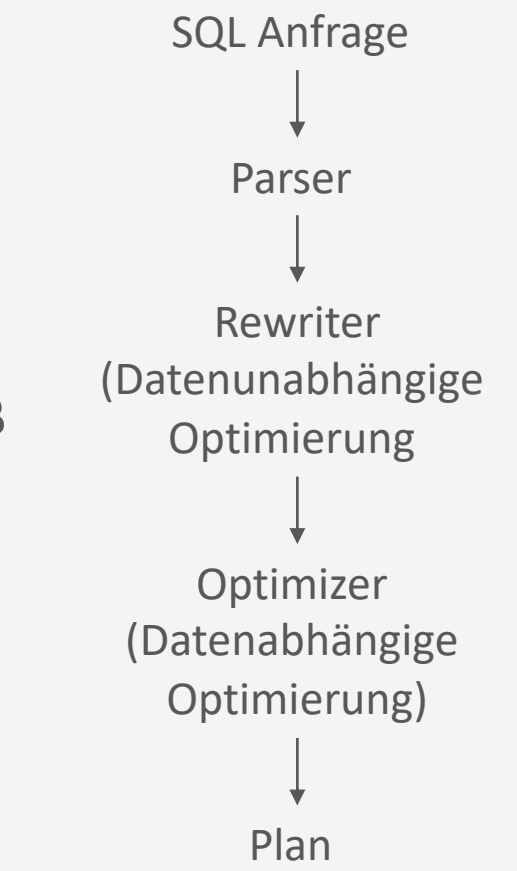

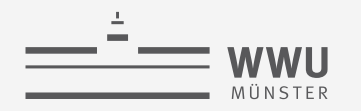

### **Prädikatsvereinfachung (Rewriting)**

• Beispiel: Schreibe

```
• select *
  from Einzelposten p<br>
Non-Sargable
 where p.Steuern * 100 < 5;um in
• select *
 from Einzelposten p
 where p. Steuern < 0.05;
                             Sargable
```
• Prädikatsvereinfachung ermöglicht Verwendung von Indices und vereinfacht die Erkennung von effizienten Join-Implementierungen

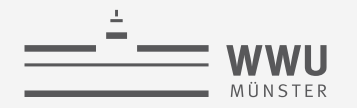

#### **Geschachtelte Anfragen**

• SQL bietet viele Wege, geschachtelte Anfrage zu schreiben

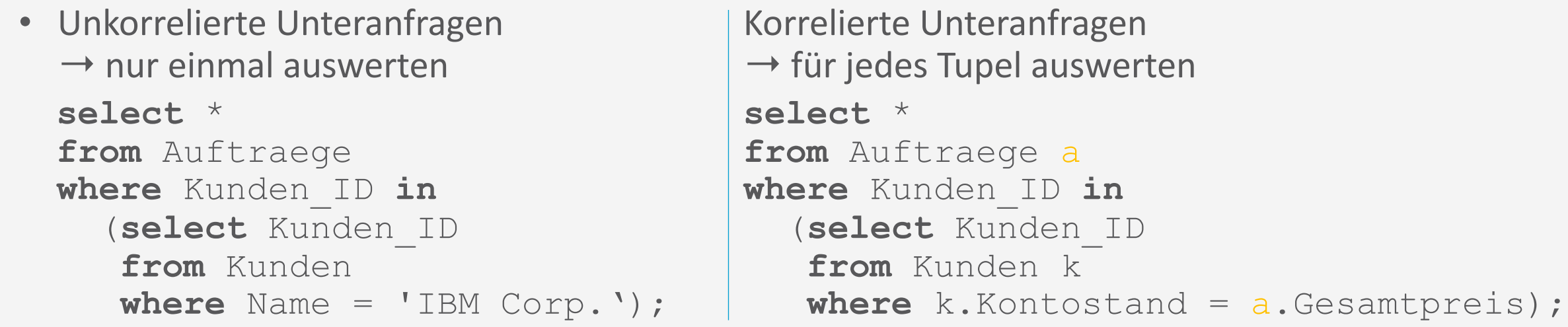

- Meist sind Unteranfragen nur syntaktische Varianten von Joins
- Rewriting: Joins explizit machen für Join-Order-Optimierung

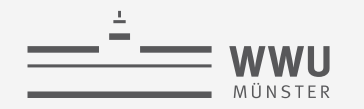

#### **Zusätzliche Verbundprädikate**

- Implizite Verbundprädikate wie in
	- **select** \*

```
from A, B, C
where A.a = B.b and B.b = C.c;
```
können explizit gemacht werden

```
• select *
 from A, B, C
 where A.a = B.b and B.b = C.c and A.a = C.c
```
• Hierdurch werden Pläne möglich wie  $(A \Join C) \Join B$ 

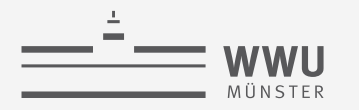

# **Optimiser: Kostenbasierte Optimierung**

Anfragenoptimierer

#### **Abschätzung der Ergebnisgröße**

- Betrachte Anfrageblock für SELECT-FROM-WHERE-Anfrage  $Q$ 
	- $R_1, ..., R_n$  Eingabetabellen im FROM
	- Mit einer Projektion  $\pi_{projList}$  im SELECT
	- Mit einer Selektion  $\sigma_{predictedist}$  im WHERE
- Abschätzung der Ergebnisgröße von  $Q$  durch

 $|Q| = |R_1| \cdot \cdots \cdot |R_n| \cdot \text{sel}(predicateList)$ 

- wobei
	- $|R_1|, ..., |R_n|$  Größe der Eingabetabellen
	- sel(*predicateList*) Selektivität von σ

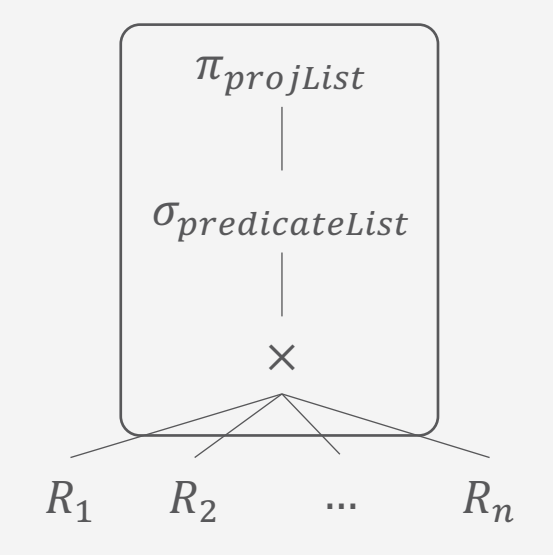

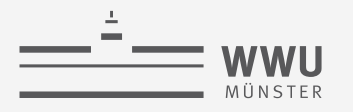

### **Tabellengrößen**

- Größe einer Tabelle über den Systemkatalog verfügbar
	- Hier IBM DB2, Anzeige von
		- Tabellenname
		- Kardinalität
		- Anzahl der Seiten im Speicher
	- Vor Ausführung der Anfrage verfügbar
		- Bei DB-Änderungen wird Tabelle aktualisiert

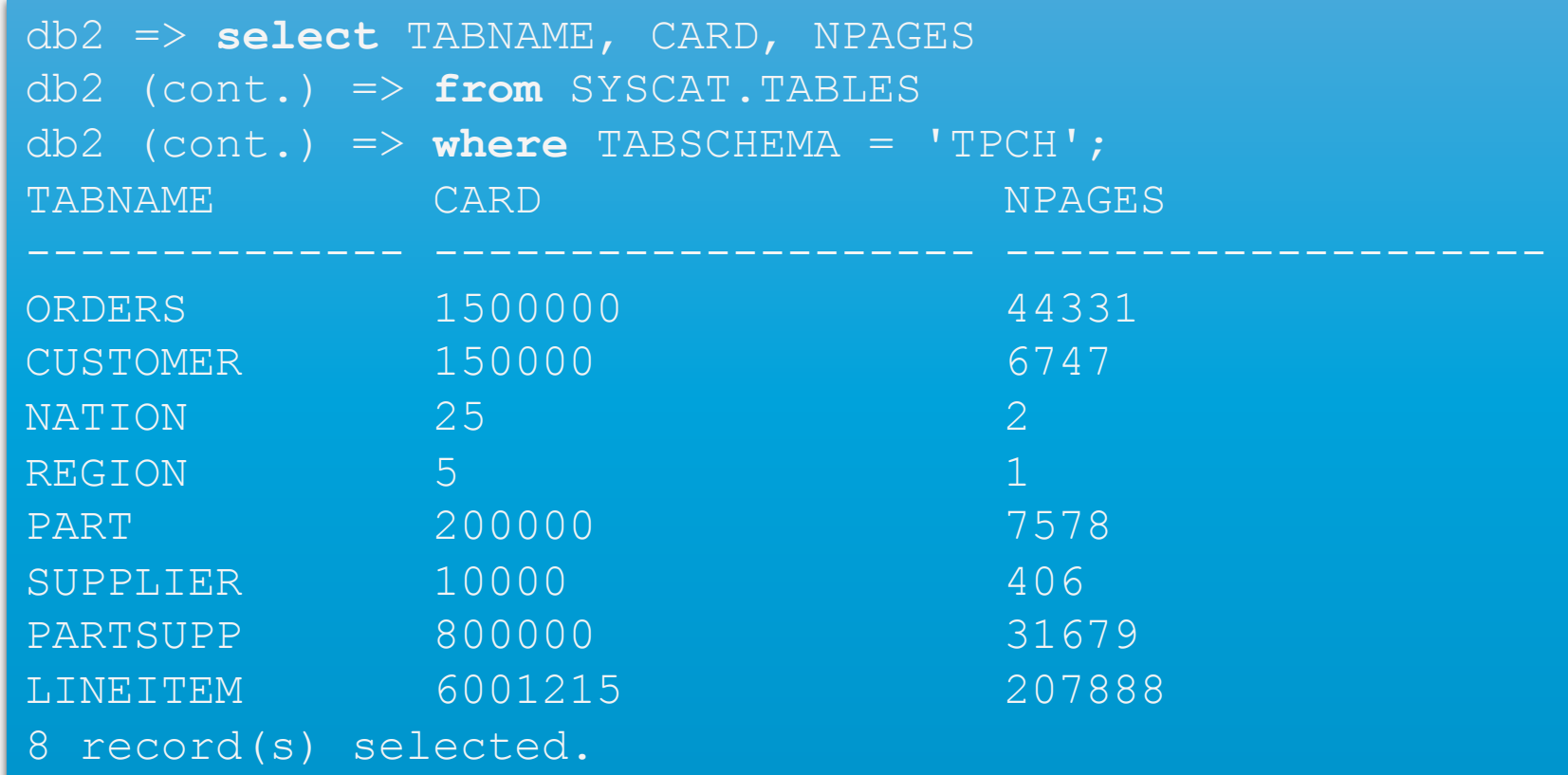

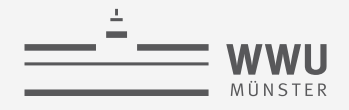

#### Selektivität

- · Grobe Abschätzung durch Induktion über die Struktur des Anfrageblocks
	- $V(A, R)$  = Anzahl verschiedener Werte von Attribut (Spalte) A in Relation  $R \cdot \cdot \cdot$  Woher?

\n- $$
R.A = value
$$
:  $sel(\cdot) = \begin{cases} \frac{1}{V(A,R)} & \text{falls } \exists V(A,R) \\ \frac{1}{10} & \text{sonst} \end{cases}$  **Warum**  $\frac{1}{10}$  **Mark A-value falls**  $\exists V(A,R)$
\n- $R.A > value$ :  $sel(\cdot) = \begin{cases} \frac{MAX A - value}{MAX A - MIN A} & \text{falls } \exists V(A,R) \\ \frac{1}{3} & \text{sonst} \end{cases}$
\n

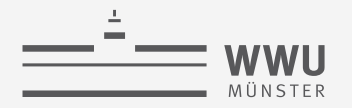

### **Selektivität**

- Grobe Abschätzung durch Induktion über die Struktur des Anfrageblocks
	- $V(A, R)$  = Anzahl verschiedener Werte von Attribut (Spalte) A in Relation R

• 
$$
R.A = R'. A':
$$
 sel(·) = 
$$
\begin{cases} \frac{1}{\max\{V(A,R), V(A',R')\}} & \text{falls } \exists V(A,R) \land \exists V(A',R')\\ \frac{1}{V(Atr, Rel)} & \text{falls } \text{entweder } \exists V(A,R) \text{ oder } \exists V(A',R')\\ \frac{1}{10} & \text{sonst} \end{cases}
$$

•  $p_1 \wedge p_2$ :  $\text{sel}(\cdot) = \text{sel}(p_1) \cdot \text{sel}(p_2)$ 

•  $p_1 \vee p_2$ :  $\text{sel}(\cdot) = \text{sel}(p_1) + \text{sel}(p_2) - \text{sel}(p_1) \cdot \text{sel}(p_2)$ 

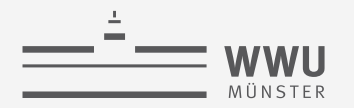

#### **Verbesserung der Selektivitätsabschätzung**

#### • Annahmen

- Gleichverteilung der Datenwerte in einer Spalte
- Unabhängigkeit zwischen einzelnen Prädikaten
- Annahmen nicht immer gerechtfertigt
- Sammlung von Datenstatistiken (offline)
	- Speicherung im Systemkatalog
		- IBM DB2: RUNSTATS ON TABLE
	- Meistverwendet: Histogramme

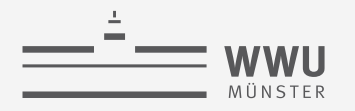

#### **Histogramme**

- Mit Histogrammen können echte Verteilungen von Werten einer Spalte  $A$  approximiert werden
	- Wenn Domäne von  $A$  endlich:
		- Aufteilung nach möglichen Werten  $x$  mit eingeschränkter Beziehung zwischen den Werten
	- Wenn Domäne von  $A$  gegeben durch Zahlen:
		- Aufteilung in angrenzende Intervalle mit Grenzwerten  $x_i$
- Sammle statistische Parameter für jedes Intervall, z.B.
	- 1. Anzahl Zeilen t mit  $x_i 1 < t$ .  $A \le x_i$  bzw. mit  $t$ .  $A = x$
	- 2. Anzahl verschiedener Werte von A im Intervall  $(x_i 1, x_i)$ , absolut oder relativ

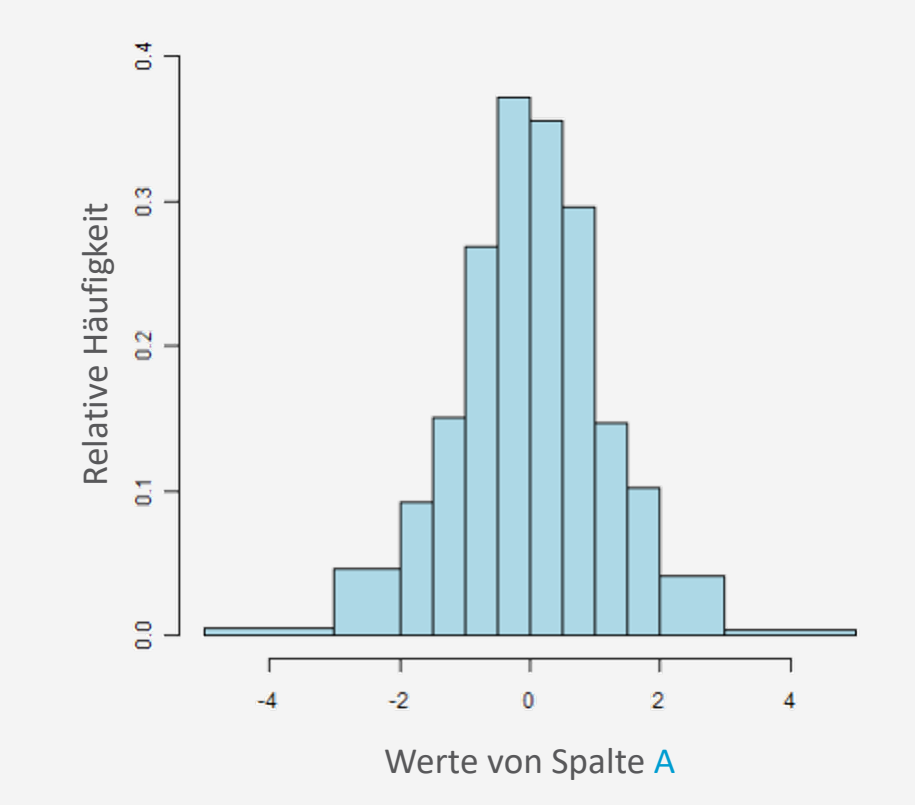

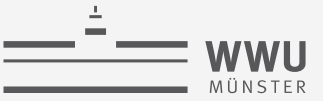

#### **Histogramme**

- DB2: SYSCAT.COLDIST enthält Informationen wie
	- DB2: TYPE='Q' Quantile (cumulative), TYPE='F' Frequency
	- $k$ -häufigste Werte (und deren Anzahl)
	- Auch Anzahl der verschiedenen Werte pro Histogramm-Rasterplatz anfragbar
- Tatsächlich können Histogramme auch absichtlich gesetzt werden, um den Optimierer zu beeinflussen

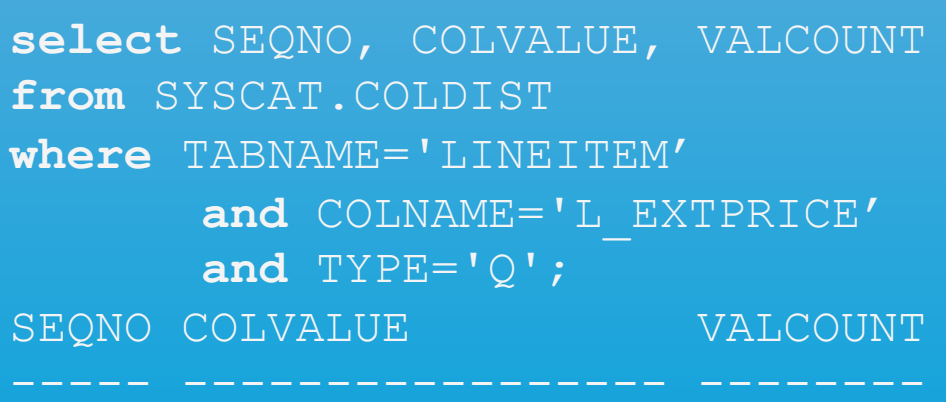

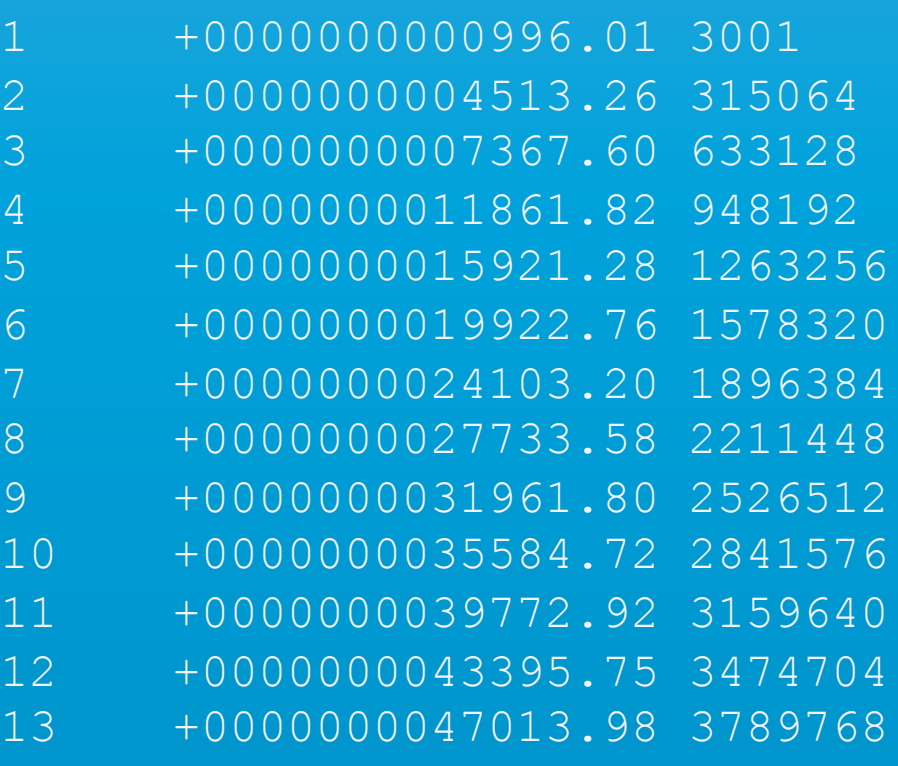

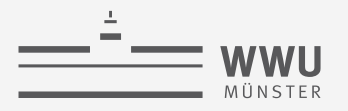

#### **Histogramme: Formal**

• Histogram  $H_A : B \to \mathbb{N}$  über eine Relation R partitioniert die Domäne des aggregierten Attributs  $A$  in eine Menge von disjunkten Eimern  $B$ , so dass

$$
H_A(b) = |\{t | t \in r(R) \land t \ldotp A \in b\}|
$$

mit

$$
|r(R)| = \sum_{b \in B} H_A(b)
$$

• Wahl von  $B$  wichtig

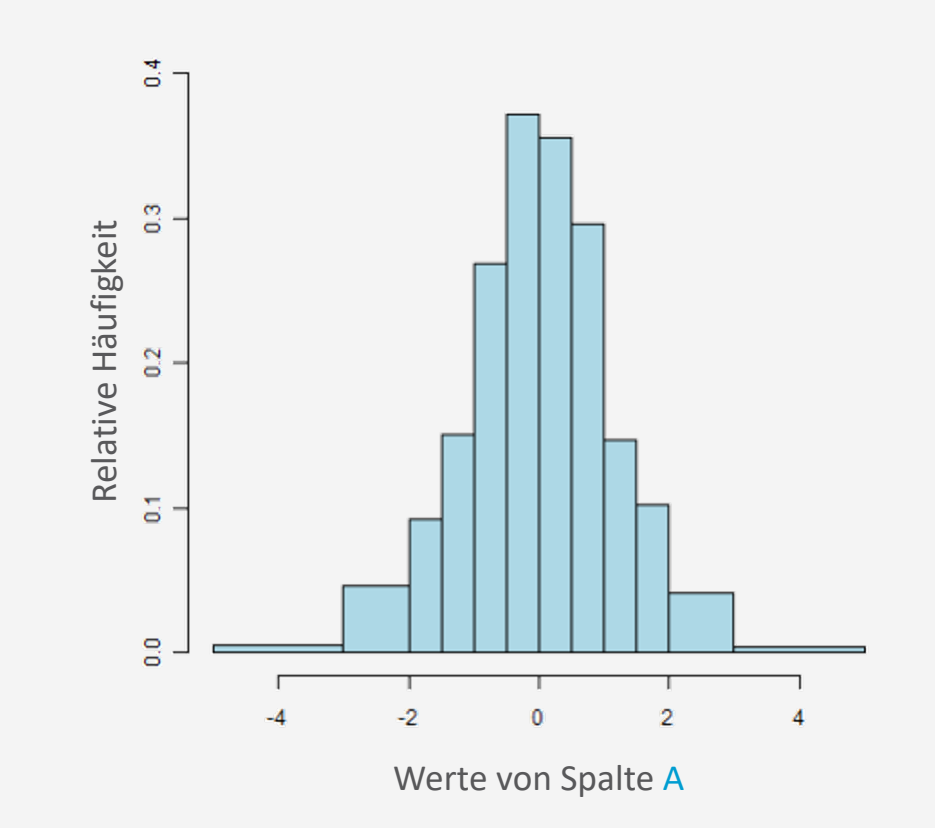

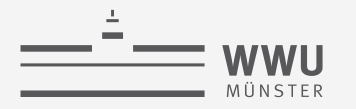

#### Histogramme in der Selektivitätsabschätzung

Gegeben ein Histogramm  $H_A$  über Relation R für Attribut A, grobe Abschätzung durch  $\bullet$ 

• 
$$
R.A = value
$$
:  $sel(\cdot) = \frac{\sum_{b \in B: value \in b} H_A(b)}{\sum_{b \in B} H_A(b)}$ 

• 
$$
R.A > value
$$
:  $sel(\cdot) = \frac{\sum_{b \in B, value \in b \text{MAX } b-value} \text{MAX } b-value}{\sum_{b \in B} H_A(b)} \times \frac{\text{MAX } b-value}{\sum_{b \in B} H_A(b)}$ 

Gegeben zusätzlich ein Histogramm  $H_{A}$ , über Relation R' für Attribut A'  $\bullet$ 

Nimmt immer noch Unabhängigkeit an!

• 
$$
R.A = R'. A': \text{sel}(\cdot) = \frac{\sum_{b \in B, b' \in B', \hat{b} \in b \cap b': \hat{b} \neq \emptyset \text{MAX } b - \text{MIN } \hat{b}} \max_{b} H_A(b) \frac{\text{MAX } \hat{b} - \text{MIN } \hat{b}}{\sum_{b \in B} H_A(b) \sum_{b' \in B'} H_{A'}(b')} \mathbb{I}_{A'}(b')}.
$$

#### **Wahl der Eimer in Histogrammen**

- Für eine Menge von Tupeln, finde gutes Histogramm mit  $n$  Eimern
	- Herausforderung: Datenverteilung unbekannt
- Methoden
	- Equi-Breite: Domänengröße geteilt durch  $n$ 
		- Vorteile: einfach zu berechnen, Grenzen der Eimer berechenbar (müssen nicht gespeichert werden)
		- Nachteil: Domäne gleichmäßig / willkürlich aufgeteilt  $\rightarrow$  kann zu ungleichmäßigen Eimern führen und damit zu schlechterer Abschätzung
	- Equi-Tiefe (häufig in Praxis): Eimergröße so wählen, dass in jedem Eimer gleich viele Tupel sind
		- Vorteile: Passt sich der Datenverteilung an, verringert den maximalen Fehler
		- Nachteil: Aufwendiger in der Berechnung  $\rightarrow$  Grenzen und Tiefe müssen abgespeichert werden

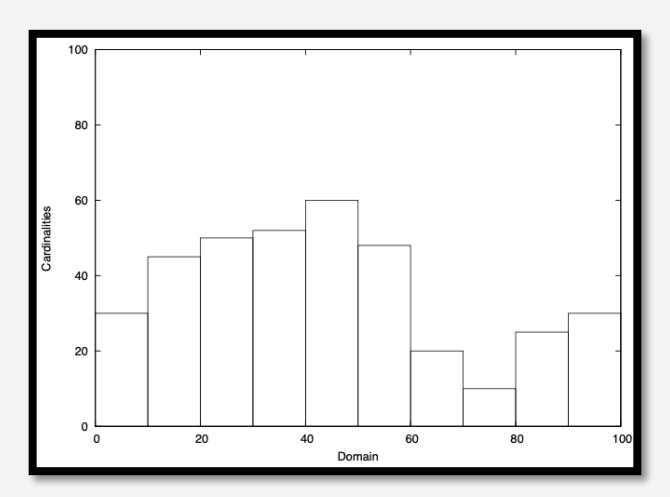

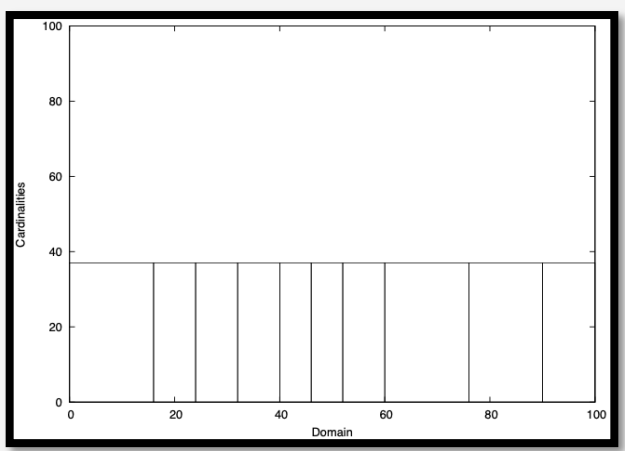

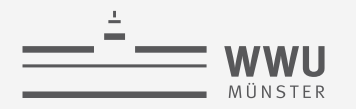

#### **Histogramme: Diskussion**

- Abschätzungen in der Praxis meist komplexer als das hier gezeigte
	- Potentiell verschiedene Ziele, die man verfolgen kann
		- Maximaler Fehler vs. durchschnittlicher Fehler
	- Korrelationen zwischen Attributen
	- Multi-dimensionale Histogramme
	- Histogramme für abgeleitete Werte

#### Kardinalitätsabschätzung für Projektion

- Anfrage  $Q = \pi_L(R)$  mit  $L = (A_1, ..., A_k)$  Liste von Spalten
- $|Q|$  =  $\begin{cases} V(A,R) & \text{falls } L = (A) \text{ (mit Duplikatseliminierung)} \\ |R| & \text{falls Schlüsselattribute} \text{) von } R \text{ in } L \\ \min\{|R|, \prod_{A \in L} V(A,R)\} & \text{sonst} \end{cases}$
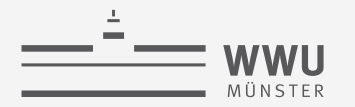

# **Kardinalitätsabschätzungen für Mengenoperationen**

- Abschätzung der Kardinalitäten für
	- Vereinigung (∪):

 $|R \cup S| \leq |R| + |S|$ 

• Differenz (−):

 $\max\{0, |R| - |S|\} \leq |R - S| \leq |R|$ 

• Kartesisches Produkt  $(x)$ :

 $|R \times S| = |R| \cdot |S|$ 

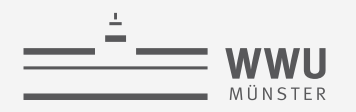

# **Kardinalitätsabschätzung für Join**

- Im Allgemeinen nicht-trivial
- Bei Fremdschlüsselbeziehungen wie folgt abschätzbar:
	- Fremdschlüssel  $S.A$  auf Primärschlüssel  $R.A$ 
		- $|R \bowtie_{R,A=S,A} S| = |S|$
	- Bei Fremdschlüssel auf sonstiges Attribut
		- $|R \bowtie_{R,A=S,B} S|$  =

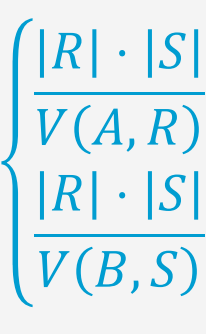

 $\frac{P}{V(A,R)}$  falls S. B Fremdschlüssel auf R. A

```
\frac{P}{V(B,S)} falls R. A Fremdschlüssel auf S. B
```

```
create table R (
   A int not null primary key, ...);
create table S (
    A int not null references R(A), ...);
```

```
create table R (
    A int, ...);
create table S (
    B int references R(A), ...);
create table R (
    A int references S(B), ...);
create table S (
```

```
 B int, ...);
```
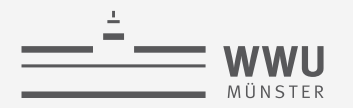

# **Join-Optimierung: Es ist noch nicht alles gesagt...**

- Problem: Welche Reihenfolge beim Join?
- **Beispiel** 
	- Auflistung der möglichen Ausführungspläne, d.h. alle 3-Wege-Join-Kombinationen bei Join über Relationen  $R$ ,  $S$  und  $T$

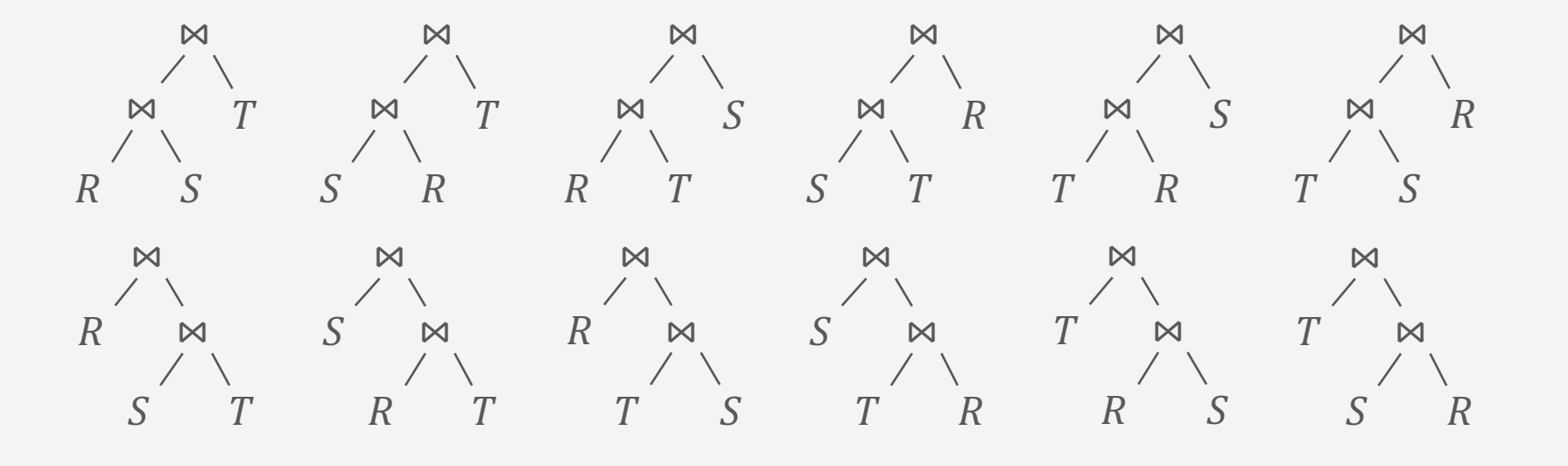

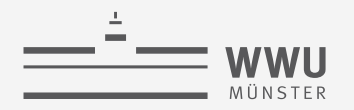

### **Join-Optimierung: Suchraum**

• Der sich ergebende Suchraum ist enorm groß: Schon bei 4 Relationen ergeben sich 120 Möglichkeiten

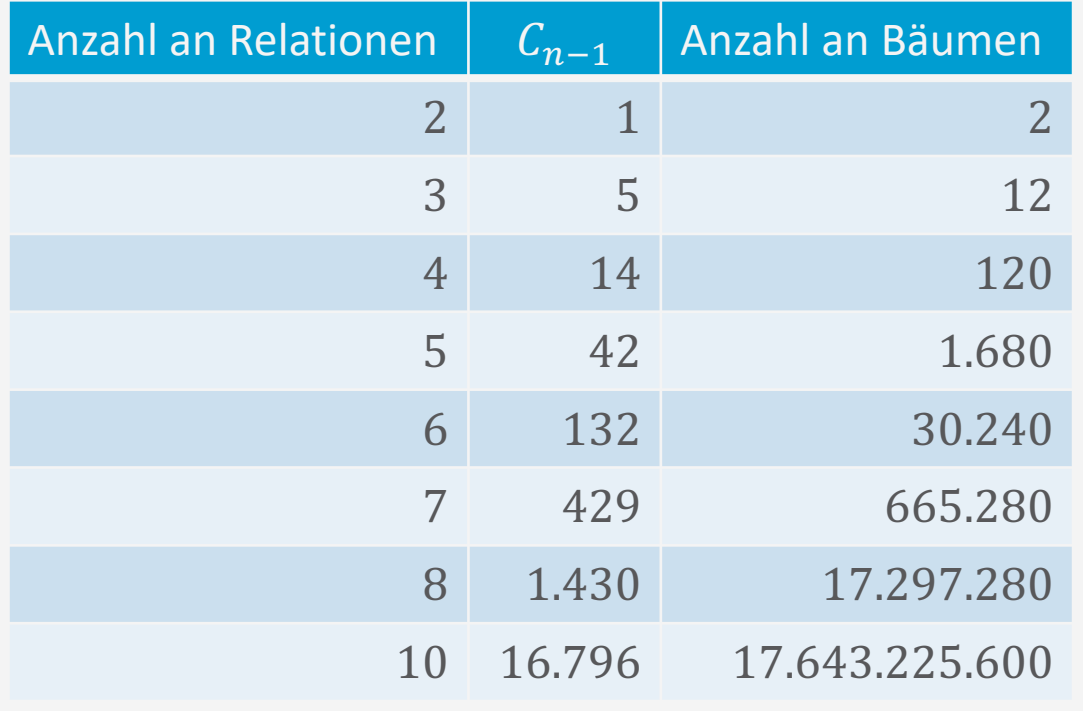

Anzahl der Bäume für *n* Eingaberelationen:  
\n
$$
n! \cdot C_{n-1} = \frac{(2(n-1))!}{(n-1)!}
$$
\n
$$
C_{n-1} = \frac{(2(n-1))!}{n!(n-1)!} ((n-1)\text{-te Catalanzahl})
$$

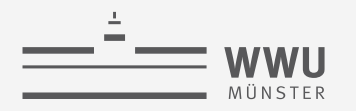

### **Dynamische Programmierung**

- Sammle gute Zugriffspläne für Einzelrelation (z.B. auch mit Indexscan und mit Ausnutzung von Ordnungen)
- Beschränke dich bei der Betrachtung der nächsten Kombination auf die guten Pläne der vorherigen Kombination
- Annahme: Optimalitätsprinzip

Um den global optimalen Plan zu finden, reicht es aus, die optimalen Pläne bzgl. der Unteranfragen zu betrachten

• Muss nicht gelten!

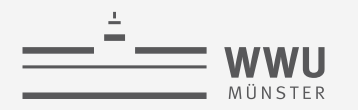

```
select p.Teile ID, p.Anzahl, p.Preis
from Auftragsposten p, Auftraege a, Kunden k
where p.Auftrag_ID = a.Auftrag_ID
      and a.Kunden_ID = k.Kunden_ID
      and k.Name = 'IBM Corp.';
```
• Ausführungsplan A:

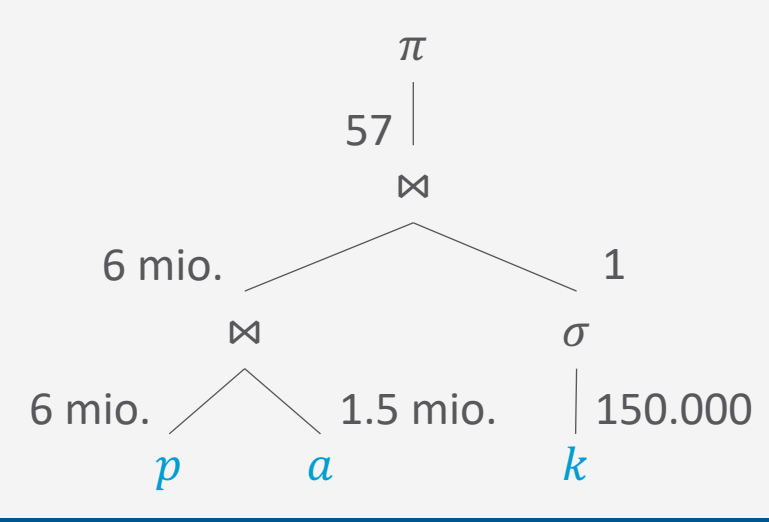

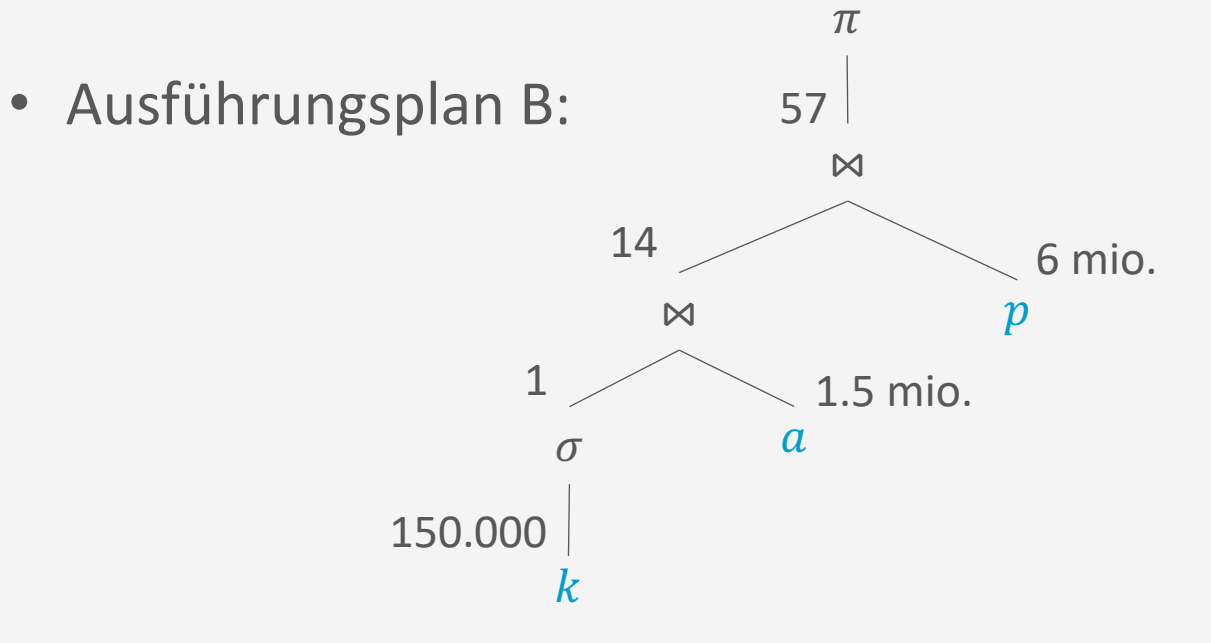

- Kardinalitäten der Tabellen
	- $|k| = 150.000$
	- $|a| = 1.500.000$
	- $|p| = 6,000,000$

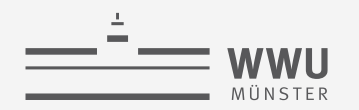

```
select p.Teile ID, p.Anzahl, p.Preis
from Auftragsposten p, Auftraege a, Kunden k
where p.Auftrag_ID = a.Auftrag_ID
      and a.Kunden_ID = k.Kunden_ID
      and k.Name = 'IBM Corp.';
```
- Kardinalitäten der Tabellen
	- $|k| = 150.000$
	- $|a| = 1.500.000$
	- $|p| = 6.000.000$
- Abschätzung der Kardinalitäten der drei möglichen Operationen im ersten Schritt
	- $p \bowtie_{p,AufftragID=a.AufftragID} a$ 
		- $p$ .  $AufftragID$  Fremdschlüssel auf a. AuftragID  $\rightarrow |p \Join a| = |p| = 6.000.000$
	- $a \Join_{a.KunderID=k.KunderID} k$ 
		- $\bullet$  a. KundenID Fremdschlüssel auf k. KundenID
			- $\rightarrow |a \Join k| = |a| = 1.500.000$
	- $S = \sigma_{k.Name="IBM\; Corp."}(k)$ 
		- Annahme, dass der Name eindeutig ist  $\rightarrow$  Kardinalität:  $|s| = 1$

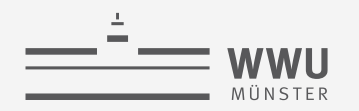

```
select p.Teile ID, p.Anzahl, p.Preis
from Auftragsposten p, Auftraege a, Kunden k
where p.Auftrag_ID = a.Auftrag_ID
      and a.Kunden_ID = k.Kunden_ID
      and k.Name = 'IBM Corp.';
```
 $\boldsymbol{k}$ 

 $\sigma$ 

*1*

150.000

- Kardinalitäten der Tabellen
	- $|k| = 150.000$
	- $|a| = 1.500.000$
	- $|p| = 6.000.000$
- Abschätzung der Kardinalitäten der zwei möglichen nächsten Operationen
	- $p \bowtie_{p,AufftragID=a.AufftragID} a$ 
		- $|p \Join a| = |p| = 6.000.000$  (wie vorher)

\n- \n
$$
j = a \bowtie_{a.KundenID=s.KundenID} s
$$
\n
\n- \n $|j| = |a \bowtie_{...} s| = \frac{|a| \cdot |s|}{V(KundenID, s)} = \frac{1.500.000 \cdot 1}{1}$ \n
\n- \n Bzw. immer noch Fremd- auf Primärschlüssel\n
\n- \n Als Selektion auffassen, da  $|s| = 1$ :\n
	\n- \n $a| \cdot \text{sel}(KundenID = id) = |a| \cdot \frac{1}{V(KundenID, a)}$ \n
	\n\n
\n- \n Annahme  $V(KundenID, a) = 150.000$ , da  $|k| = 150.000$ , dan  $|j| = \frac{1.500.000 \cdot 1}{150.000} = 10$ \n
\n

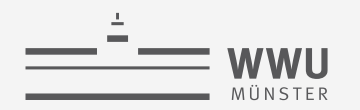

```
select p.Teile ID, p.Anzahl, p.Preis
from Auftragsposten p, Auftraege a, Kunden k
where p.Auftrag_ID = a.Auftrag_ID
      and a.Kunden_ID = k.Kunden_ID
      and k.Name = 'IBM Corp.';
```
- Kardinalitäten der Tabellen
	- $|k| = 150.000$
	- $|a| = 1.500.000$
	- $|p| = 6.000.000$

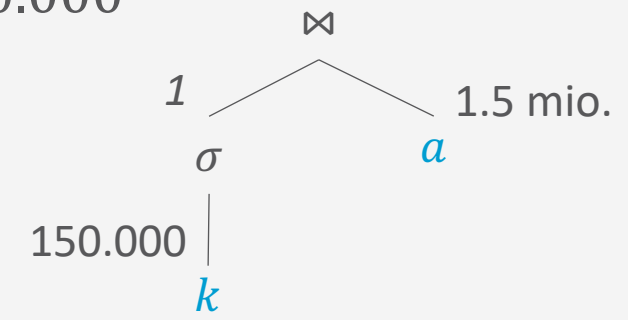

*10*

- Abschätzung der Kardinalitäten der einen möglichen nächsten Operation
	- Nicht so wichtig, weil letzte Operation
	- $p \bowtie_{p,AufftragID=j,AufftragID} j$

• 
$$
|p \bowtie_{...} j| = \frac{|p| \cdot |j|}{V(AuftragID, j)} = \frac{6.000.000 \cdot 10}{10}
$$

- Bzw. immer noch Fremd- auf Primärschlüssel
- Als zehnfache Selektion auffassbar ( $|j| = 10$ ):

 $|p| \cdot$  sel(*AuftragID* = *id*) =  $|j| \cdot \frac{|p|}{W}$ V(AuftragID, p

• Unter Annahme der Gleichverteilung:

• 
$$
\frac{|p|}{V(AuffragID, p)} = \frac{6.000.000}{1.500.000} = 4
$$
 Posten / Auffrag

• 
$$
\text{Dann} |p \bowtie_{\dots} j| = 10 \cdot 4 = 40
$$

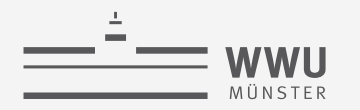

**Anfrageverarbeitung**

 $\pi$ 

#### **Kardinalitätsabschätzung: Beispiel**

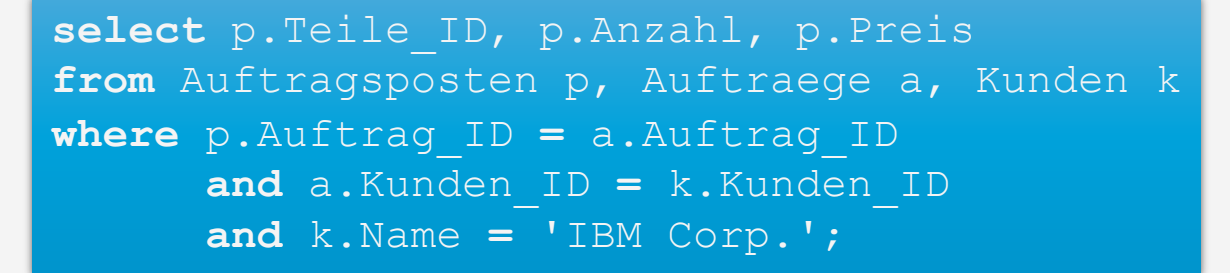

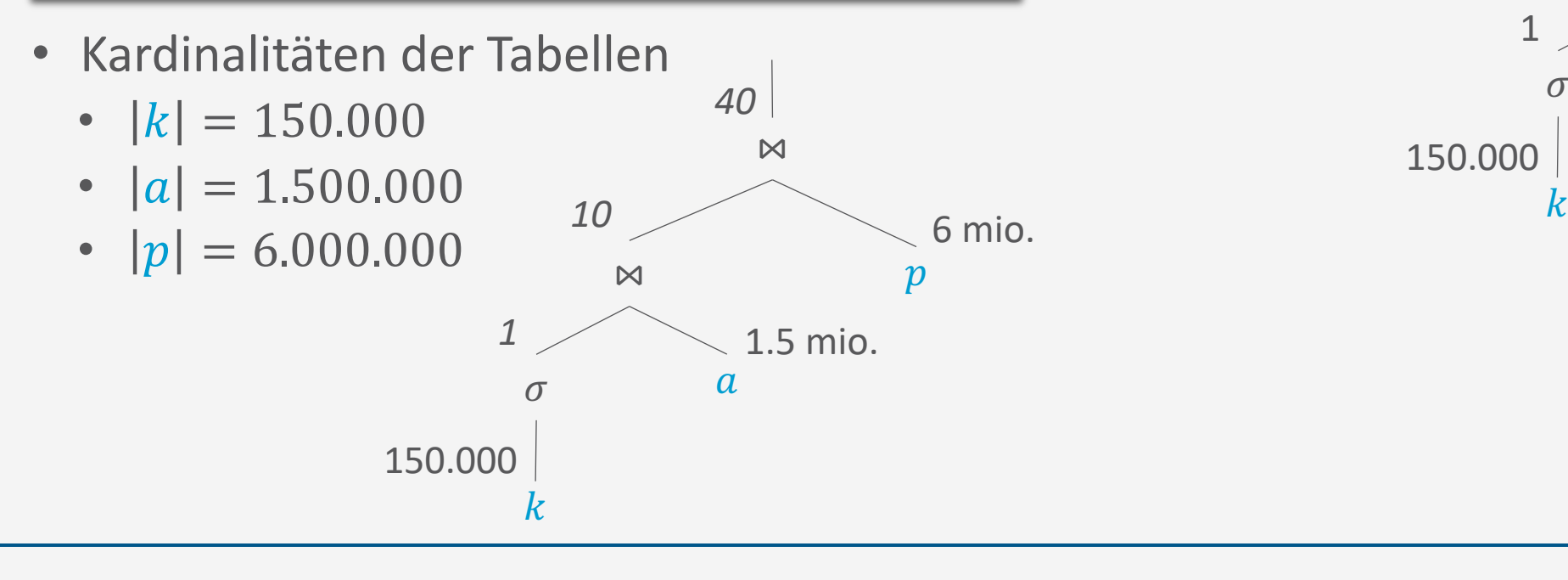

• Tatsächliche Kardinalitäten: 150.000 1  $\sigma$  a 1.5 mio. 6 mio.  $\bowtie$  and  $p$ 57  $\bowtie$ 14

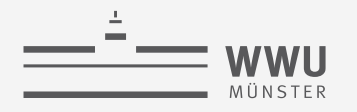

# **Architektur eines DBMS**

- Speicherung
- Anfragebeantwortung
	- Operator-Evaluierer
	- Optimierer
		- Datenunabhängige Optimierung
			- Prädikatsvereinfachung
			- Anfrageentschachtelung
		- Datenabhängige Optimierung
			- Kardinalitätsabschätzung
			- Join-Reihenfolgen
- Transaktionsmanagement

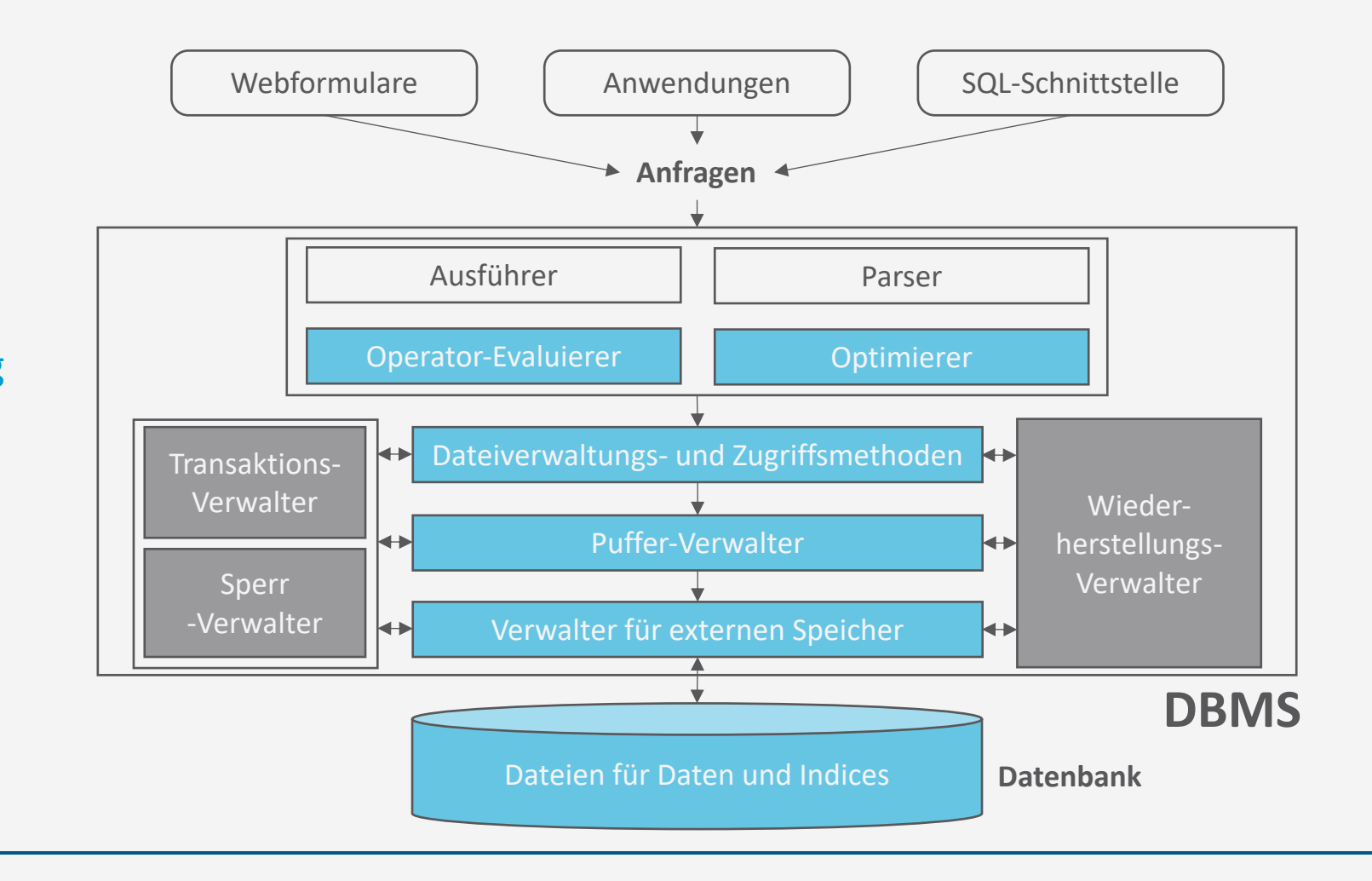

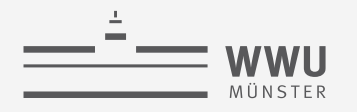

# **Architektur eines DBMS**

- Speicherung
- Anfragebeantwortung
- Transaktionsmanagement
	- Transaktionsverwaltung
	- Sperrverwaltung
	- Wiederherstellungsverwaltung

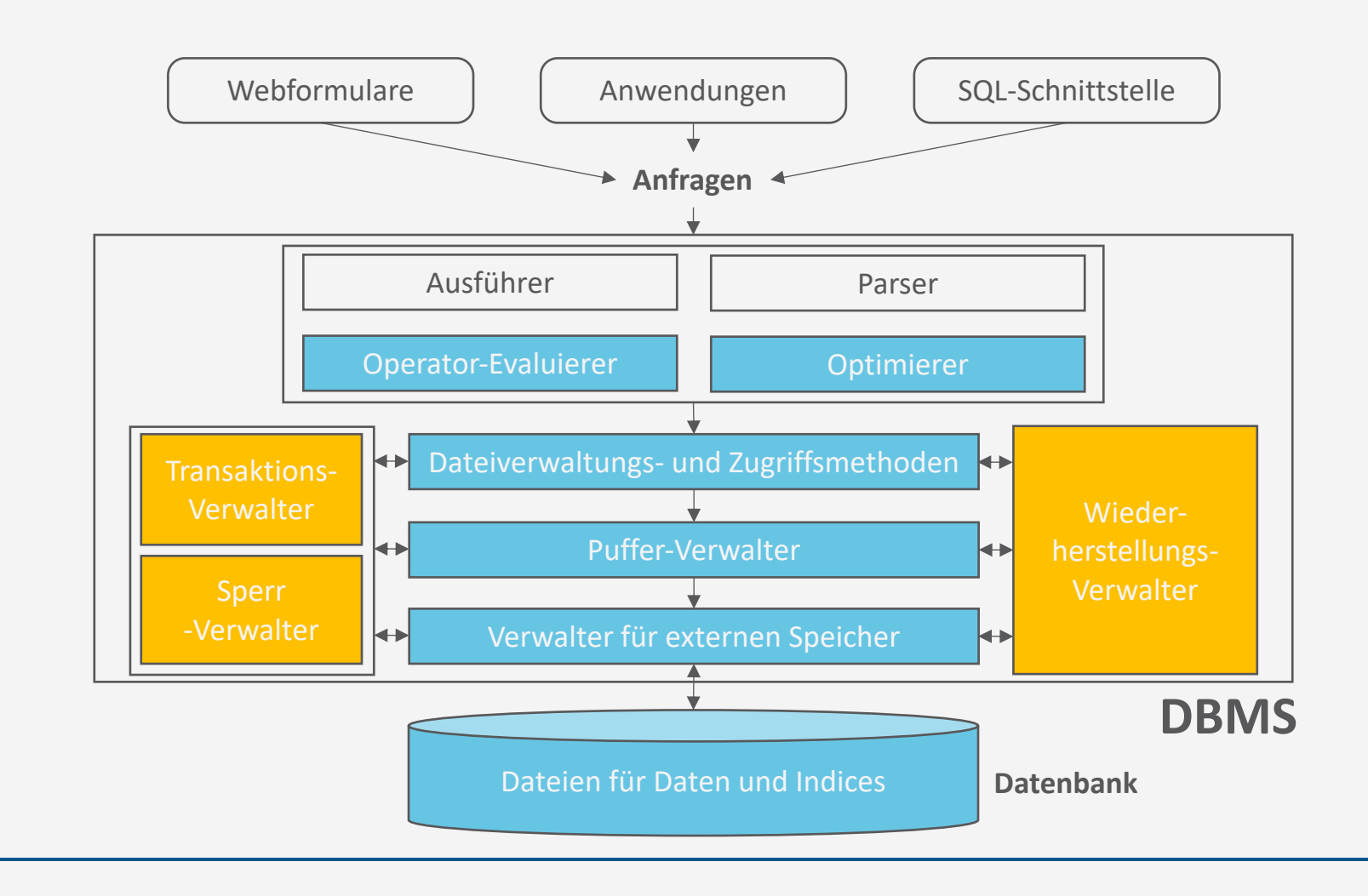

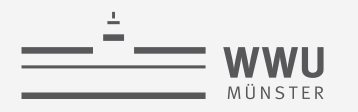

# **Überblick: 6. Anfrageverarbeitung**

- *A. Speicherung*
	- Speichermedien
	- Verwaltung
	- Puffer
	- Zugriff
- *B. Indexierung*
	- ISAM-Index
	- B+-Bäume (B\*-Bäume)
	- Hash-basierte Indexe
- *C. Anfragebeantwortung*
	- Sortieren
	- Join-Verarbeitung
	- Weitere Operationen
	- Pipelining
- *D. Anfrageoptimierung*
	- Rewriting
	- Datenabhängige Optimierung

#### $\rightarrow$  Transaktionen